University of Southern Queensland Faculty of Engineering & Surveying

### Carbon Nanotubes (CNT) as Potentially a More Effective Material for Photovoltaic (PV) Converters

A dissertation submitted by

Craig Gardner

in fulfilment of the requirements of

ENG4112 Research Project

towards the degree of

#### Bachelor of Engineering (Electrical / Electronic)

Submitted: October, 2008

## <span id="page-1-0"></span>Abstract

The global community's desire for cheap, efficient, truly sustainable energy generation is ever present. Contemporary silicon based PV's are used extensively and have a present maximum experimental efficiency of  $\approx 24\%$ . These inorganic devices require expensive high-temperature fabrication methods and their economic considerations vary. Organic PV's have the benefit of being much cheaper and easier to fabricate and have mechanical flexibility for curved architectural applications. However, organic PV's currently have lower efficiencies than silicon PV's as well as other downside factors.

Contemporary doped silicon PV's follow pn junction theory and photocurrent generation is via the creation and flow of minority carriers. The carbon molecule  $C_{60}$ buckminsterfullerene "buckyball" was discovered in 1985 by researchers at Rice University. Buckyballs, other carbon molecule fullerenes and the related and so-named carbon nanotubes (CNT) have diameters in the order of single-digit nanometers. They also have extremely high electronic transport, tensile strength and thermal transfer characteristics as well as other unique qualities.

One type of organic PV being tested is a blend of electron-donor-type polymer and electron-accepting fullerene, where the interface between the two materials is dispersed within the active layer making up the bulk heterojunction (BHJ) device. Photocurrent is generated when excitons created by light absorption, then dissociate at an interface to become majority carriers in the respective materials. This makes the organic PV a majority carrier device in contrast to the inorganic PV as a minority carrier device.

The aim of this research project was to research respective inorganic and organic PV theory and concepts and to create MATLAB R models that may be run and altered to observe the theoretical change in output and efficiency to enhance understanding.

An inorganic silicon PV MATLAB(R) model has been created and while not perfect, it appears to follow most expectations when different physical PV characteristics are altered. This model requires further refinement and development and some insight into the limitations of and the possible future direction of this model are included in this work.

The organic PV theory and concepts and the consequent MATLAB(R) model are incomplete. However like the inorganic PV model, the progress to date of the organic PV model and it's possible future direction and development are also included in this work.

University of Southern Queensland Faculty of Engineering and Surveying

#### ENG4111/2 Research Project

#### Limitations of Use

The Council of the University of Southern Queensland, its Faculty of Engineering and Surveying, and the staff of the University of Southern Queensland, do not accept any responsibility for the truth, accuracy or completeness of material contained within or associated with this dissertation.

Persons using all or any part of this material do so at their own risk, and not at the risk of the Council of the University of Southern Queensland, its Faculty of Engineering and Surveying or the staff of the University of Southern Queensland.

This dissertation reports an educational exercise and has no purpose or validity beyond this exercise. The sole purpose of the course pair entitled "Research Project" is to contribute to the overall education within the student's chosen degree program. This document, the associated hardware, software, drawings, and other material set out in the associated appendices should not be used for any other purpose: if they are so used, it is entirely at the risk of the user.

Prof F Bullen

Dean Faculty of Engineering and Surveying

## Certification of Dissertation

I certify that the ideas, designs and experimental work, results, analyses and conclusions set out in this dissertation are entirely my own effort, except where otherwise indicated and acknowledged.

I further certify that the work is original and has not been previously submitted for assessment in any other course or institution, except where specifically stated.

CRAIG GARDNER

0019323790

Signature

Date

## Acknowledgments

<span id="page-5-0"></span>My sincere thanks to Dr. Tony Ahfock (USQ) and Prof. Nunzio Motta (QUT) for their generous and patient guidance.

Thanks to Assoc. Prof. John Leis (USQ) for his kind assistance with all manner of things. Thanks go to the USQ Library and the USQ Faculty of Engineering and Surveying for their assistance.

Paul McCarthy deserves special mention for his unwavering support and friendship through thick and thin.

Thanks also to my Ergon Energy colleagues for their support and the Ergon Energy eLibrary in particular.

Finally, this work and the long progression towards it would not have been possible without the support of my wife Anne, my parents Pat and Snow Gardner, our extended families and our friends.

Craig Gardner

University of Southern Queensland October 2008

## **Contents**

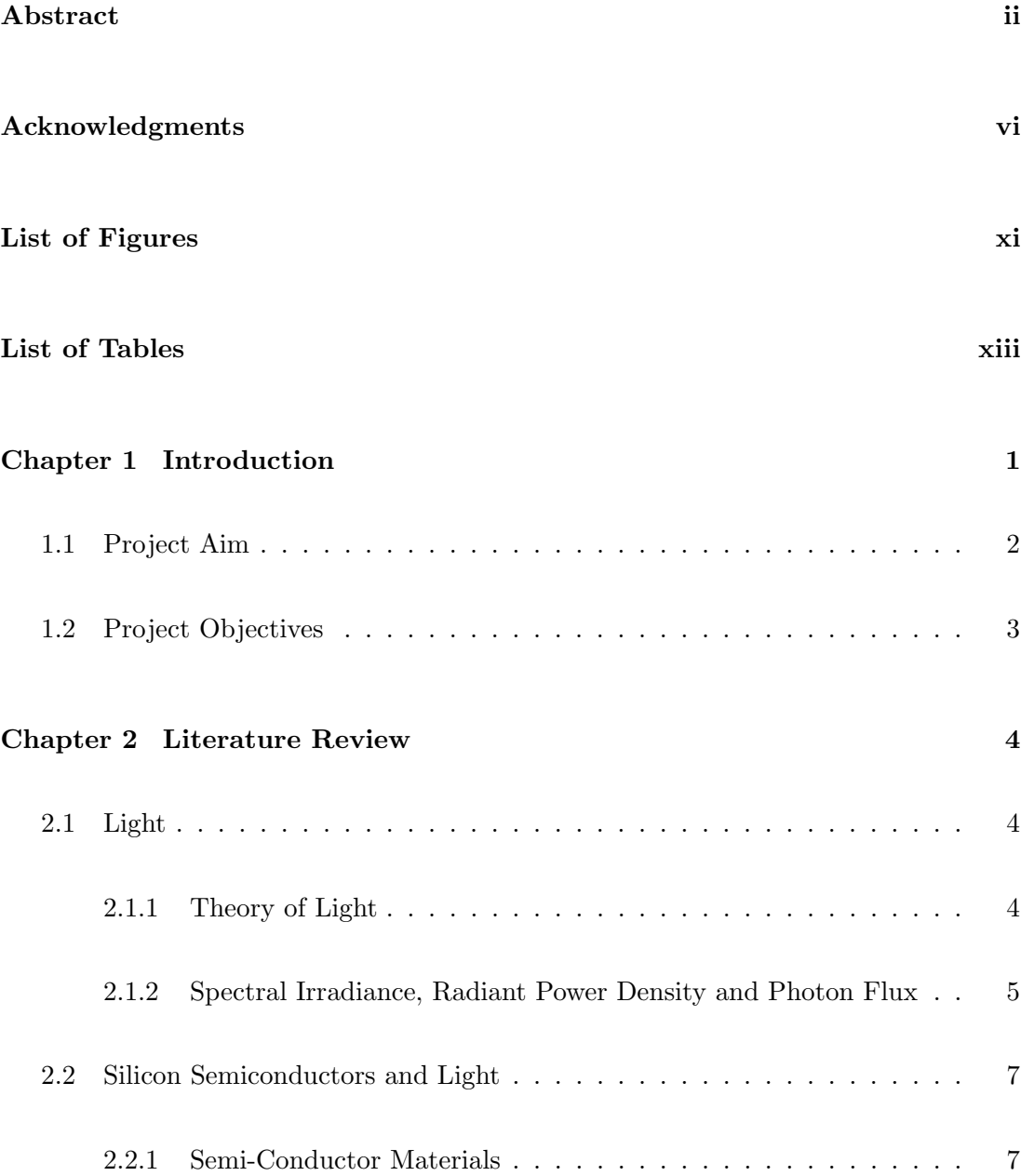

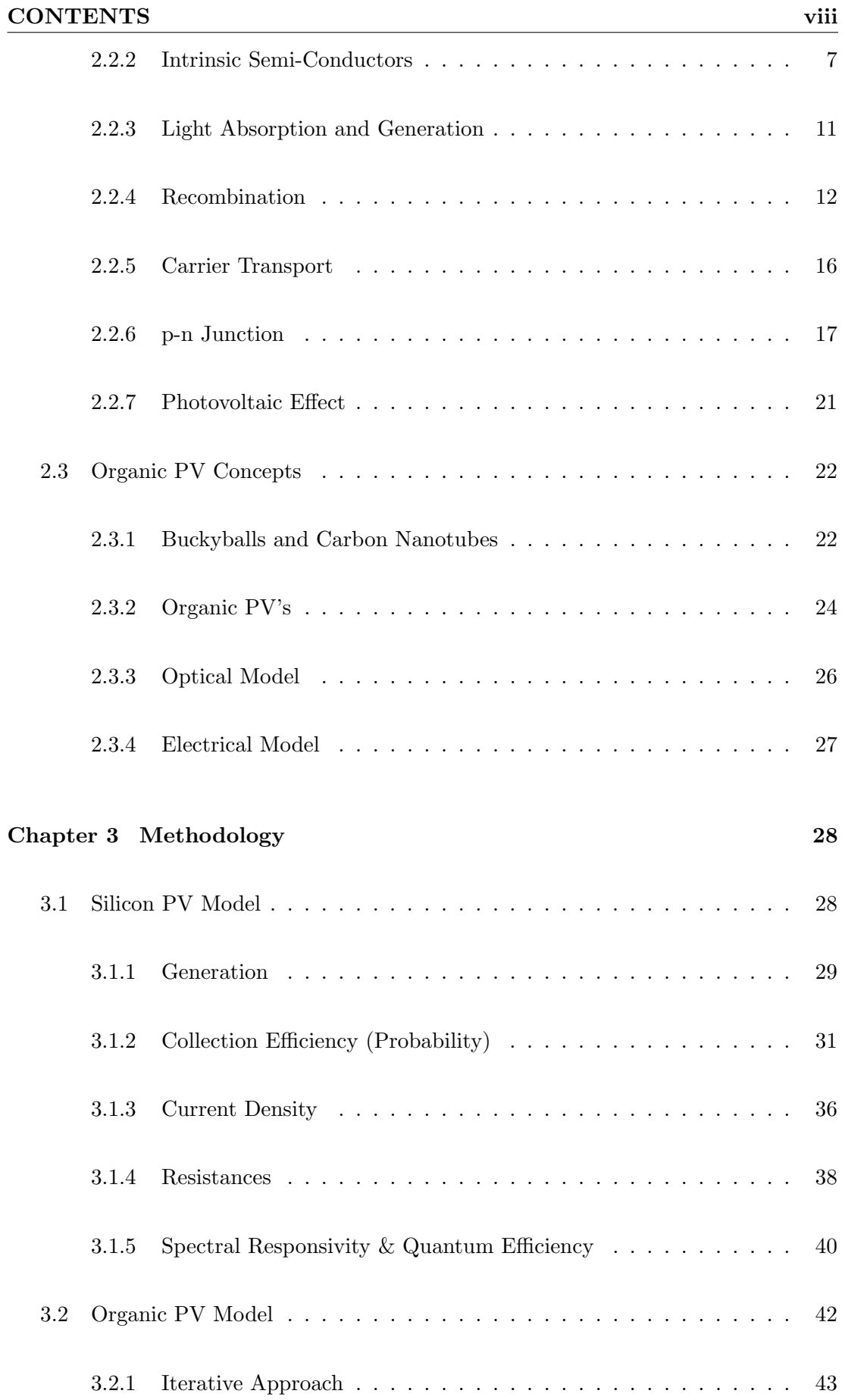

#### CONTENTS ix

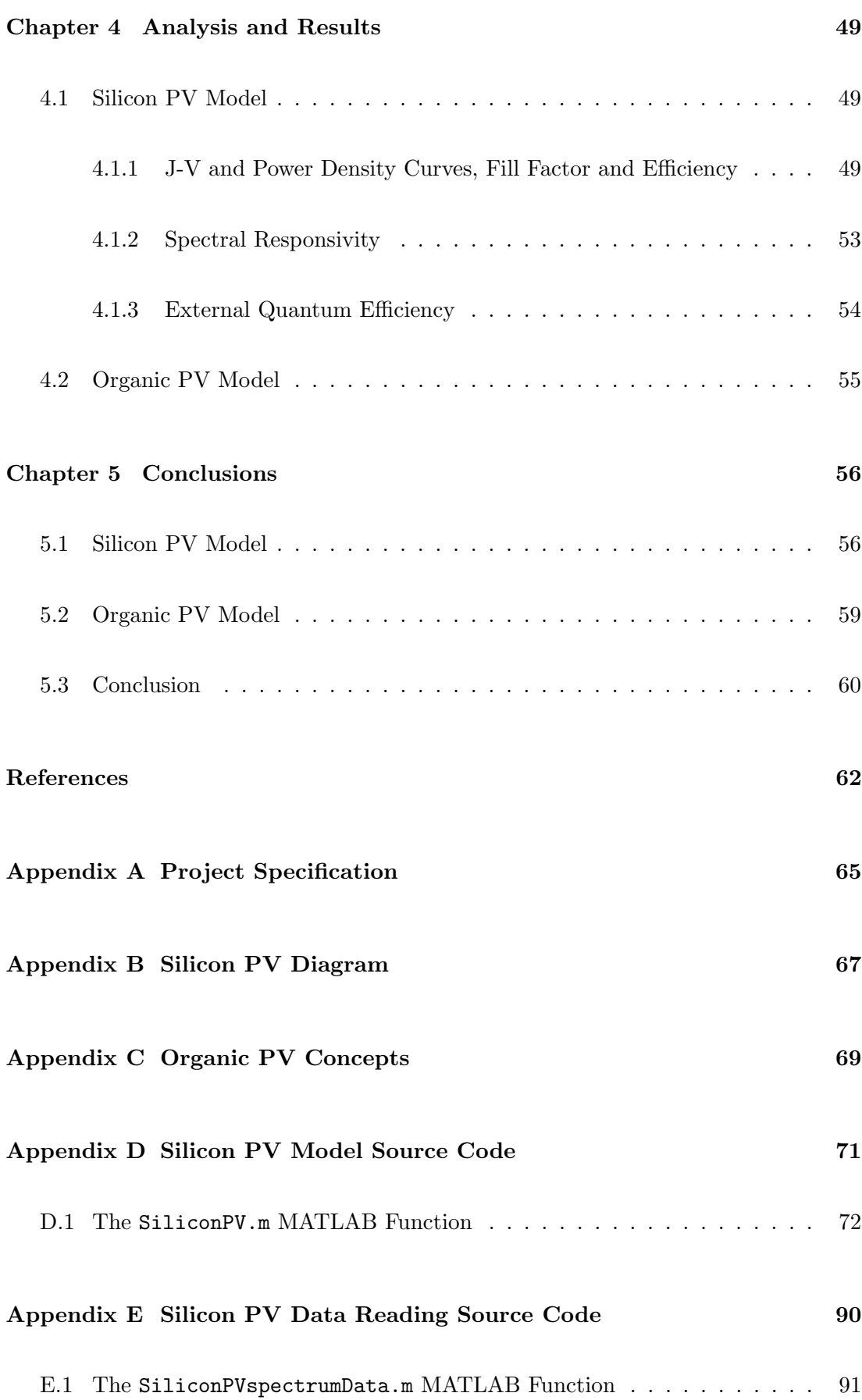

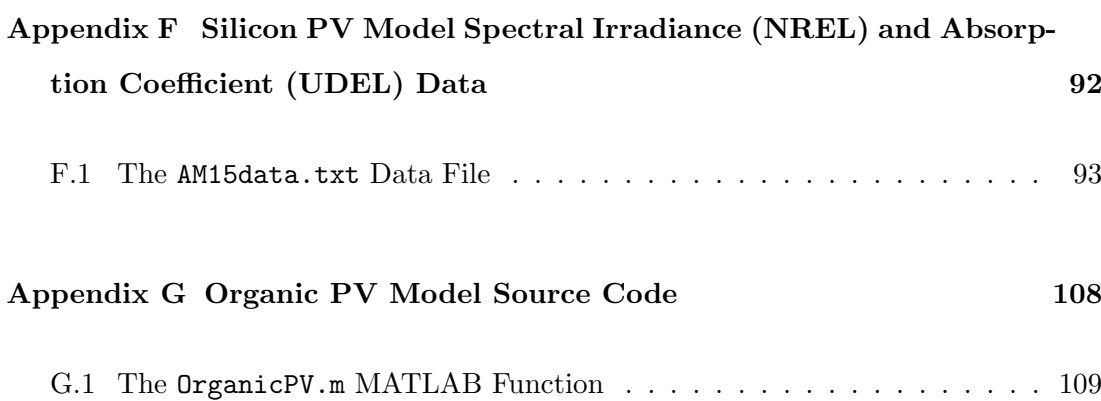

# List of Figures

<span id="page-10-0"></span>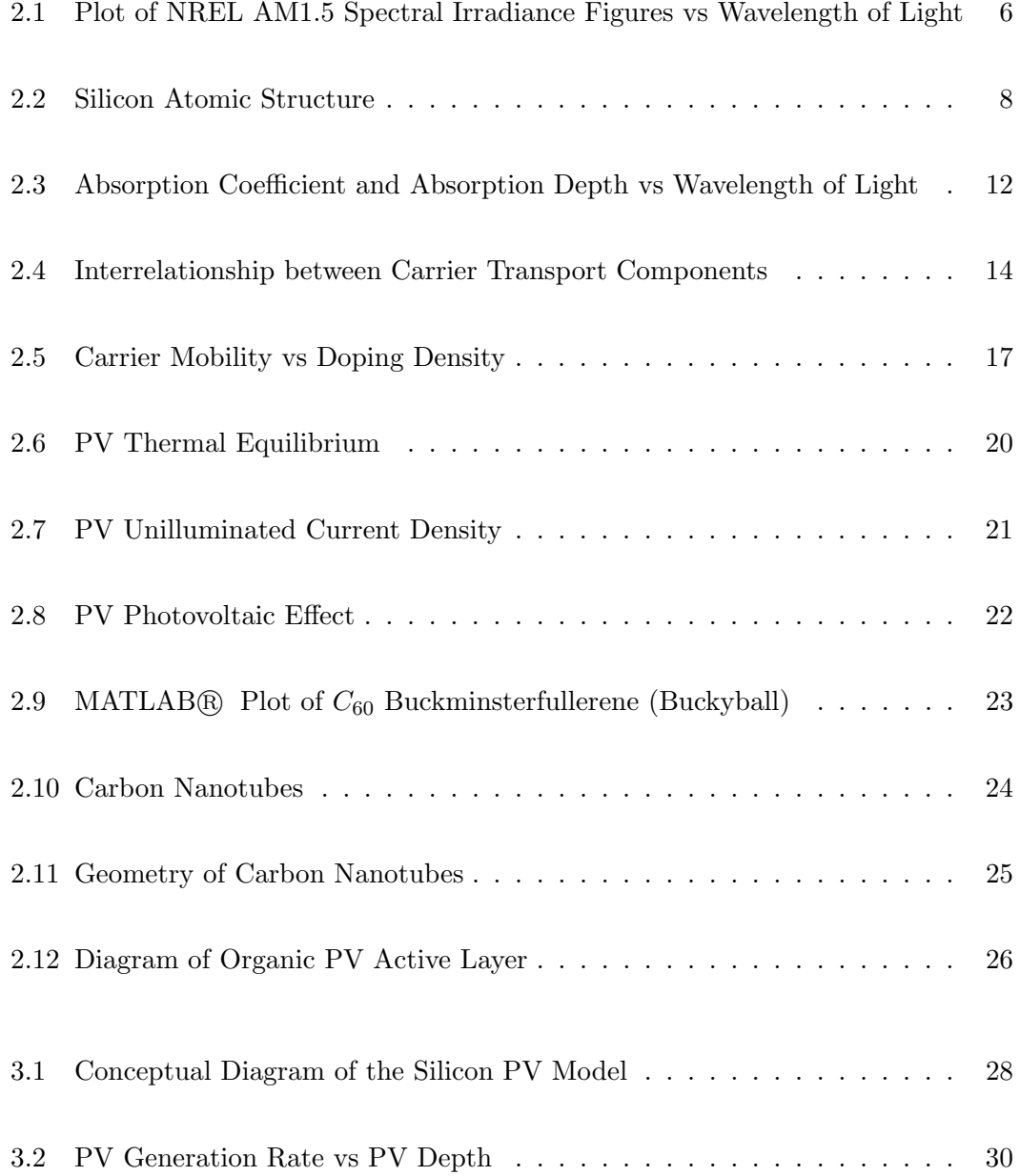

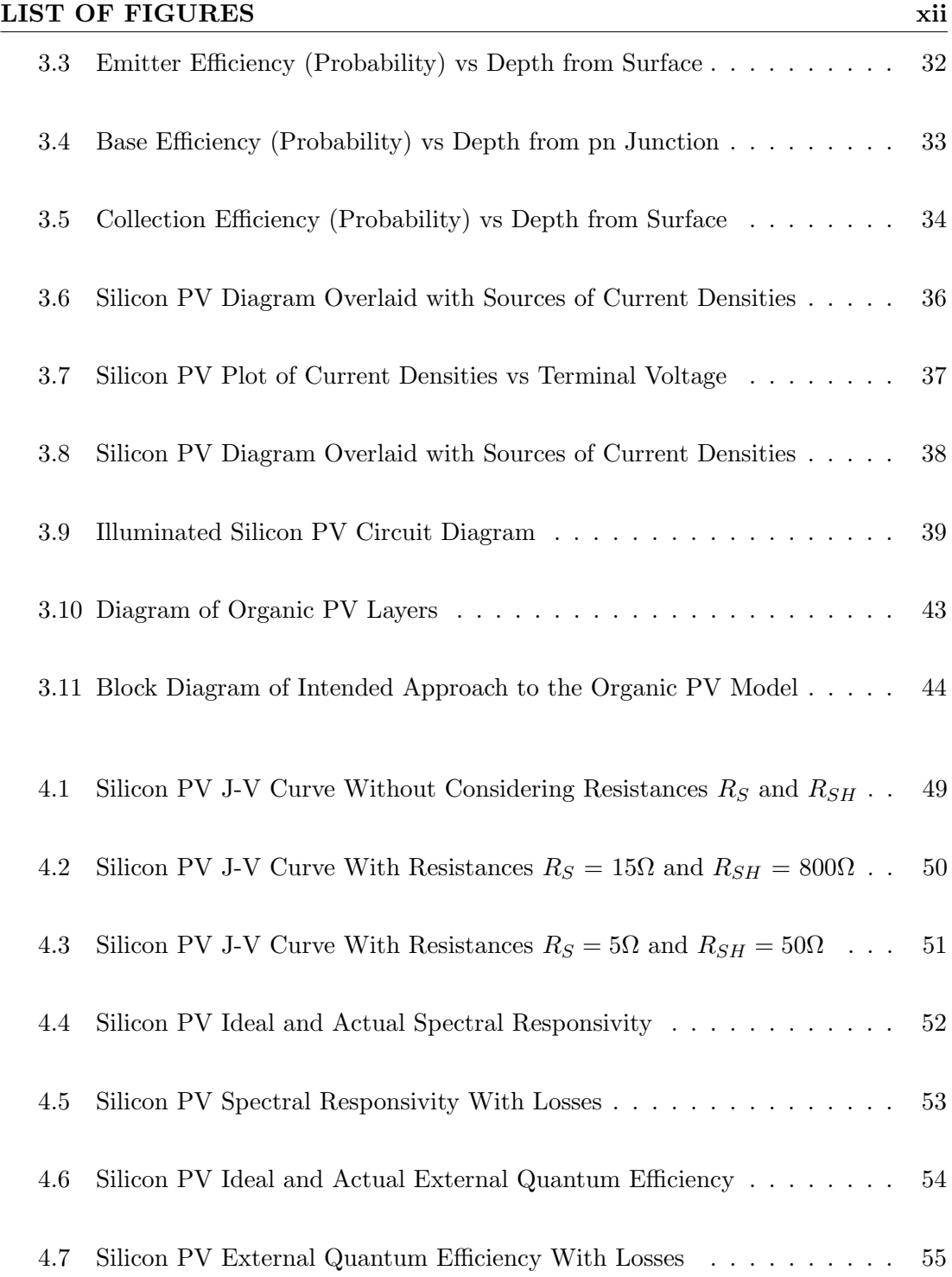

# List of Tables

<span id="page-12-0"></span>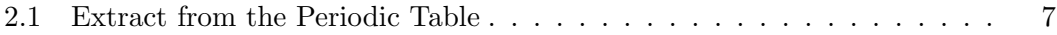

### <span id="page-13-0"></span>Chapter 1

## Introduction

The global community's desire for cheap, efficient, truly sustainable energy generation is ever present. Contemporary silicon based PV's are used extensively and have a present maximum experimental efficiency of  $\approx 24\%$ . These inorganic devices require expensive high-temperature fabrication methods and their economic considerations vary. Organic PV's have the benefit of being much cheaper and easier to fabricate and have mechanical flexibility for curved architectural applications. However, organic PV's currently have lower efficiencies than silicon PV's as well as other downside factors.

This work is in standard format starting with a literature review, methodology, analysis and results and finally conclusions. Each of these chapters has sections within for both the inorganic silicon PV and the organic PV theory and applications with a comparison of the two summarised within the conclusions chapter.

The science behind the silicon PV is quite mature but complex and convoluted, and as such this part of the literature review is necessarily long and hopefully informative. This work presents theory on light and it's absorption by semiconductors and the consequent photovoltaic effect and progresses to the methodology of modeling generation, collection efficiency and the various model outputs. In this, recent collection efficiency research concepts are used in the modeling. Next, is the presentation of the results and respective analysis of the various model outputs. Finally conclusions are drawn as well as a summary of the model limitations and suggested further work.

The carbon molecule  $C_{60}$  buckminsterfullerene "buckyball" was discovered in 1985 by researchers at Rice University. Buckyballs, other carbon molecule fullerenes and the related and so-named carbon nanotubes (CNT) have diameters in the order of singledigit nanometers. They also have extremely high electronic transport, tensile strength and thermal transfer characteristics as well as other unique qualities.

One type of organic PV being tested is a blend of electron-donor-type polymer and electron-accepting fullerene, where the interface between the two materials is dispersed within the active layer making up the bulk heterojunction (BHJ) device. Photocurrent is generated when excitons created by light absorption, then dissociate at an interface to become majority carriers in the respective materials. This makes the organic PV a majority carrier device in contrast to the inorganic PV as a minority carrier device.

The science behind the organic PV is quite young and research and development continues. This work presents a brief literature review on organic PV concepts and recent research efforts to simulate an organic PV with an optical and an electrical model. Recent research indicates that an organic PV may be simulated with only an electrical model. The methodology describes an interpretation of the mathematical iterative approach to find an equilibrium solution to the electrical model which could possibly show the way for future work. As the organic PV model was not complete the results and analysis contains only a reference to the code completed.

The following project aim and objectives are defined within the project specification in Appendix A.

#### <span id="page-14-0"></span>1.1 Project Aim

The aim of this research project as originally defined is to determine the viability of carbon nanotubes (CNT) as a more effective material for photovoltaic (PV) converters and (if time permits) a material for renewable energy storage capacitors. However due to time constraints and the complexity of the task it was not possible to address CNT with respect to renewable energy storage capacitors.

In retrospect, an additional holistic aim of this project is to research respective inorganic and organic PV theory and concepts to create MATLAB(R) models that may be run and altered to observe the theoretical change in output and efficiency to enhance understanding.

#### <span id="page-15-0"></span>1.2 Project Objectives

The objectives of the project are:

- Research and report on the theory behind contemporary silicon based PV converters.
- Create a MATLAB®, program to model a contemporary silicon based PV converter.
- Research and report on the theory behind CNT and their potential use as a material in PV converters.
- Draw a parallel between the theories and the principles behind contemporary silicon based PV converters and those based on CNT.
- Create a MATLAB(R) program to model a theoretical CNT based PV converter.
- Draw conclusions on potential advantages of using CNT as as a base material for PV converters.

and if time permits to:

- Discuss the need for storage systems in renewable energy systems.
- Theory behind a potential storage capacitor based on CNT.

### <span id="page-16-0"></span>Chapter 2

## Literature Review

#### <span id="page-16-2"></span><span id="page-16-1"></span>2.1 Light

#### 2.1.1 Theory of Light

The concept of light can be thought of in either of two ways. Firstly, Max Planck in 1900 established the idea that light can be described as a wide spectrum of electromagnetic waves of different wavelengths. Then, in 1905 Einstein proposed that light is made up of discrete particles (quanta) of energy (now called photons). Photovoltaic (PV) theory and characteristics utilise both of these concepts of light for different purposes which come together in the equation (referred to as particle-wave duality) for the energy of light (Wenham, Green, Watt & Corkish 2007):

$$
E = h.f = \frac{h.c}{\lambda}(J)
$$
\n(2.1)

where  $h = \text{Plank's constant} = 6.626 \times 10^{-34} (J.s);$ 

 $f$  = frequency of light (Hz);

- $c = \text{speed of light in a vacuum} = 2.998 \times 10^8 (m.s^{-1});$
- $\lambda$  = wavelength of light (m).

A light source falling upon a PV may be described in terms of spectral irradiance F, radiant power density H or photon flux  $\Phi$ .

#### <span id="page-17-0"></span>2.1.2 Spectral Irradiance, Radiant Power Density and Photon Flux

Appendix B shows the interrelationship between spectral irradiance  $F$ , radiant power density  $H$  and photon flux  $\Phi$  with respect to the silicon PV model.

Spectral irradiance represents power per unit area at a particular wavelength of light. Spectral irradiance can be determined for a particular wavelength if the photon flux for that wavelength is available (or vice versa) (Wenham et al. 2007):

$$
F(\lambda) = \frac{\Phi(\lambda).E(\lambda)}{\lambda} (W.m^{-2}.\mu m^{-1})
$$
\n(2.2)

where  $\Phi(\lambda)$  = photon flux at wavelength  $\lambda$  (s<sup>-1</sup>.m<sup>-2</sup>);

 $E(\lambda)$  = energy at wavelength  $\lambda$  (*J*);

 $\lambda =$  wavelength of light  $(\mu m)$ .

The pathlength that sunlight must take to reach the earth is referred to as Air Mass (AM). This pathlength is approximated by  $1/cos\theta$ , where  $\theta$  is the angle between the sun and the point directly overhead (for AM1.5,  $\theta = 48.2^{\circ}$ ) (Wenham et al. 2007).

Figure [2.1](#page-18-0) shows spectral irradiance values of sunlight at Air Mass 1.5 (AM1.5 sun) provided by the National Renewable Energy Laboratory or NREL (NREL 2008) used extensively in the testing of PV's.

Radiant power density is the integral of spectral irradiance over a range of wavelengths of light. However, radiant power density can also be determined for a particular wavelength by using photon flux and the energy of that particular wavelength of light (Wenham et al. 2007):

<span id="page-17-1"></span>
$$
H(\lambda) = \Phi(\lambda).E(\lambda)(W.m^{-2})
$$
\n(2.3)

where  $\Phi(\lambda)$  = photon flux at wavelength  $\lambda$   $(s^{-1}.m^{-2})$ ;

 $E(\lambda)$  = energy at wavelength  $\lambda$  (*J*).

Inspection of equation [\(2.3\)](#page-17-1) shows that less high energy photons (eg. blue / violet) are required than lower energy photons (eg. red) to achieve the same radiant power

<span id="page-18-0"></span>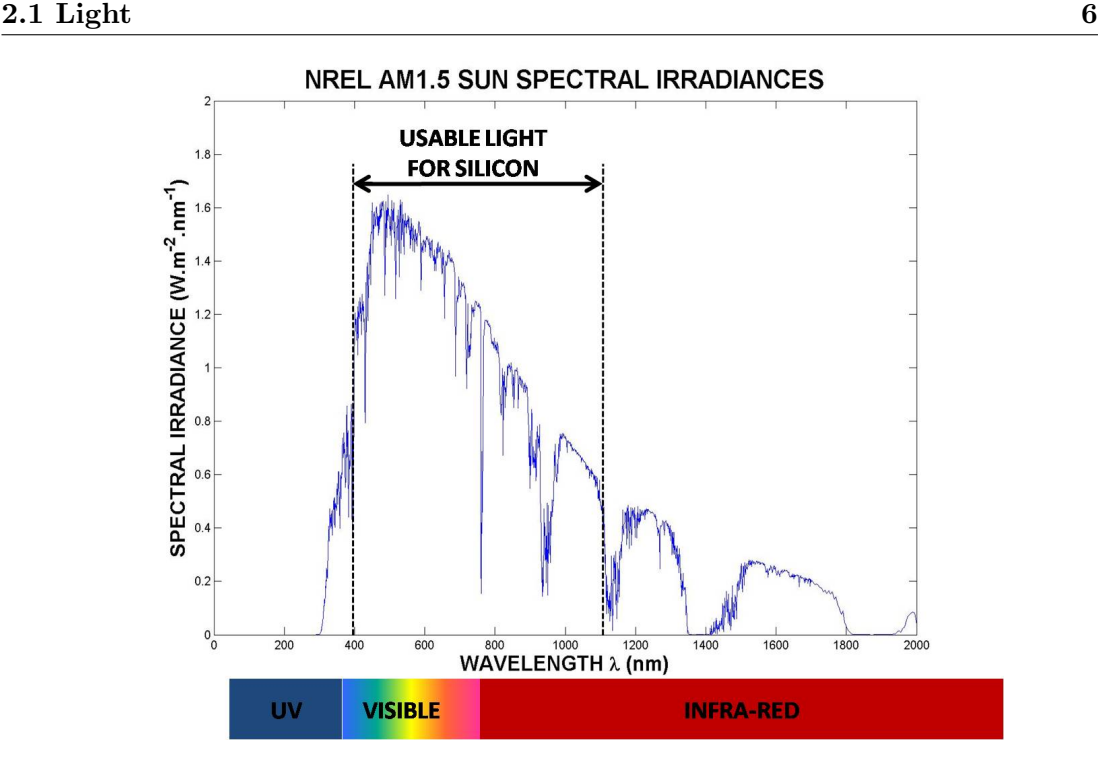

Figure 2.1: Plot of NREL AM1.5 Spectral Irradiance Figures vs Wavelength of Light

density. The radiant power density of a AM1.5 source integrated over all wavelengths  $\approx 1kW/m^2$  (Wenham et al. 2007).

Photon flux Φ gives the number of photons per second per unit area. However, photon flux gives no information about the energy of the photons nor to what wavelength of light the photons belong - this must be specified. Photon flux is used in determining the number of electron-hole pairs that are generated (and therefore in determining light generated current) and can be calculated using the equation:

$$
\Phi(\lambda) = \frac{F(\lambda).\lambda^2}{h.c} (10^{-6} \cdot m^{-2} \cdot s^{-1})
$$
\n(2.4)

where  $F(\lambda)$  = spectral irradiance at wavelength  $\lambda$  ( $W.m^{-2}.\mu m^{-1}$ );

- $\lambda$  = wavelength of light (m);
- $h =$ Plank's constant = 6.626 x 10<sup>-34</sup>(*J.s*);
- $c =$  speed of light in a vacuum = 2.998 x  $10^8$ (m.s<sup>-1</sup>).

#### <span id="page-19-0"></span>2.2 Silicon Semiconductors and Light

#### <span id="page-19-2"></span><span id="page-19-1"></span>2.2.1 Semi-Conductor Materials

#### 2.2.2 Intrinsic Semi-Conductors

<span id="page-19-3"></span>An atom is made up of a nucleus of positively charged protons and neutral neutrons with negatively charged electrons orbiting around the nucleus in layers. These layers are of varying distance from the nucleus and electron energy increases as distance from the necleus increases. The electrons in the outer layer electrons are named valence electrons and being furthest from the nucleus hold the highest amount of energy.

| Ш  | IV |    |
|----|----|----|
| В  | С. |    |
| Al | Si | Ρ  |
| Ga | Ge | As |

Table 2.1: Extract from the Periodic Table

Table [2.1](#page-19-3) shows an extract from the periodic table where each material is grouped according to the number of valence electrons within each atom of the material. Silicon is shown to be a group IV material which have four valence electrons. Covalent bonding is a chemical bonding created between atoms when valence electrons are shared between two atoms. This type of bonding is relatively strong and highly directional through mutual attraction between individual atoms creating a specific structure. Figure [2.2](#page-20-0) shows how the silicon valence electrons interact with the neighbouring four atoms with each line representing a covalent bond. In silicon as well as other semi-conductor materials this forms a tight tetrahedral structure.

When temperature is at absolute zero  $(T = 0K = -273.16^{\circ}C)$  each of the valence electrons are in their shared place between atoms and are at their lowest energy level. In this state, even with a small electric field applied the covalent bond between silicon atoms will hold their valence electrons in place. No free movement of electrons within the material makes silicon an insulator at  $T = 0K$ .

<span id="page-20-0"></span>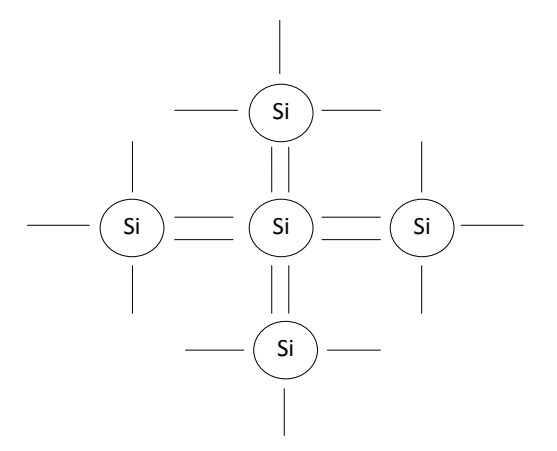

Figure 2.2: Silicon Atomic Structure

As material temperature increases, valence electrons gain thermal energy and when valence electrons reach the minimum bandgap energy level of the material  $E<sub>g</sub>$  they leave the valence band and move to the conduction band where they are free to move within the material. As the net charge of a material is neutral this will leave behind a positively charged hole in the valence band from where the valence electron has moved. As temperature increases further, more valence electrons reach the minimum bandgap energy level, break the covalent bond, move to the conduction band and move within the material. So it is with the flow of free electrons in the conduction band (and holes within the valence band) that a capacity for current is created within the material.

The bandgap energy of a material tends to decrease marginally as the temperature increases such that (Zeghbroeck 2008):

<span id="page-20-1"></span>
$$
E_g \approx E_g(0) - \frac{\alpha \cdot T^2}{T + \beta} \tag{2.5}
$$

where for silicon  $E_g(0) = 1.166(eV)$ ;

$$
\alpha = 0.473 (meV.K^{-1});
$$
  
\n
$$
\beta = 636(K);
$$
  
\n
$$
T = \text{absolute temperature } (K).
$$

Using equation [\(2.5\)](#page-20-1), a semiconductor such as silicon has a bandgap energy at room temperature in the order of  $E_g(300K) = 1.12eV$  which allows a moderate amount of free electron flow and therefore moderate current flow. Materials such as copper have a low bandgap energy at room temperature which allow more electrons to flow and are therefore classed as conductors. Conversely, materials such as porcelain with a high bandgap energy at room temperature retard electrons from flowing and are therefore insulators.

The intrinsic carrier concentration  $n_i$  of an intrinsic semiconductor material such as silicon is the number of electrons in the conduction band or holes in the valence band per unit volume. This number of carriers per unit volume depends on the bandgap and the temperature of the material. At  $T = 300K$  an approximate intrinsic carrier concentration of silicon  $n_i \approx 10^{10} cm^{-3}$  however an empirical fit to the measured intrinsic carrier concentration of silicon for temperature  $T = 275K$  to 375K is given by (Honsberg & Bowden 2008):

<span id="page-21-0"></span>
$$
n_i \approx 9.38 \cdot 10^{19} \left(\frac{T}{300}\right)^2 \cdot exp\left(\frac{-6884}{T}\right) (cm^{-3})
$$
 (2.6)

Inspection of equation [\(2.6\)](#page-21-0) shows that at elevated temperatures, the intrinsic carrier concentration of a material increases which is consistent with physical expectations. Using equation [\(2.6\)](#page-21-0) determines that at temperature  $T = 25\degree C \approx 297K$ , intrinsic carrier concentration  $n_i \approx 8.6 \times 10^9 (cm^{-3})$ .

#### Extrinsic Semi-Conductors

Intrinsic semiconductors such as silicon are a single crystal material with no other atoms within the material. The electron and hole densities of intrinsic semiconductors are approximately equal but of such relatively low concentration that allow only small currents.

As such, for an intrinsic semiconductor at equilibrium, the product of the majority and minority carrier concentrations is a constant equal to the square of the intrinsic carrier concentration:

$$
n_0.p_0 = n_i^2 (cm^{-6})
$$
\n(2.7)

where  $n_0 =$  electron carrier concentration at equilibrium  $(cm^{-3})$ ;

- $p_0 =$  hole carrier concentration at equilibrium  $(cm^{-3})$ ;
- $n_i =$  intrinsic carrier concentration  $(cm^{-3}).$

Electron or hole concentrations of intrinsic semiconductors such as silicon can be increased by adding controlled amounts of donor or acceptor impurities to provide extra electrons or holes respectively. Impurities added will enter the crystalline lattice of silicon even though the impurity atoms do not have the same number of valence electrons. This process of adding impurities to an intrinsic semiconductor to create an extrinsic semiconductor is called doping.

The doping of silicon with a donor impurity such as phosphorous (which has five valence electrons loosely bound to the phosphorous atom) donates extra electrons free to move without creating a positively charged hole. This creates an n-type material with a net negative charge. For n-type (eg. emitter in silicon PV) materials, electrons are the majority carrier and holes are the minority carrier.

The doping of silicon with an acceptor impurity such as boron (which has three valence electrons) creates positively charged holes able to accept electrons without creating the electrons. This will create an abundance of positively charged holes making it a p-type material with a net positive charge. For p-type materials (eg. base in silicon PV), holes are the majority carrier and electrons are the minority carrier.

As the doping of an intrinsic semiconductor usually creates an electron or hole concentration several orders of magnitude greater than the intrinsic carrier concentration of the material, the majority electron or hole carrier concentration approximates the doping electron or hole concentration respectively.

From this assumption come the following set of approximate equations for electron and hole carrier concentrations at equilibrium (Honsberg & Bowden 2008). For n-type:

$$
n_0 = N_D, p_0 = \frac{n_i^2}{N_D} (cm^{-3})
$$
\n(2.8)

where  $N_D =$  electron doping concentration  $(cm^{-3})$ ;

 $n_i =$  intrinsic carrier concentration  $(cm^{-3}).$ 

For p-type:

$$
p_0 = N_A, n_0 = \frac{n_i^2}{N_A} (cm^{-3})
$$
\n(2.9)

where  $N_A =$  hole doping concentration  $(cm^{-3})$ ;

 $n_i = \text{intrinsic carrier concentration } (cm^{-3}).$ 

This means that as doping of donor or acceptor impurites increases, the concentration of minority hole or electron carriers decrease respectively. This can be explained by imagining the free electrons in the conduction band of a donor doped n-type material taking up existing holes in the valence band of the undoped intrinsic material.

#### <span id="page-23-0"></span>2.2.3 Light Absorption and Generation

#### Light Absorption

When light falls upon a semiconductor based PV it can be reflected, absorbed or transmitted through the semiconductor. Reflected light and light that is transmitted through the system are considered losses and play no part in the generation of electronhole pairs within the semiconductor. Whether light is absorbed or transmitted through the system is dependent on the energy of the photons. If a photon has energy below that of the semiconductor bandgap energy then it cannot move an electron from the valence to the conduction band and is transmitted through the system as if it were transparent. However, if a photon has energy equal to the semiconductor bandgap energy then it will move an electron to the conduction band effectively generating an electron-hole pair. If a photon has energy greater than the semiconductor emitter bandgap energy then multiple electron-hole pairs will be generated dependent on the photon energy.

The absorption coefficient  $\alpha$  determines how far into a material light of a particular wavelength can penetrate before it is absorbed to  $36\%$  (ie.  $\frac{1}{e}$ ) of it's original energy (Honsberg & Bowden 2008). Figure [2.3](#page-24-1) graphs the absorption coefficient data (accessed from (Honsberg  $\&$  Bowden 2008) and provided in Appendix F) and it's inverse absorption depth against various wavelengths of light for crystalline silicon at 300K. Manipulating the inverse of absorption coefficient data gives the absorption depth in

<span id="page-24-1"></span>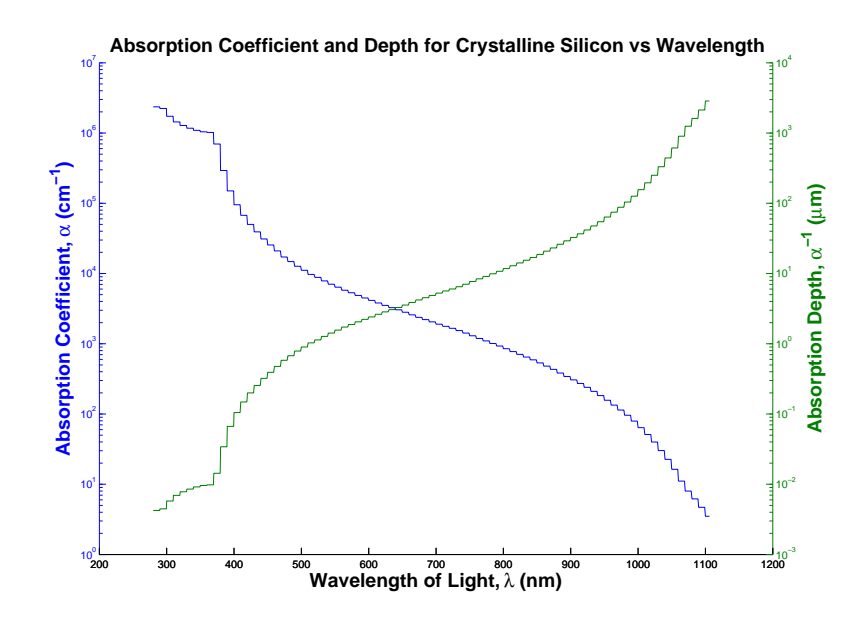

Figure 2.3: Absorption Coefficient and Absorption Depth vs Wavelength of Light

microns (ie.  $(\frac{\alpha}{cm}.10^2)^{-1}.10^6 = \frac{1}{\alpha}$  $\frac{1}{\alpha}\mu m$ ). This absorption depth represents the distance into crystalline silicon light will travel until it drops to  $36\%$  (ie.  $\frac{1}{e}$ ) of it's original energy. It can be seen in Figure [2.3](#page-24-1) that light of approximate wavelength of 510nm will travel into crystalline silicon approximately one micron until it is effectively absorbed. This means that blue/violet light at wavelength 400nm - 500nm will be absorbed in less than one micron from the surface of crystalline silicon. On the other hand red light at wavelength 620nm - 750nm will travel up to ten microns from the surface of crystalline silicon before 36% is absorbed and it can be in the hundreds of microns before it is all absorbed. If the thickness of the material is less than these values the material will be effectively appear transparent and the light of respective wavelengths will effectively pass through.

#### <span id="page-24-0"></span>2.2.4 Recombination

#### Bulk Recombination

Recombination is essentially where an electron and a hole rejoin.

There are three types of recombination in the bulk of a silicon PV:

- 1. Radiative (band to band) recombination mainly affects direct bandgap materials (eg. GaAs) where an electron in the conduction band falls back into a hole in the valence band releasing the energy as a photon (eg. LED). Silicon however is an indirect bandgap material and consequently this type of recombination can be ignored.
- 2. Recombination through defect levels or Shockley-Read-Hall (SRH) recombination occurs where there are intentional impurities (eg. doping) or unintentional defects (eg. boundaries between very different doping levels) in the crystalline lattice. There are two steps in this type of recombination:
	- (a) an electron (or hole) is trapped in between the valence and conduction bands in a forbidden region introduced by a defect in the crystalline lattice;
	- (b) then if a hole (or electron) move up to the same forbidden region before the electron is thermally released into the conduction band by a photon - the electron and hole recombine.

SRH (Shockley Read-Hall) is the main type of recombination in most types of silicon PV's.

3. Auger recombination involves three carriers. When an electron and a hole recombine, the energy is transferred to an electron in the conduction band rather than given off as heat or as a photon. This type of recombination is most prevalent in highly doped materials.

#### Minority Carrier Lifetime and Diffusion Length

Figure [2.4](#page-26-0) shows the interrelationship between the carrier transport components including minority carrier lifetime and diffusion length.

Minority carrier lifetime  $(\tau_n$  and  $\tau_p)$  is a measure of the time a carrier will stay excited after electron-hole pair generation and before recombining. This may be as long as 1ms (Honsberg & Bowden 2008) and is usually measured experimentally for a particular

<span id="page-26-0"></span>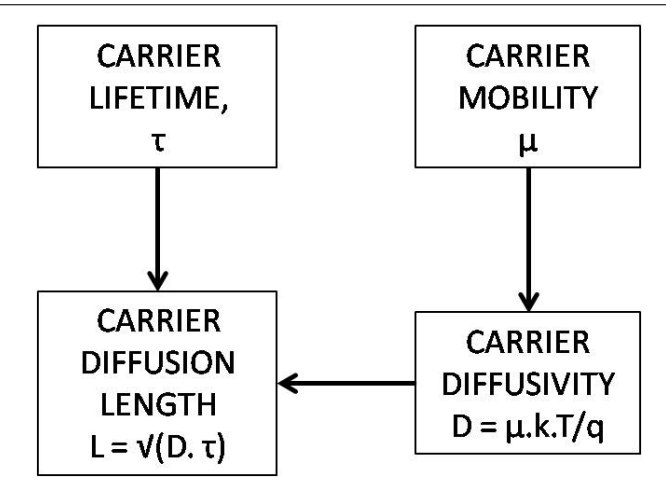

Figure 2.4: Interrelationship between Carrier Transport Components

material. A PV based on material with a long minority carrier lifetime will generally be more efficient than with a material with a short lifetime. Minority carrier lifetime is given by the equation (Honsberg & Bowden 2008):

$$
\tau = \frac{\Delta n}{R}(s) \tag{2.10}
$$

where  $\Delta n =$  the number of minority carriers generated:

 $R =$  recombination rate.

Minority carrier lifetime is usually independent of the intrinsic carrier concentration. Minority carrier lifetime within the bulk of the material is given by (Honsberg  $&$  Bowden 2008):

$$
\tau_{bulk} = \frac{1}{\tau_{band}} + \frac{1}{\tau_{auger}} + \frac{1}{\tau_{SRH}}
$$
\n(2.11)

where  $\tau_{band}$  = lifetime due to band to band recombination;

 $\tau_{\textit{auger}} = \text{ lifetime due to auger recombination};$ 

 $\tau_{SRH}$  = lifetime due to Shockley Read-Hall recombination.

As the number of excess minority carriers is increased by the generation of electronhole pairs, these excess numbers will decay back to equilibrium due to recombination. Therefore the recombination rate of a PV is very important as zero excess minority carriers equals zero recombination rate.

The minority carrier diffusion lengths  $L_n$  and  $L_p$  are the average distance a minority carrier can travel from where it was generated to where it recombines and is related to diffusivity D and minority carrier lifetime  $\tau$  by (Honsberg & Bowden 2008):

$$
L = \sqrt{D \cdot \tau}(cm) \tag{2.12}
$$

where  $D =$  diffusivity  $(cm^2.s^{-1});$ 

 $\tau =$  lifetime (s).

Working backwards shows that both minority carrier lifetime and diffusion length are very dependent on the recombination rate which in turn is very dependent on the level of doping and fabrication of the material.

#### Surface Recombination

In addition to the recombination within the bulk of a PV is the surface recombination. As discussed earlier, defects and impurities promote recombination and as the surface is a disruption to the crystalline lattice the surface is a place of very high recombination. As this high rate of recombination occurs, minority carriers will be depleted at the surface. Minority carriers will then diffuse from the bulk with a higher concentration of minority carriers toward the surface with a consequent lower concentration of minority carriers in the bulk. These minority carriers travel at a surface recombination velocity (SRV) in units  $cm.s^{-1}$  which limits the possible recombination rate at the surface. That is, the lower the SRV the lower the rate of minority carriers can diffuse to the surface of the emitter which results in a lower recombination rate and the higher probability majority carriers can be collected to generate current.

The surface is a disruption to the crystalline lattice which produce dangling covalent bonds as at the very surface there is no adjacent atoms on one side with which to bond. In concept, Figure [2.2](#page-20-0) shows how dangling single bonds are created where there no adjacent atoms (on three sides of the outside four silicon atoms). Surface passivation results in the reduction of dangling bonds by growing a layer onto the surface so that there are adjacent atoms on all sides for the atoms at the surface.

#### <span id="page-28-0"></span>2.2.5 Carrier Transport

Figure [2.4](#page-26-0) shows the interrelationship between the carrier transport components including electron mobility  $\mu_n$  and hole mobility  $\mu_p$ . Electron mobility and hole mobility are different and are dependent on the level of doping and the type of impurity. A general fit equation (Zeghbroeck 2008) is given by:

$$
\mu = \mu_{min} + \frac{\mu_{max} - \mu_{min}}{1 + (\frac{N}{N_r})^{\alpha}} \tag{2.13}
$$

where for phosphorous doped silicon  $\mu_{min} = 68.5 \text{cm}^2 \cdot V^{-1} \cdot s^{-1}$ ;  $\mu_{max} = 1414 cm^2.V^{-1}.s^{-1};$  $N_r = 9.2.10^{16}$  cm<sup>-3</sup>;  $\alpha = 0.711$ ; and for boron doped silicon  $\mu_{min} = 44.9 \text{cm}^2 \cdot V^{-1} \cdot s^{-1}$ ;  $\mu_{max} = 470.5 \text{cm}^2 \cdot V^{-1} \cdot s^{-1};$ 

$$
\mu_{max} = 410.5cm \text{ A}
$$
  

$$
N_r = 2.23.10^{17}cm^{-3};
$$
  

$$
\alpha = 0.719
$$

Figure [2.5](#page-29-1) shows the majority carrier mobility for both phosphorous and boron over a range of doping densities. It can be seen that the carrier mobility is relatively constant for doping density up to  $10^{16}$ cm<sup>-3</sup> but for higher doping beyond that concentration the carrier mobility drops away. Note that these mobilities are for the majority carriers in each type of material (ie. electrons in a donor material and holes in an acceptor material). However, minority carrier mobility can be assumed to approximate the majority carrier mobility in a doped material (Zeghbroeck 2008).

Figure [2.5](#page-29-1) shows a general fit where as in (Kittidachachan, Markvart, Bagnall, Greef & Ensell 2007), an actual carrier mobility fit equation is provided where the mobility has been experimentally determined.

When electron-hole pairs are generated, the increase in minority carriers is high in proportion to the existing number of minority carriers therefore it is the minority carriers that are considered to create illuminated current in a silicon PV.

<span id="page-29-1"></span>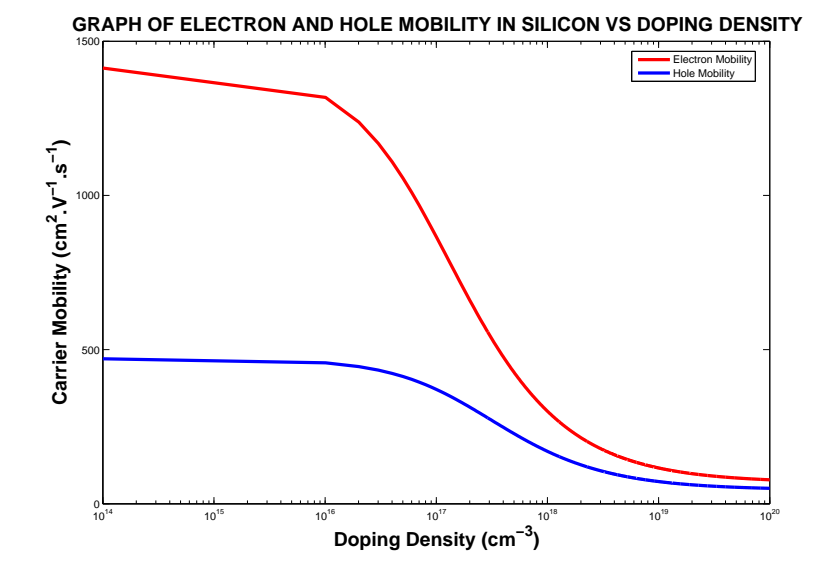

Figure 2.5: Carrier Mobility vs Doping Density

Electron and hole diffusivity (diffusion coefficient) can then be calculated using the respective carrier mobilities. The equations for electron and hole diffusivity (diffusion coefficient) are respectively:

$$
D_n = \frac{k \cdot T}{q} \cdot \mu_n (cm^2 \cdot s^{-1}) \tag{2.14}
$$

$$
D_p = \frac{k \cdot T}{q} \cdot \mu_p (cm^2 \cdot s^{-1}) \tag{2.15}
$$

where  $k =$  Boltzmann's constant =  $1.380.10^{-23} (J.K^{-1})$ ;

- $T =$  absolute temperature  $(K);$
- $q =$  electronic charge = 1.602.10<sup>-19</sup>(C);
- $\mu_n$  and  $\mu_p =$  electron and hole mobility  $(cm^2.V^{-1}.s^{-1}).$

#### <span id="page-29-0"></span>2.2.6 p-n Junction

A silicon based PV is a single crystal device with the silicon emitter and base doped to become n-type and p-type materials respectively. The p-n junction is the crossover where the n-type and p-type materials meet and it's uniformity is dependent on the fabrication process. The diffusion and drift of electrons and holes across the p-n junction are the two sources of current within a PV.

#### Diffusion

Carriers are in constant random motion and if there is an area of high carrier concentration near an area of low concentration there will be a net movement of carriers from the high concentration to the low concentration area. This can be explained in purely numerical terms where a high number of random carrier movements in the high concentration area is due to the high number of carriers. Conversely, the lower concentration area has a low amount of carriers and therefore a low amount of random movements. In this way, electrons will tend to diffuse from the high concentration n-type emitter side of the pn junction to the low concentration p-type base side to a level dependent on the electron doping profiles on both sides. Holes will naturally tend in the opposite direction from the high concentration p-type base side of the pn junction to the low concentration n-type emitter side also dependent on the hole doping profiles on both sides.

The net diffusion current density will be the difference between the electron and hole components. Diffusion current density can be given by the equation (Honsberg & Bowden 2008):

$$
J = q(D_n. \frac{dn(x)}{dx} - D_p. \frac{dp(x)}{dx})(A.m^{-2})
$$
\n(2.16)

where  $q =$  electronic charge = 1.602.10<sup>-19</sup>(C);

 $D_n$  and  $D_p =$  electron and hole diffusivity  $(cm^2.s^{-1});$ n and  $p =$  electron and hole concentration  $(cm^{-3})$ ;  $x =$  distance  $(cm).$ 

#### Drift

Drift on the other hand is the effect of an electric field to give direction to the constant random motion of carriers. This direction is in the direction of the electric field for holes and in the opposite direction of an electric field for electrons. Like diffusion current density, the net drift current density will be the difference between the electron and hole components. The net carrier movement in the presence of an electric field is characterised by the carrier mobility (Honsberg & Bowden 2008) discussed above. Drift current density in an electric field in the x-direction is given by the one-dimensional equation (Honsberg & Bowden 2008):

<span id="page-31-0"></span>
$$
J_x = q(n.\mu_n + p.\mu_p)E_x(A.cm^{-2})
$$
\n(2.17)

where  $E_x =$  the electric field in the x-direction  $(V.cm^{-1})$ ; n and  $p =$  electron and hole concentration  $(cm^{-3})$ ;  $\mu_n$  and  $\mu_p =$  electron and hole mobility  $(cm^2.V^{-1}.s^{-1}).$ 

Equation [\(2.17\)](#page-31-0)can be also represented by the equation:

$$
J_x = \sigma.E_x(A.cm^{-2})\tag{2.18}
$$

where  $\sigma =$  conductivity of the semiconductor  $(\Omega^{-1} . cm^{-1})$ ;

 $E_x$  = the electric field in the x-direction  $(V.cm^{-1})$ .

#### Thermal Equilibrium

When a PV is in the dark with no external input (ie. no voltage applied to nor light onto a PV) it reaches thermal equilibrium with electron and hole diffusion and drift currents all canceling each other and consequently zero current flows. However, as the electrons and holes diffuse across the pn junction, a depletion (or space-charge) region forms around the pn junction the width of which is dependent on the doping level of the encapsulating and oppositely doped emitter and base.

As electrons diffuse across the pn junction from the emitter to the base they leave behind a positive ion charge within the crystalline lattice at the edge of the depletion region on the emitter side. Conversely, as holes diffuse from base to emitter, they leave behind a negative ion charge at the edge of the depletion region within the crystalline

<span id="page-32-0"></span>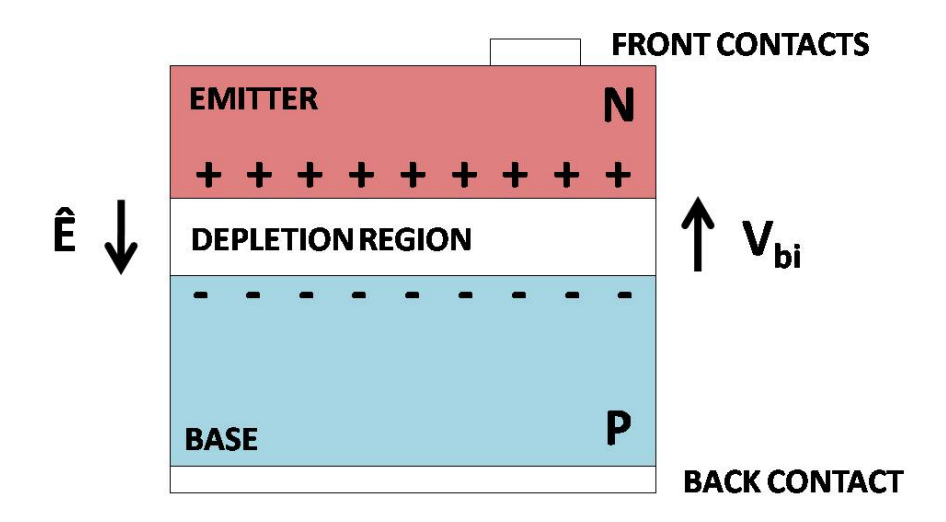

Figure 2.6: PV Thermal Equilibrium

lattice on the base side. This creates an electric field and consequent built-in voltage (assumed to be only) across the depletion region as shown in Figure [2.6.](#page-32-0)

In turn this electric field allows electrons to drift (or be swept across the depletion region as there are no free carriers in the depletion region) from base to emitter and holes to drift in the opposite direction from emitter to base. The built-in electric field tends to impede majority carriers crossing the depletion region and most return to the side from which they came. The few majority carriers that do drift across the depletion region become minority carriers on the other side and diffuse to recombine within a diffusion length.

The pn junction is where the effects of carrier generation, recombination, diffussion and drift converge (Honsberg & Bowden 2008).

#### Unilluminated Current Density

As the electric field across the depletion region impedes the diffusion of majority carriers it can be considered equivalent to a diode. Like a diode, if the terminals are bonded (as in Figure [2.7\)](#page-33-1), a diode leakage current density  $J<sub>o</sub>$  will flow. The drift and diffussion current density components that make up total unilluminated current density are shown in the equation for total unilluminated current density (with assumptions) (Honsberg

<span id="page-33-1"></span>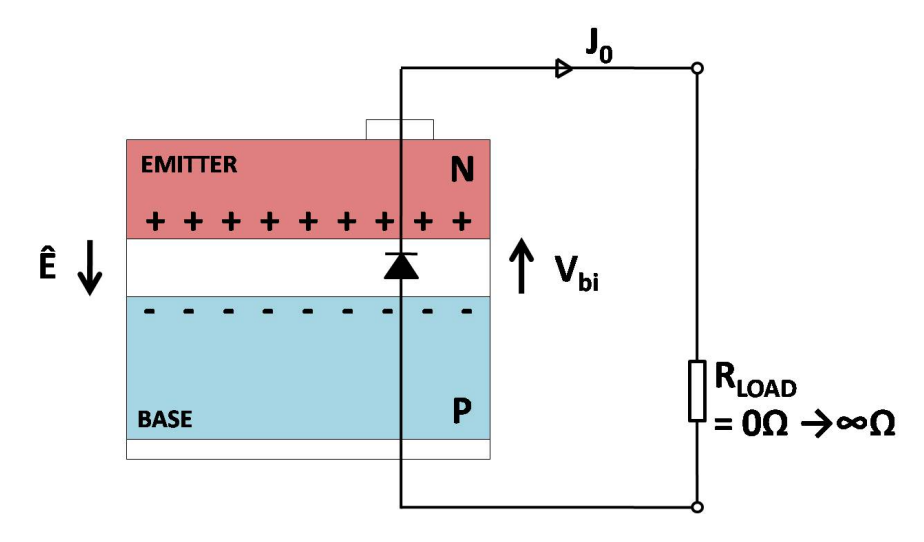

Figure 2.7: PV Unilluminated Current Density

2008):

$$
J_o = [q \cdot \frac{D_n n_i^2}{L_n \cdot N_A} + q \cdot \frac{D_p n_i^2}{L_p \cdot N_D}](A \cdot cm^{-2})
$$
\n(2.19)

where  $q =$  electronic charge = 1.602.10<sup>-19</sup>(C);

 $D_n$  and  $D_p$  = electron and hole diffusivity  $(cm^2.s^{-1});$ 

 $n_i =$  intrinsic carrier concentration  $(cm^{-3})$ ;

 $L_n$  and  $L_p$  = electron and hole diffusion length  $(cm);$ 

 $N_D$  and  $N_A$  = electron and hole doping concentration  $(cm^{-3})$ ;

#### <span id="page-33-0"></span>2.2.7 Photovoltaic Effect

Once the PV is illuminated, the photons falling onto the PV are absorbed and electronhole pairs are generated throughout the PV proportional to the amount of light absorbed. As the emitter is an n-type material, the number of electrons (doped and generated) to the number of holes is greater by far (although there are now proportionally more holes than electrons compared to that in the dark) giving the emitter terminal a negative charge. The opposite applies in the base as there are far more holes giving the base terminal a positive charge. This forward biases the equivalent diode of the depletion region which has two effects.

<span id="page-34-2"></span>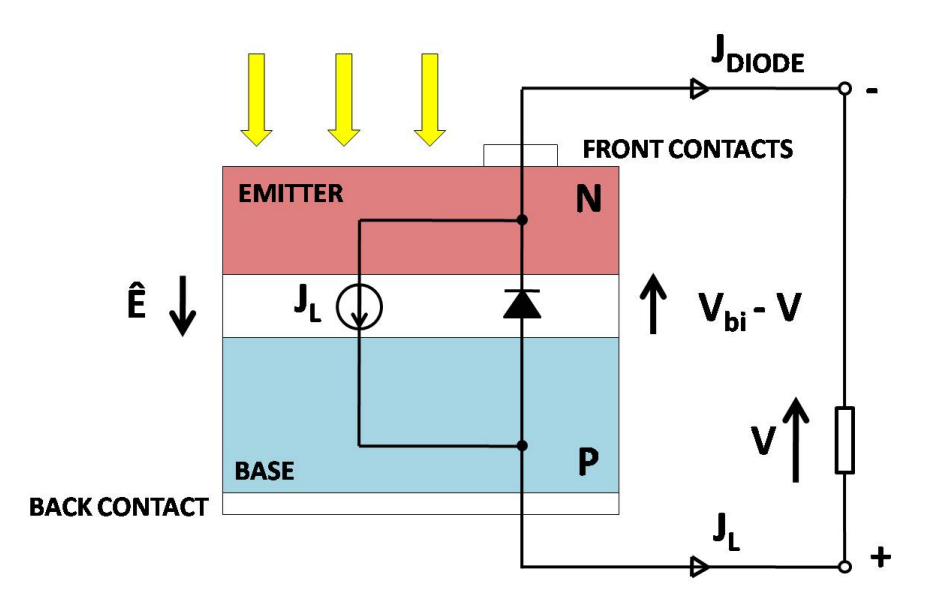

Figure 2.8: PV Photovoltaic Effect

Firstly, constant current density source  $J_L$  is generated. Secondly, unilluminated current density  $J_o$  increases as  $J_{Diode}$  as terminal voltage increases (as per equation [\(3.18\)](#page-48-2)) in the opposing direction to the constant current density source  $J_L$ .

#### <span id="page-34-0"></span>2.3 Organic PV Concepts

#### <span id="page-34-1"></span>2.3.1 Buckyballs and Carbon Nanotubes

Diamond and graphite were thought be the only two forms of pure solid carbon until the carbon molecule  $C_{60}$  buckminsterfullerene "buckyball" was discovered in 1985 by Rick Smalley et al at Rice University in Houston. Figure [2.9](#page-35-0) shows how the  $C_{60}$  buckyball is a circular cluster of 60 carbon atoms, with 32 faces of 12 pentagons and 20 hexagons much like a soccer ball.

In 1990, Rick Smalley proposed the existence of a tubular fullerene that could be made by elongating a  $C_{60}$  molecule (O'Connell 2006). In 1991, Iijima imaged multi-walled carbon nanotubes and two years later, he and others observed single-walled carbon nanotubes. Single-walled carbon nanotubes CNT are best described as a single sheet of graphene rolled into a seamless tube as shown in figure [2.10](#page-36-1) (Wikipedia 2008). Also

<span id="page-35-0"></span>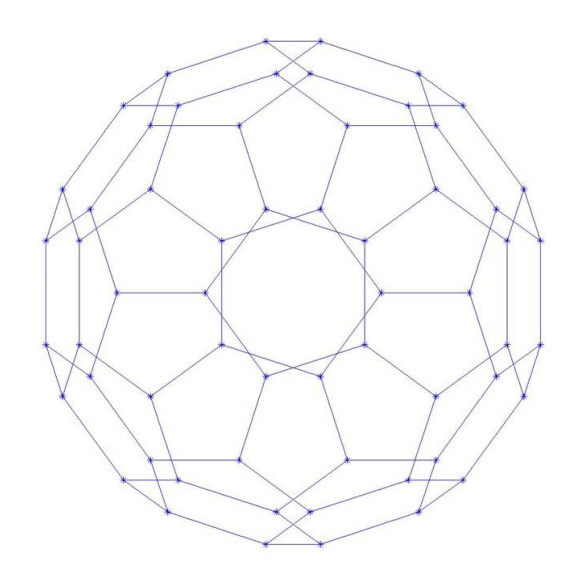

Figure 2.9: MATLAB $\circledR$  Plot of  $C_{60}$  Buckminsterfullerene (Buckyball)

shown in figure [2.10](#page-36-1) (Wikipedia 2008), there are three geometries of CNT:

- armchair;
- zig-zag;
- chiral.

Figure [2.11](#page-37-0) (Wikipedia 2008) shows that the respective geometries are dependent on the integers n and m along the axes  $a_1$  and  $a_2$ , such that the geometry =  $n.a_1 + m.a_2$ . For armchair  $n =$  an integer and  $m = 0$ , for zig-zag  $n = m =$  an integer and the level of chirality is dependent on the integers  $n$  and  $m$ .

Buckyballs, other carbon molecule fullerenes and the related and so-named carbon nanotubes (CNT) have diameters in the order of single-digit nanometers. They also have extremely high electronic transport, tensile strength and thermal transfer characteristics as well as other unique qualities. These qualities includes the ability to be metallic or semiconducting depending on the geometry. The ability to be able to control whether they are created metallic or as a semiconducting is still being researched.
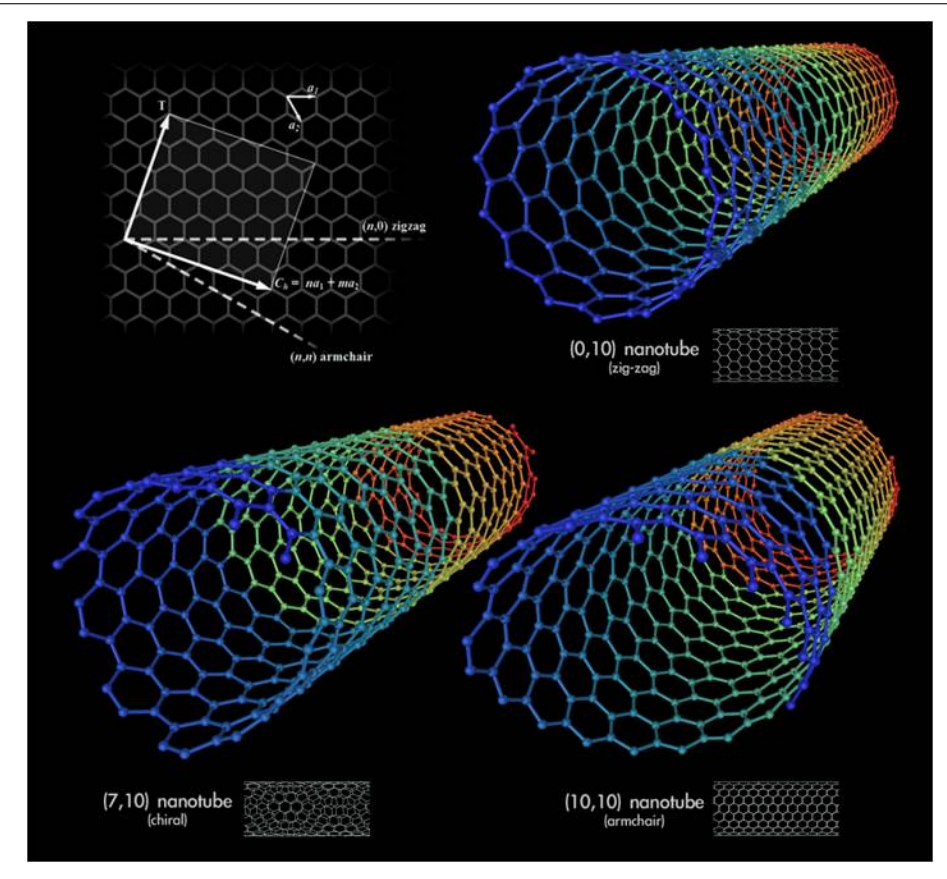

Figure 2.10: Carbon Nanotubes

## 2.3.2 Organic PV's

The three currently existing types of organic PV's are (Gregg & Hanna 2003):

- dye-sensitised solar cells (DSSC)
- planar (or multi-layer) organic semiconductor cells
- bulk-heterojunction (BHJ) (or high-surface-area) cells

Of these, only bulk-heterojunction (BHJ) devices are discussed here. BHJ devices consist of an optically excited, electron donating conjugated polymer and an electron conducting molecule (Sun & Sariciftci 2005) in contact with each other. One type of BHJ at the higher end of complexity and efficiency consists of vertically aligned carbon nanotubes (VA-CNT) with the conjugated polymer within the voids between the VA-CNT. This type of VA-CNT BHJ has a very high and relatively controlled amount

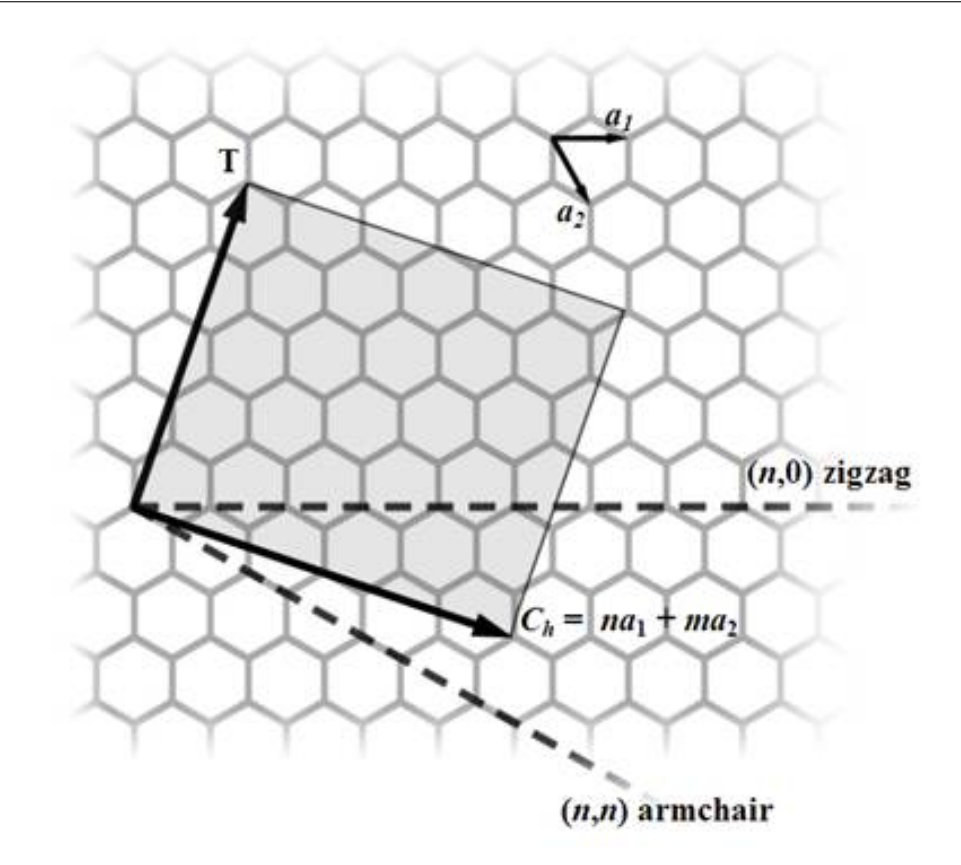

Figure 2.11: Geometry of Carbon Nanotubes

of surface area interface between the two materials but is difficult to fabricate and consequently more expensive than a more simplistic BHJ. A more simplistic type of BHJ is a random blended mix of conjugated polymer and fullerene molecule, typically at a 1:4 weight ratio. This type of BHJ also has a high surface area interface between the two materials but is easier and cheaper to fabricate and has mechanical flexibility for architectural applications.

Referring to figure [2.12,](#page-38-0) in the active layer of a BHJ light absorption in the conjugated polymer generates excitons (mobile electron-hole pairs in excited states) which then diffuse within the polymer toward an interface between the two materials. The interface needs to be within an exciton diffusion length (typically  $\approx 10nm-20nm$ ) for the exciton to diffuse to it where it can either dissociate (electron and hole separate) or decay back to the original ground state. If the exciton dissociates, the hole stays within the polymer and the electron transfers to the fullerene molecule to both become majority carriers within their respective materials. If the respective carriers do not recombine they are collected to participate in generated photocurrent. This makes the organic PV a majority carrier device in contrast to the inorganic PV as a minority carrier device.

<span id="page-38-0"></span>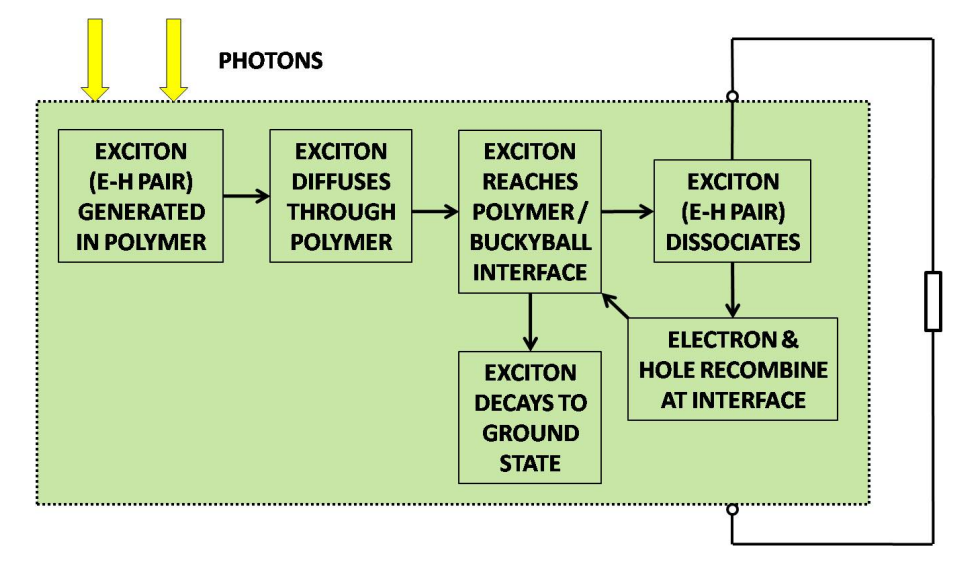

Figure 2.12: Diagram of Organic PV Active Layer

Prof. Nunzio Motta (QUT) kindly provided two recently published papers (Kanai & Grossman 2008)(Kotlarski, Blom, Koster, Lenes & Slooff 2008). The paper by (Kotlarski et al. 2008) along with it's references (Koster, Smits, Mihailetchi & Blom 2005)(L.A.A.Pettersson, Roman & Inganas 1999)(Sievers, Shrotriya & Yang 2006) was chosen as the basis on which to create an organic PV model. The experimental PV used in this research (Kotlarski et al. 2008) is a blended BHJ PV with MDMO-PPV conjugated polymer mixed with PCBM methofullerene (based on  $C_{61}$  buckyballs). In these research papers and many others accessed, modelling of the PV is consistently divided into two parts - an optical model that inputs into an electrical model.

#### 2.3.3 Optical Model

Researchers have developed an optical model, initially for a bi-layer planar device (L.A.A.Pettersson et al. 1999) and then applied to a BHJ device (Sievers et al. 2006). This optical model relates the optical interference effects of the multiple thin film layer stack of different materials on a glass substrate (as shown in figure [3.10\)](#page-55-0) and the optical absorption and thickness of the active layer to the oscillatory nature of the photogenerated short-circuit current. The output from the optical model (and input

to the electrical model) is an exciton generation rate profile through the active layer. However, (Kotlarski et al. 2008) found that while the relationship between optical interference effects and photogenerated current does appear to exist, for devices with an active layer  $\lt 250nm$ , a constant average exciton generation rate may be used instead of the optical model output exciton generation rate profile (assuming that the total generation is equal for both) to calculate photogenerated current accurately.

The theories, methods, assumptions, data and equations used to calculate the optical model can be referenced directly from published papers (L.A.A.Pettersson et al. 1999) (Sievers et al. 2006) (Kotlarski et al. 2008) or within their respective references, however the detail is not replicated here.

## 2.3.4 Electrical Model

Researchers have also developed an electrical model for a BHJ device that uses a constant average exciton generation rate (Koster et al. 2005) and also applied using an optical model output exciton generation rate profile (Kotlarski et al. 2008). Both applications use an iterative approach of discretising equations to converge (with stability to within a preset tolerance) towards an equilibrium solution of electric field, recombination and carrier density profiles for the given material. As with the optical model, the theories, methods, assumptions, data and equations used to calculate the electrical model can be referenced directly from published papers (Koster et al. 2005) (Kotlarski et al. 2008) or within their respective references. However, an interpretation (with some minor corrections) of the equations in these same papers is reproduced in chapter [3](#page-40-0) and in Appendix C.

## <span id="page-40-0"></span>Chapter 3

# Methodology

## 3.1 Silicon PV Model

Figure [3.1](#page-40-1) shows the conceptual interrelationships and approach taken to the creation and coding of the silicon PV model. Appendix B shows the same interrelationships and approach but in more detail.

<span id="page-40-1"></span>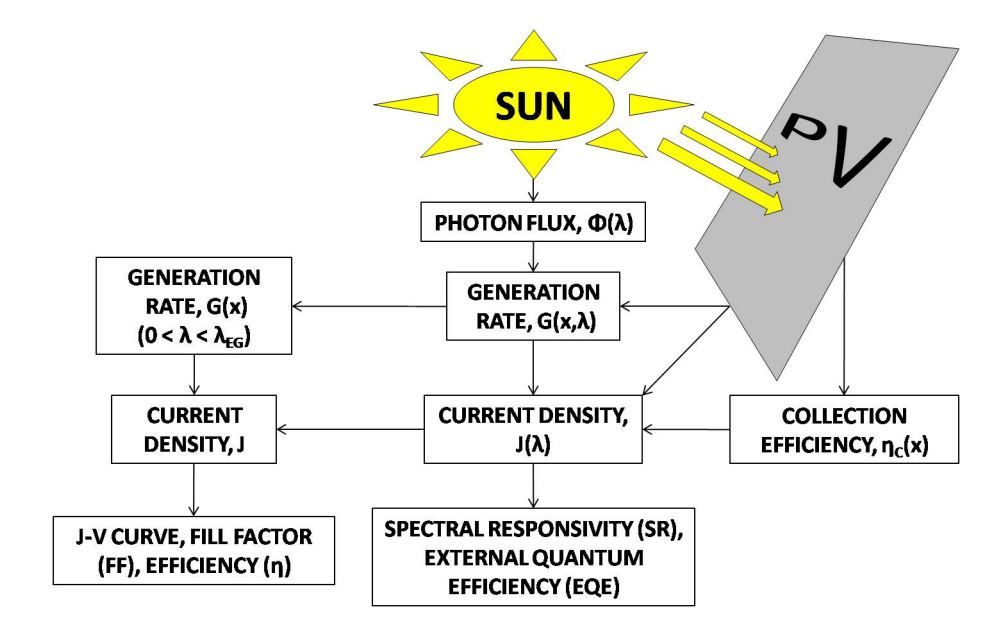

Figure 3.1: Conceptual Diagram of the Silicon PV Model

### 3.1.1 Generation

The generation rate  $G$  is the number of electron-hole pairs generated per unit volume per second from the absorption of photons, and is given by the equation (Honsberg & Bowden 2008):

$$
G = \alpha.\Phi. exp(-\alpha.x)(m^{-3}.s^{-1})
$$
\n(3.1)

where  $\alpha =$  absorption coefficient  $(m^{-1});$ 

 $\Phi = \text{photon flux } (s^{-1} \cdot m^{-2});$  $x =$  distance from PV surface  $(m)$ .

An assumption was made that as the absorption coefficient  $\alpha$  and photon flux  $\Phi$  are different at different wavelengths of light, the generation rate at any given point in the device and at a given wavelength could be given by the equation:

<span id="page-41-0"></span>
$$
G(x,\lambda) = \alpha(\lambda) . \Phi(\lambda) . exp(-\alpha(\lambda) . x)(m^{-3}.s^{-1})
$$
\n(3.2)

where  $\alpha(\lambda) =$  absorption coefficient at wavelength  $\lambda$   $(m^{-1})$ ;  $\Phi(\lambda) = \text{photon flux at wavelength } \lambda \ (s^{-1}.m^{-2});$  $x =$  distance from PV surface  $(m)$ .

It is thought that the units in equation [\(3.2\)](#page-41-0) should be modified to reflect that these same units  $(m^{-3}.s^{-1})$  should appear after integration (either in the x or  $\lambda$  direction) but they are left at these units for lack of certainty. Figure [3.1](#page-40-1) shows that the approach in this model is to integrate the generation rates calculated in equation [\(3.2\)](#page-41-0) in two different directions for the two different purposes.

Firstly, the different generation rates  $G(x, \lambda)$  are integrated over the full range of usable light for silicon. The lower limit wavelength of light was taken as a nominal  $400nm$ below which the blue light energy is absorbed within the glass. The upper limit wavelength of light ( $\lambda_{E_g} \approx 1100nm$  in this case) is that wavelength of light calculated where photon energy is equal or greater than the bandgap energy of the material.

<span id="page-42-0"></span>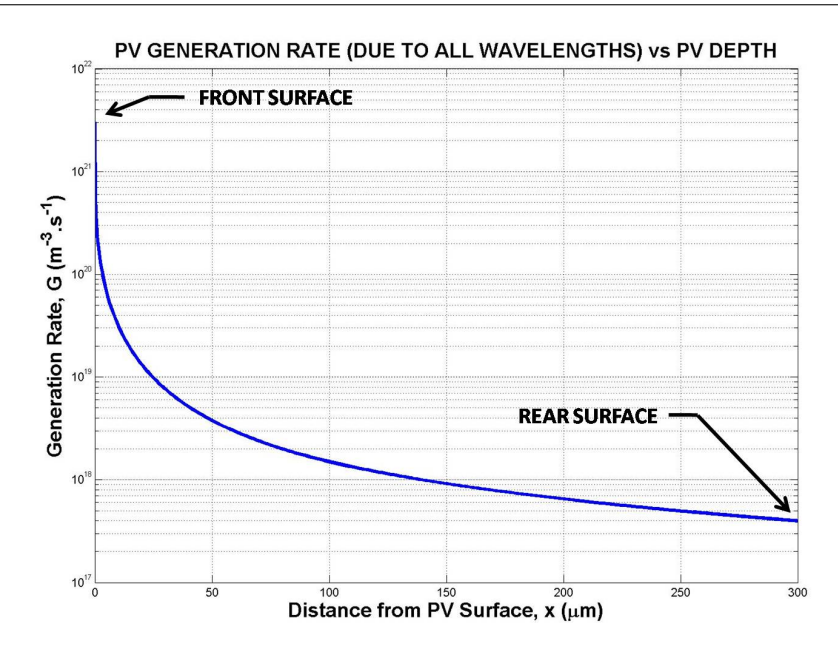

<span id="page-42-1"></span>Figure 3.2: PV Generation Rate vs PV Depth

By using equations  $(2.1),(2.2)$  $(2.1),(2.2)$  $(2.1),(2.2)$  and  $(2.4)$ , the generation rate for each given point in the PV is then given by the equation:

$$
G(x) = \int_{400nm}^{\lambda_{E_g}} \alpha(\lambda) . \Phi(\lambda). exp(-\alpha(\lambda).x). d\lambda(m^{-3}.s^{-1})
$$
\n(3.3)

where  $\lambda_{Eg}$  = upper wavelength limit of usable light for silicon  $(m)$ ;

 $\alpha(\lambda) =$  absorption coefficient at wavelength  $\lambda(m^{-1});$ 

 $\Phi(\lambda) = \text{photon flux at wavelength } \lambda \ (s^{-1} \cdot m^{-2});$ 

 $x =$  distance from PV surface  $(m)$ .

Figure [3.2](#page-42-0) shows the graphical results of equation [\(3.3\)](#page-42-1) where the highest generation rate is at or near the surface and falls away by many orders of magnitude quite quickly. This resembles the plot in the UDEL (Honsberg & Bowden 2008) Generation Rate section and was assumed to be correct. However, the result needed to be multiplied by a term of  $10^6$  to get what is believed to be the correct result and it is thought to be due to integration.

Secondly, integrating equation [\(3.2\)](#page-41-0) over all the distances x (PV is  $300 \mu m$  wide in this case) from the surface gives a generation rate for each wavelength:

$$
G(\lambda) = \int_0^{300\mu m} \alpha(\lambda).exp(\Phi(\lambda). - \alpha(\lambda).x).dx(m^{-3}.s^{-1})
$$
\n(3.4)

As in equation [\(3.3\)](#page-42-1), the result needed to be multiplied by a term of  $10^6$  to get what is believed to be the correct result and again it is thought to be due to integration.

### 3.1.2 Collection Efficiency (Probability)

Collection efficiency (probability)  $\eta_c$  represents the probability that carriers will not recombine and will be collected by the pn junction to participate in light generated current density in the PV. The numerical processes for calculating collection efficiency in the emitter and base of the PV are vastly different as described in Appendix B and is based on the published paper by (Kittidachachan et al. 2007).

For emitter collection efficiency, a normalised excess minority-carrier concentration is introduced (Kittidachachan et al. 2007) (DelAlamo & Swanson 1984):

<span id="page-43-1"></span>
$$
u(x) = \frac{p(x) - p_0(x)}{p_0(x)}
$$
\n(3.5)

where  $p =$  hole concentration  $(cm^{-3})$ ;

<span id="page-43-0"></span> $p_0 =$  hole carrier concentration at equilibrium  $(cm^{-3})$ .

The transport equation for the minority carriers in the dark is then written as (Kittidachachan et al. 2007):

$$
-\frac{d}{dx}\left[D_p.p_0.\frac{du}{dx}\right] + \frac{D_p.p_0}{L_p^2}u = 0\tag{3.6}
$$

where  $D_p =$  hole diffusivity  $(cm^2.s^{-1});$ 

 $p_0 =$  hole carrier concentration at equilibrium  $(cm^{-3})$ ;  $u =$  normalised excess minority-carrier concentration;

 $L_p =$  hole diffusion length  $(cm);$ 

<span id="page-44-3"></span>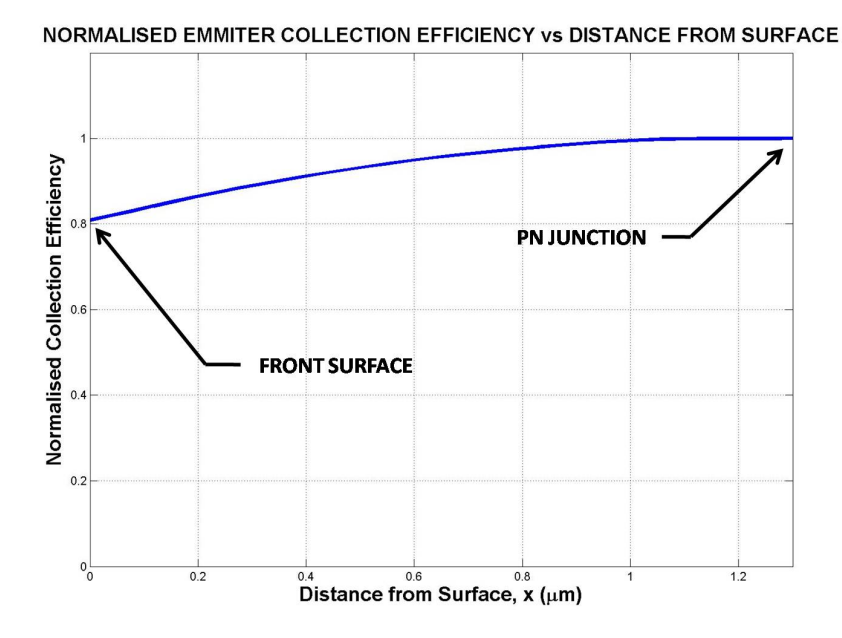

Figure 3.3: Emitter Efficiency (Probability) vs Depth from Surface

Dr Tony Ahfock gave direct assistance to numerically solve this self-adjoint Sturm-Liouville 2nd order differential equation. Converting equation [\(3.6\)](#page-43-0) to standard Sturm-Liouville format (Ahfock 2008):

<span id="page-44-0"></span>
$$
-(r(x).u')' + p(x).u = 0
$$
\n(3.7)

where  $r(x) = D_p(x).p_0(x);$  $p(x) = \frac{D_p(x).p_0(x)}{L_p^2(x)};$ x = position within the emitter  $0 = < x = < 1.3 \mu m$ .

Equation [\(3.7\)](#page-44-0) is rewritten to form the equation (Ahfock 2008):

<span id="page-44-2"></span><span id="page-44-1"></span>
$$
-r'.u' - r.u'' + p.u = 0 \tag{3.8}
$$

Equation [\(3.8\)](#page-44-1) is then converted to the central difference equation (Ahfock 2008):

$$
-\frac{(r_{k+1}-r_{k-1})}{2.\Delta x}\cdot\frac{(u_{k+1}-u_{k-1})}{2.\Delta x}-\frac{r_k(u_{k+1}-2.u_k+u_{k-1})}{(\Delta x)^2}+p_k.u_k=0
$$
 (3.9)

Equation  $(3.9)$  then becomes a set of simultaneous equations when all values of k are considered (ie.  $2 < k < n - 1$ ) when the emitter is broken into  $n - 1$  divisions.

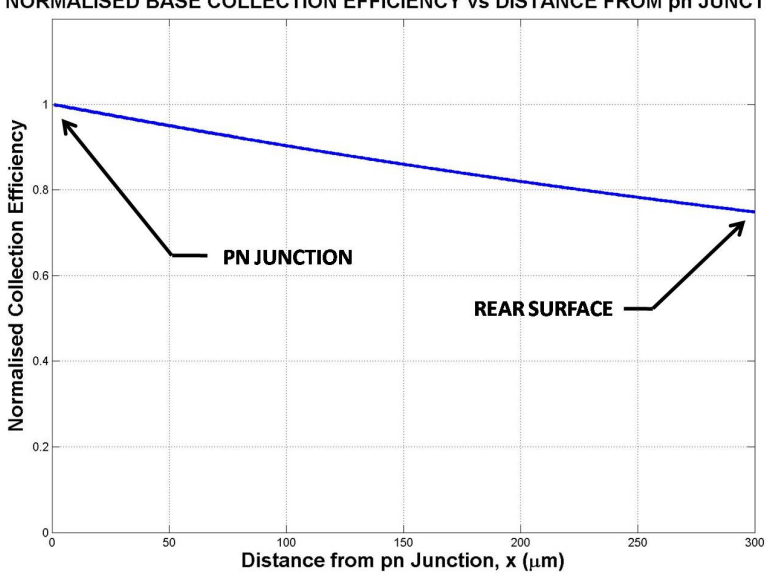

<span id="page-45-2"></span>NORMALISED BASE COLLECTION EFFICIENCY vs DISTANCE FROM pn JUNCTION

Figure 3.4: Base Efficiency (Probability) vs Depth from pn Junction

We can write (Ahfock 2008):

<span id="page-45-0"></span>
$$
\underline{F}.\underline{U} = \underline{Z} \tag{3.10}
$$

 $F$  is an  $n \times n$  tri-diagonal square matrix where (Ahfock 2008):

 $F(1, 1) = F(n, n) = 1;$  $F(k,k) = \frac{2.r_k}{(\Delta x)^2} + p_k$  for  $1 < k < n$ ;  $(\Delta x)$  $F(k, k + 1) = \frac{-(r_{k+1} - r_{k-1})}{4.(\Delta x)^2} - \frac{r_k}{(\Delta x)^2}$  for  $1 < k < n$ ;  $F(k, k-1) = \frac{(r_{k+1}-r_{k-1})}{4.(\Delta x)^2} - \frac{r_k}{(\Delta x)^2}$  for  $1 < k < n$ ; All other entries in  $F = 0$ .

*U* is a column vector = 
$$
[u_1, u_2, .... u_{n-1}, u_n]^T
$$

Z is a column vector where  $Z(1)$  and  $Z(n)$  are boundary values and all other entries in  $Z = 0$ . For the forward solution,  $Z(1) = 0$  and  $Z(n) = 1$ . For the reverse solution,  $Z(1) = 1$  and  $Z(n) = 0$ .

Once  $\underline{F}$  and  $\underline{Z}$  are constructed,  $\underline{U}$  is determined (for the forward and reverse solutions) since from equation [\(3.10\)](#page-45-0) (Ahfock 2008):

<span id="page-45-1"></span>
$$
\underline{U} = \underline{F}^{-1} \cdot \underline{Z} \tag{3.11}
$$

In summary, equations [3.5](#page-43-1) to [3.11](#page-45-1) were used to calculate forward  $u_f(x)$  and reverse  $u_r(x)$  normalised excess minority-carrier concentration solutions (Kittidachachan et al. 2007). The forward solution has boundary conditions  $u_f(0) = 0$ ;  $u_f(W_e) = 1$  and the reverse solution has boundary conditions  $u_r(0) = 1$ ;  $u_r(W_e) = 0$ ; where  $W_e$  is the width of the emitter.

<span id="page-46-0"></span>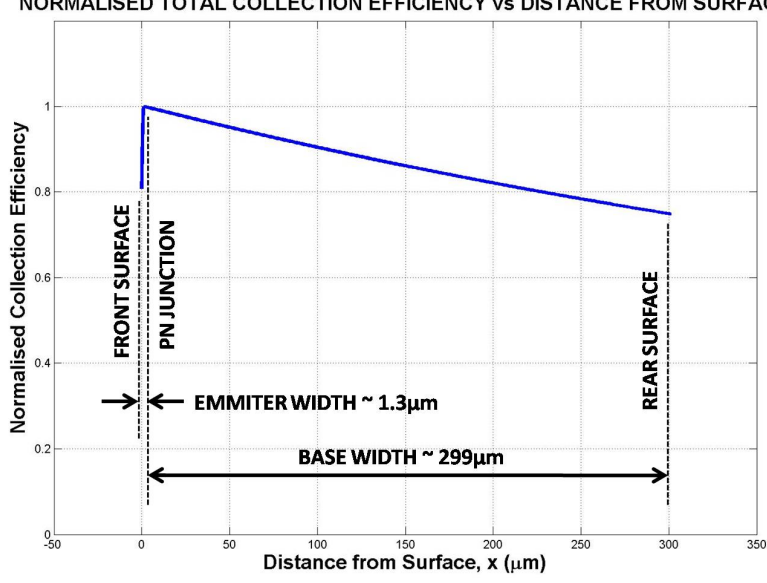

NORMALISED TOTAL COLLECTION EFFICIENCY vs DISTANCE FROM SURFACE

Figure 3.5: Collection Efficiency (Probability) vs Depth from Surface

These forward  $u_f(x)$  and reverse  $u_r(x)$  solutions were then used in the series of equations to calculate emitter collection efficiency  $\eta_c(x)$  (Kittidachachan et al. 2007):

$$
J_{0r} = q.D_p.p_0 \frac{du_r}{dx}\bigg|_{x=0}
$$
\n
$$
(3.12)
$$

$$
\alpha_r J_{0r} = q.D_p.p_0 \frac{du_r}{dx}\bigg|_{x=W_e}
$$
\n(3.13)

where  $q =$  electronic charge = 1.602.10<sup>-19</sup>(C);

 $D_p =$  hole diffusivity  $(cm^2.s^{-1});$ 

 $p_0 =$  hole carrier concentration at equilibrium  $(cm^{-3}).$ 

Surface saturation current density is given by:

$$
J_{0Se} = \frac{q.n_{i0}^2.S_e}{N_{Def}f(0)}
$$
\n(3.14)

where  $q =$  electronic charge = 1.602.10<sup>-19</sup>(C);

 $n_{i0} =$  intrinsic carrier concentration  $(cm^{-3})$ ;

 $S_e =$  front surface recombination velocity  $(cm.s^{-1});$ 

 $N_{Deff}$  = effective doping concentration  $(cm^{-3}).$ 

Emitter collection efficiency is then:

<span id="page-47-1"></span><span id="page-47-0"></span>
$$
\eta_c(x) = u_f(x) + \frac{\alpha_r J_{0r}}{J_{0r} + J_{0Se}} u_r(x)
$$
\n(3.15)

Figure [3.3](#page-44-3) shows the result of the emitter collection efficiency for front (emitter) surface recombination velocity  $S_e = 10^3$  $\left( cm.s^{-1} \right)$ .

Base collection efficiency is relatively straight forward in comparison to emitter collection efficiency and is given by the equation (Kittidachachan et al. 2007):

$$
\eta_c(x) = \cosh\frac{x}{L_n} - \left[\frac{\tanh\frac{W_b}{L_n} + \frac{S_b.L_n}{D_n}}{1 + \frac{S_b.L_n}{D_n}.\tanh\frac{W_b}{L_n}}\right].\sinh\frac{x}{L_n} \tag{3.16}
$$

where  $x =$  distance from the pn junction  $(cm);$ 

 $W_b =$  width of the base  $(cm);$ 

 $L_n =$  electron diffusion length  $(cm);$ 

- $S_b =$  back surface recombination velocity  $(cm.s^{-1});$
- $D_n = \text{electron diffusivity } (cm^2.s^{-1});$

Figure [3.4](#page-45-2) shows the results of the base collection efficiency for rear surface recombination velocity  $S_b = 10^2$ (cm.s<sup>-1</sup>). Figure [3.5](#page-46-0) shows the result of plotting both the emitter and base collection efficiency together. It can be seen graphically that the emitter is thin ( $\approx 1.3 \mu m$ ) compared to the width of the base ( $\approx 299 \mu m$ ). This design feature is to allow as many holes as possible from the large number of electron-hole pairs generated near the surface to be close enough to (within a diffusion length of) the pn junction to be collected and swept across to meet up with the electrons that have flowed through the load.

### <span id="page-48-2"></span>3.1.3 Current Density

As described in section [2.2.7](#page-33-0) and can be seen in figure [3.6,](#page-48-0) current density in a silicon PV is made up of two component current densities in opposite directions to each other.

<span id="page-48-0"></span>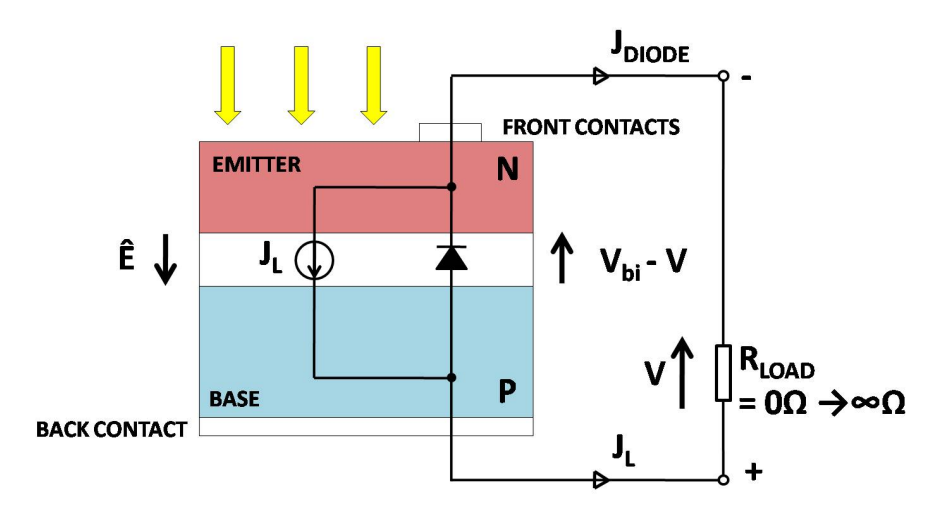

Figure 3.6: Silicon PV Diagram Overlaid with Sources of Current Densities

Firstly, there is a constant current density source  $J_L$  generated by and proportional to the amount of light absorbed by the PV. Using the results from equations [\(3.3\)](#page-42-1),  $(3.15)$  and  $(3.16)$ , the equation for the constant light generated current density  $J_L$  is (Honsberg & Bowden 2008):

$$
J_L = q. \int_0^W G(x) . \eta_c(x) . dx (A. m^{-2})
$$
\n(3.17)

where  $W =$  width of the device  $(m)$ ;

- $G(x) =$  generation rate  $(m^{-3}.s^{-1});$
- $\eta_c(x) =$  collection efficiency.

Secondly as  $J_L$  is generated, a voltage V appears across the terminals and as V forward biases the equivalent diode of the pn junction, current density  $J_{Diode}$  increases and flows in the opposing direction to  $J_L$ . The equation for this current density through the biased equivalent diode  $J_{Diode}$  is then (Wenham et al. 2007):

<span id="page-48-1"></span>
$$
J_{Diode} = J_0 \left[ exp\left(\frac{q.V}{n.k.T}\right) - 1\right] (A.m^{-2}) \tag{3.18}
$$

where  $J_0 =$  unilluminated current density  $(A.m^{-2})$ ;

- $q =$  electronic charge = 1.602.10<sup>-19</sup>(C);
- $V =$  terminal voltage  $(V)$ ;
- $n =$  idealty factor;
- $k =$  Boltzmann's constant = 1.380.10<sup>-23</sup>( $J.K^{-1}$ );
- $T =$  absolute temperature  $(K)$ .

Please note, a nominal  $J_0$  (Kittidachachan et al. 2007) was used in the model as equation [\(2.19\)](#page-33-1) (Honsberg & Bowden 2008) (Green 1992) was thought not to apply to the nonuniform doping concentration of the emitter of the PV used as the basis of the model. However, any future work could attempt to use the emitter doping concentration nearest the pn junction or depletion region in equation [\(2.19\)](#page-33-1) to calculate  $J_0$ .

Figure [3.7](#page-49-0) shows that when the plot is moved into the 4th quadrant, net current density  $J$  is equal to (Wenham et al. 2007):

<span id="page-49-1"></span>
$$
J = J_L - J_{Diode}(A.m^{-2})
$$
\n(3.19)

<span id="page-49-0"></span>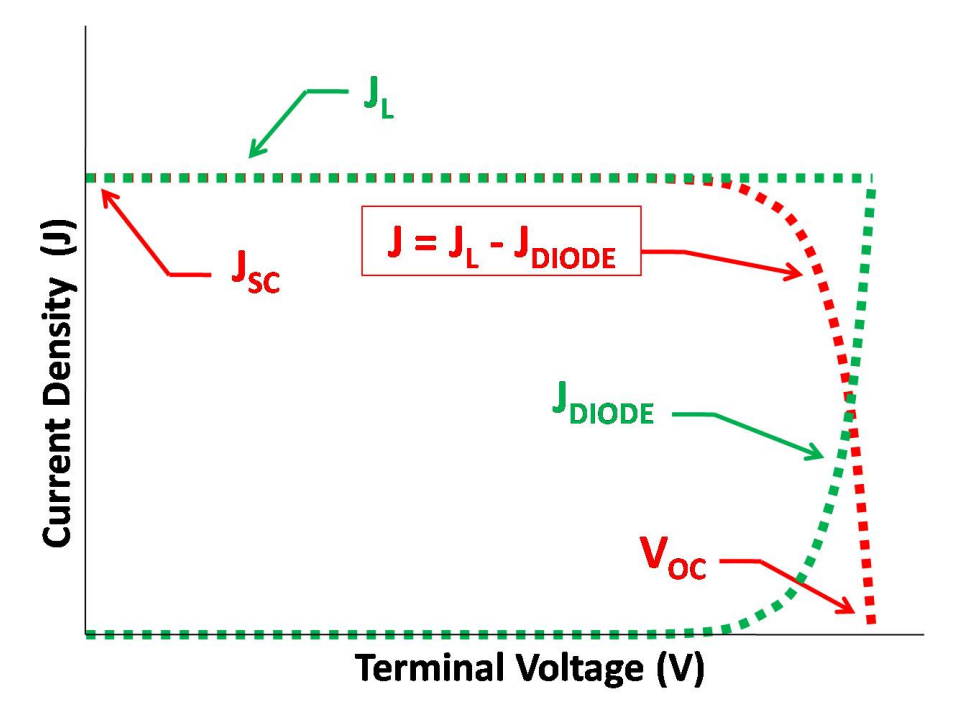

Figure 3.7: Silicon PV Plot of Current Densities vs Terminal Voltage

So, using equations  $(3.18)$  and  $(3.19)$  net current density J can be written (Wenham

et al. 2007):

$$
J = JL - J0 \left[ exp\left(\frac{q.V}{n.k.T}\right) - 1\right] (A.m^{-2})
$$
\n(3.20)

Once J is calculated from terminal voltage, power density can be calculated by the product:

$$
PowerDensity = J.V(W.m^{-2})
$$
\n(3.21)

It should be noted that current and power densities are used extensively in PV theory and research, so that respective PV performances may be compared without the PV's being the same physical size. Current and power density values of a PV need only be multiplied by the area of a PV to calculate the respective current and power values.

#### <span id="page-50-1"></span><span id="page-50-0"></span>3.1.4 Resistances

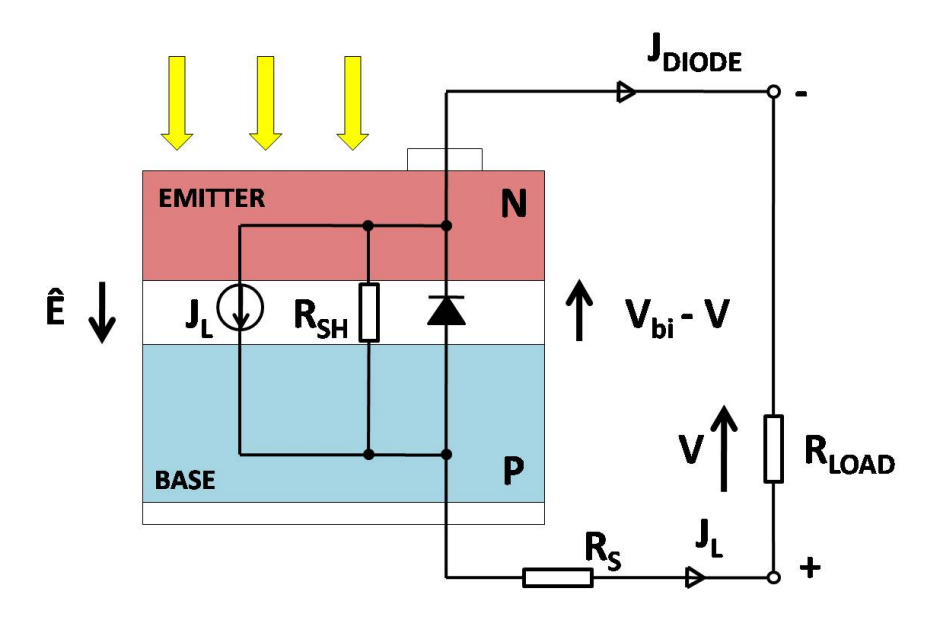

Figure 3.8: Silicon PV Diagram Overlaid with Sources of Current Densities

Figure [3.8](#page-50-0) shows series resistance  $R_S$  and shunt resistance  $R_{SH}$  added to the silicon PV diagram. These are due to PV losses and imperfections and need to be considered when calculating actual current and power densities. Series resistance  $R<sub>S</sub>$  represents the resistance of the bulk (mainly pn junction) of the PV added to the resistance of the front and rear contacts and interfaces. Shunt resistance  $R_{SH}$  carries current density shunted around the pn junction (equivalent diode) at the edges of the PV. This

<span id="page-51-0"></span>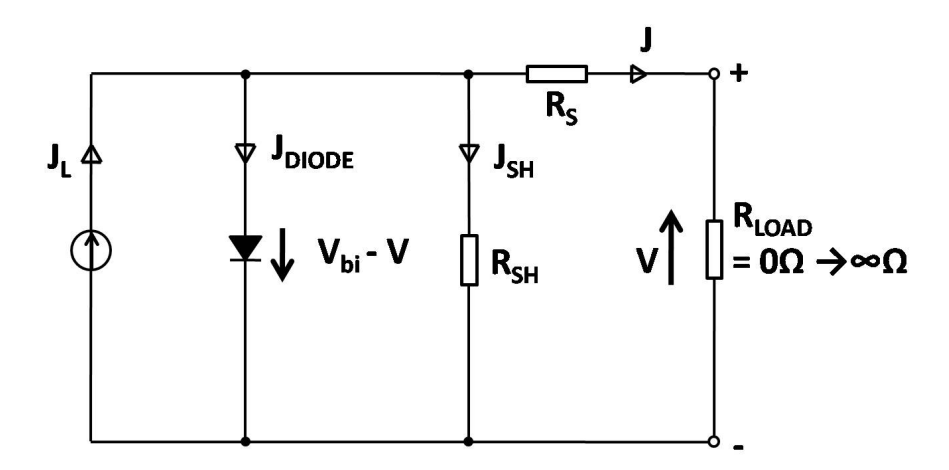

<span id="page-51-1"></span>Figure 3.9: Illuminated Silicon PV Circuit Diagram

culminates in the equivalent circuit as shown in figure [3.9.](#page-51-0) Modifying the equation for current (Wenham et al. 2007) to represent current density:

$$
J = J_L - J_0 \left[ exp\left(\frac{V + J.R_S}{(n.k.T/q)}\right) - 1\right] - \frac{V + J.R_S}{R_{SH}}(A.m^{-2})
$$
(3.22)

where  $J_L =$  illuminated current density  $(A.m^{-2})$ ;

- $J_0 =$  unilluminated current density  $(A.m^{-2})$ ;
- $V =$  terminal voltage  $(V)$ ;
- $R_S$  = series resistance  $(\Omega)$ ;
- $R_{SH}$  = shunt resistance  $(\Omega)$ ;
- $q =$  electronic charge = 1.602.10<sup>-19</sup>(C);
- $n =$  idealty factor;
- $k =$  Boltzmann's constant = 1.380.10<sup>-23</sup>( $J.K^{-1}$ );
- $T =$  absolute temperature  $(K)$ .

However, in equation  $(3.22)$  net current density J uses itself in it's own calculation. Using nodal analysis, an attempt was made to solve equation [\(3.22\)](#page-51-1) numerically. However, the non-linear nature of the equivalent diode compared to the linear resistances  $R<sub>S</sub>$  and  $R<sub>SH</sub>$  made it difficult to create the required series of simultaneous equations. If a PV is of sufficient quality,  $R_S$  and  $R_{SH}$  will be small and large respectively and as such  $J_L$  will not be adversely affected. Consequently, in this model  $J_L$  was substituted for  $J$  in the calculation of  $J$ , so equation [\(3.22\)](#page-51-1) for the purpose of this model becomes:

$$
J = J_L - J_0 \left[ exp\left(\frac{V + J_L.R_S}{(n.k.T/q)}\right) - 1\right] - \frac{V + J_L.R_S}{R_{SH}}(A.m^{-2})
$$
(3.23)

## <span id="page-52-2"></span>3.1.5 Spectral Responsivity & Quantum Efficiency

Development of the model for both spectral responsivity  $SR$  and quantum efficiency QE has required some assumptions be made and these are detailed in the following respective subsections.

#### Spectral Responsivity

<span id="page-52-0"></span>Spectral responsivity SR of a PV is the ratio of the current generated to the power from the light incident on the PV and is given by the equations (Wenham et al. 2007):

$$
SR = \frac{I_{SC}}{P_{IN}(\lambda)}(A.W^{-1})
$$
\n(3.24)

where  $I_{SC}$  = short circuit current (A);

<span id="page-52-1"></span> $P_{IN}(\lambda) =$  input power at wavelength  $\lambda$  (W).

$$
SR = \frac{q.\lambda}{h.c}.EQE(A.W^{-1})
$$
\n(3.25)

where  $q =$  electronic charge = 1.602.10<sup>-19</sup>(C);

- $h =$ Plank's constant = 6.626 x 10<sup>-34</sup>(*J.s*);
- $c = \text{speed of light in a vacuum} = 2.998 \times 10^8 (m.s^{-1});$
- $\lambda$  = wavelength of light (m);
- $EQE =$  external quantum efficiency.

Ideally spectral responsivity of a silicon PV increases linearly with wavelength, from a theoretical 0nm to the upper limit bandgap energy wavelength  $(\lambda_{E_g} \approx 1100nm$  in this case). A silicon PV cannot absorb all the energy from short wavelength light and in fact any energy from wavelengths below  $\approx 400nm$  is mainly absorbed by the front glass substrate and given off as heat. Consequently, spectral responsivity is calculated for wavelengths of light between these two practical limits (ie.  $\approx 400nm$  to 1100nm).

Referring to equation  $(3.24)$ , the model calculates net current density J and it was assumed that current density generated by each wavelength  $J(\lambda)$  was required. As shown in Appendix B, illuminated current density for each wavelength  $(J_L(\lambda) = J_{SC}(\lambda) \approx$  $J(\lambda)$  when  $V = 0$ ) was calculated and used instead of current  $I_{SC}$ . Also, as the model input is the NREL spectral irradiances  $F(\lambda)$ , this was multiplied by the respective wavelength to give  $P_{IN}(\lambda)$  in units Watts per unit area. Manipulating equation [\(3.24\)](#page-52-0) with these assumptions and referring to equations  $(2.1)$  and  $(2.2)$ , the equation used to calculate spectral responsivity in this model is:

<span id="page-53-0"></span>
$$
SR(\lambda) = \frac{J_L(\lambda)}{F(\lambda)\lambda} \cdot 10^1 (A.W^{-1})
$$
\n(3.26)

where  $J_L(\lambda) =$  illuminated current density at wavelength  $\lambda$   $(mA.cm^{-2})$ ;

 $F(\lambda) = \text{spectral irradiance at wavelength } \lambda \ (W.m^{-2}.\mu m^{-1});$ 

 $\lambda =$  wavelength of light  $(\mu m)$ .

Please note the last term in equation [\(3.26\)](#page-53-0) is a conversion factor in an attempt to get the result in the correct units. However, any future work may need to check the assumptions (above) that equation [\(3.26\)](#page-53-0) is based on as well as unit conversion factors.

#### Quantum Efficiency

Quantum efficiency  $QE$  of a PV is defined as the number of electrons moving from the valence band to the conduction band per photon incident on the PV for each wavelength of light. External quantum efficiency  $EQE$  includes light that is consequently reflected from or transmitted through the PV where internal quantum efficiency (IQE) does not. Both external and internal quantum efficiency use the same wavelength practical limits (ie.  $\approx 400nm$  to  $1100nm$ ) and the ideal for both is unity. Only external quantum efficiency is considered in this model and can be determined in two different ways. Firstly, by rewriting equation [\(3.25\)](#page-52-1) and using the already calculated spectral

#### 3.2 Organic PV Model  $42$

responsivity values:

$$
EQE(\lambda) = \frac{SR(\lambda).h.c}{q.\lambda}
$$
\n(3.27)

Secondly, by combining equations [\(2.4\)](#page-18-0) and [\(3.26\)](#page-53-0) we get the equation that was used in this model:

<span id="page-54-0"></span>
$$
EQE(\lambda) = \frac{J_L(\lambda)}{q.\Phi(\lambda)} .10^1 (electron. photon^{-1})
$$
\n(3.28)

where  $J_L(\lambda) =$  illuminated current density at wavelength  $\lambda$   $(mA.cm^{-2})$ ;

- $q =$  electronic charge = 1.602.10<sup>-19</sup>(C);
- $\Phi(\lambda) = \text{photon flux at wavelength } \lambda \ (s^{-1} \cdot m^{-2}).$

Please note the last term in equation [\(3.28\)](#page-54-0) is a conversion factor in an attempt to get the result in the correct units. However, any future work may need to check the assumptions (above) that equation [\(3.28\)](#page-54-0) is based on as well as unit conversion factors within the model.

## 3.2 Organic PV Model

The research paper (Koster et al. 2005) was chosen on which to base the organic PV model as it describes an electrical model that does not require an optical model - only a constant average exciton generation rate. It was thought that if a model could be created without an optical model then an optical model could be created later and then applied to the working electrical model. The main thrust of the attempt to create an organic PV model was the interpretation of this research paper (Koster et al. 2005). Figure [3.10](#page-55-0) shows the thin film layer stack of the BHJ device on which the research was based. The olive coloured active layer is a blend of polymer / C61 Buckyball based methanofullerene with the interface between the two materials dispersed within the blend. The conceptual interpretation of the research paper electrical model (Koster et al. 2005) is shown in figure [3.11.](#page-56-0) Also shown in figure [3.11](#page-56-0) is a conceptual interpretation of an optical model (L.A.A.Pettersson et al. 1999) (Sievers et al. 2006) (Kotlarski et al. 2008) included for completeness.

<span id="page-55-0"></span>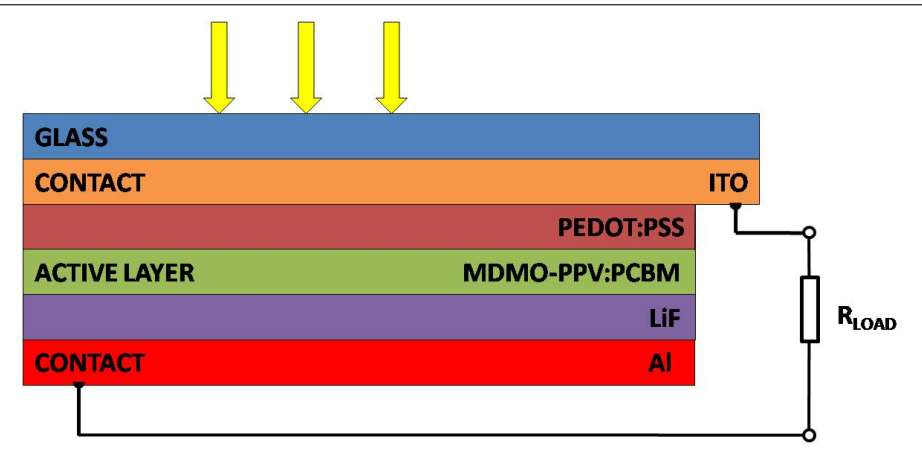

Figure 3.10: Diagram of Organic PV Layers

### 3.2.1 Iterative Approach

Appendix C shows a more detailed diagram of the interpretation of the research paper electrical model (Koster et al. 2005). It involves an iterative approach of discretising equations to converge (with stability to within a preset tolerance) toward an equilibrium solution of electric field  $\frac{d\psi}{dx}$ , recombination rate R, electron n and hole p density profiles for the given polymer. Dr Tony Ahfock (Ahfock 2008) directly assisted with attempting to find a logical approach to this problem. After numerous attempts at finding a logical approach, the following describes a rough mathematical outline of a potential solution. It is assumed that the reason for the iterative approach is that since the active layer has a blended interface, there is no possibility of measuring the carrier density n and  $p$ profiles. However, future work may confirm this or not.

Starting with known carrier density n and p profile boundaries and a guess of the profiles between these boundaries, the Poisson equation (Koster et al. 2005) is solved for the second derivative of the potential:

<span id="page-55-1"></span>
$$
\frac{d^2}{dx^2}\psi(x) = \frac{q}{\epsilon}\left[n(x) - p(x)\right](V.m^{-2})\tag{3.29}
$$

where  $q =$  electronic charge = 1.602.10<sup>-19</sup>(C);

 $\epsilon =$  dielectric constant  $(F.m^{-1});$ 

n and  $n =$  electron and hole carrier concentration  $(m^{-3})$ .

<span id="page-56-0"></span>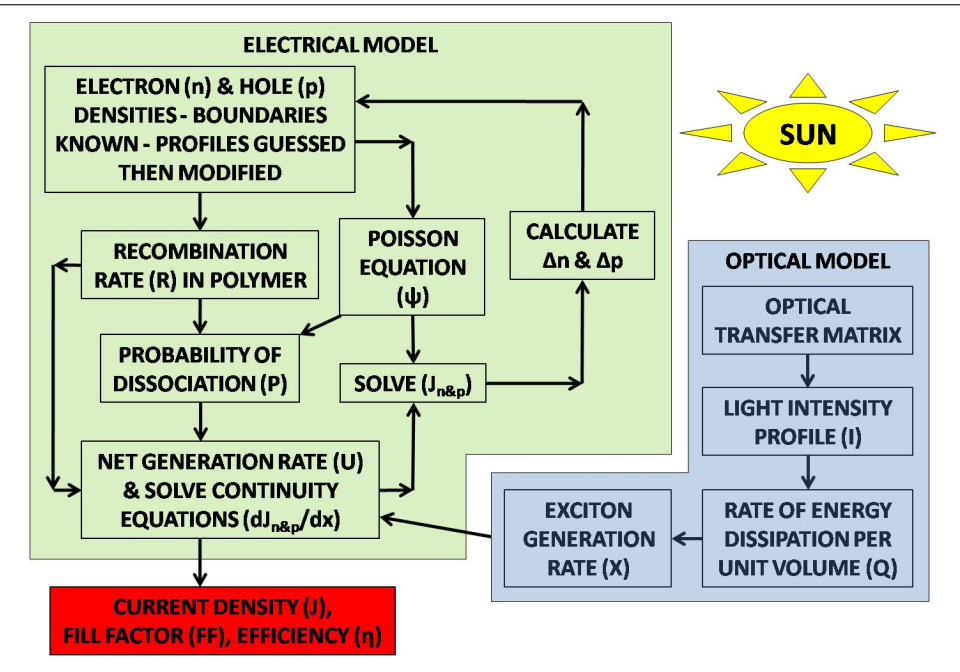

Figure 3.11: Block Diagram of Intended Approach to the Organic PV Model

Using the finite difference approach, equation [3.29](#page-55-1) can be written as:

$$
\frac{\frac{\psi_{i+1}-\psi_i}{\Delta x} - \frac{\psi_i - \psi_{i-1}}{\Delta x}}{\Delta x} = \frac{q}{\epsilon}(n_i - p_i)
$$
\n(3.30)

$$
\therefore \frac{\psi_{i-1} - 2\psi_i + \psi_{i+1}}{(\Delta x)^2} = \frac{q}{\epsilon}(n_i - p_i)
$$
\n(3.31)

$$
\therefore \psi_{i-1} - 2.\psi_i + \psi_{i+1} = (\Delta x)^2 \cdot \frac{q}{\epsilon} (n_i - p_i)
$$
\n(3.32)

Assuming:

$$
A.x = b \tag{3.33}
$$

A is represented by an  $n \times n$  tridiagonal square matrix where:

 $A(i, i) = -2$  for  $1 = < i = < n$ ;  $A(i, i + 1) = A(i + 1, i) = 1$  for  $1 = < i = < n - 1$ ; All other entries in  $A = 0$ .

x is a column vector =  $[\psi_1, \psi_2, ..., \psi_{n-1}, \psi_n]^T$ 

b is a column vector where:

$$
b(1) = -\psi(0) + (\Delta x)^2 \cdot \frac{q}{\epsilon}(n_i - p_i);
$$
  
\n
$$
b(i) = (\Delta x)^2 \cdot \frac{q}{\epsilon}(n_i - p_i) \text{ for } 1 < i < n;
$$
  
\n
$$
b(n) = -\psi(L) + (\Delta x)^2 \cdot \frac{q}{\epsilon}(n_i - p_i).
$$

where boundary values  $\psi(0)$  and  $\psi(L)$  values are not known explicitly but the difference in their values is given (Koster et al. 2005).

Once  $A$  and  $b$  are constructed, the solution column vector  $x$  is determined for all values of  $\frac{d^2}{dx^2}\psi(x)$  using:

$$
x = A^{-1}.b \tag{3.34}
$$

From this solution  $\frac{d^2}{dx^2}\psi(x)$  profile, potential  $\psi(x)$  and electric field  $\frac{d}{dx}\psi(x)$  can then be calculated. The following equations are then used to solve for  $J_n$  and  $J_p$  at the boundaries:

<span id="page-57-0"></span>
$$
J_n(x) = -q.n(x) \cdot \mu_n \cdot \frac{d}{dx} \psi(x) + q \cdot D_n \cdot \frac{d}{dx} n(x) \tag{3.35}
$$

$$
J_p(x) = q.p(x) . \mu_p \cdot \frac{d}{dx}\psi(x) + q.D_p \cdot \frac{d}{dx}p(x)
$$
\n(3.36)

<span id="page-57-1"></span>Referring to Appendix C, the solutions for  $J_n$  and  $J_p$  between the boundaries are assumed to be able to be calculated through a series of equations down the left hand side. The series of equations shown in Appendix  $C$  is replicated here, however there is some differences between the equations replicated here (and in Appendix C) and those in (Koster et al. 2005) (Mihailetchi, Koster, Hummelen & Blom 2004) and their references. This is due to an interpretation of the meaning of and some minor errors thought to exist within the equations within these research papers.

Recombination strength (Langevin) equation:

$$
\gamma = \frac{q}{\langle \epsilon \rangle} . \langle \mu \rangle (m^3 . s^{-1}) \tag{3.37}
$$

where  $q =$  electronic charge = 1.602.10<sup>-19</sup>(C);

- $\langle \epsilon \rangle$  = spatially averaged dielectric constant  $(F.m^{-1});$
- $\langle \mu \rangle$  = spatially averaged sum of electron and hole mobilities  $(m^2 \cdot V^{-1} \cdot s^{-1})$ .

Intrinsic carrier concentration equation:

$$
n_{int} = N_C . exp\left(\frac{-E_{gap}}{2.V_t}\right) \tag{3.38}
$$

where  $N_C$  = effective density of states of both conduction and valence band;

 $E_{gap} =$  bandgap;

 $V_t$  = thermal voltage.

Please note no attempt was made to offer the units of the components of this equation as there must be a conversion factor between energy and voltage that is unclear.

Biomolecular recombination rate equation:

$$
R = \gamma (n.p - n_{int}^2)(m^{-3}.s^{-1})
$$
\n(3.39)

where  $\gamma =$  recombination strength  $(m^3.s^{-1});$ 

n and n = electron and hole carrier concentration  $(m^{-3})$ ;

 $n_{int} =$  intrinsic carrier concentration  $(m^{-3})$ .

Constant:

$$
b = \frac{q^3 \cdot F}{8 \cdot \pi \cdot \epsilon \cdot k^2 \cdot T^2}
$$
 (3.40)

where  $q =$  electronic charge = 1.602.10<sup>-19</sup>(C);

 $F = ($ assumed to be) electric field  $\frac{d}{dx}\psi$  calculated above  $(V.m^{-1});$ 

 $\epsilon =$  dielectric constant  $(F.m^{-1});$ 

 $k =$  Boltzmann's constant = 1.380.10<sup>-23</sup>( $J.K^{-1}$ );

 $T =$  absolute temperature  $(K)$ .

Each of the following equations [\(3.41\)](#page-58-0) to [\(3.44\)](#page-59-0) are calculated for a range of exciton separation distances  $0 < x < 4nm$  to calculate the integral in equation [\(3.45\)](#page-59-1). However, the symbol  $x$  for exciton separation distances should not be confused with the symbol x representing distance into the organic PV.

Binding energy equation (Mihailetchi et al. 2004):

<span id="page-58-0"></span>
$$
E_B = \frac{q^2}{4\pi\epsilon x}(J) \tag{3.41}
$$

where  $q =$  electronic charge = 1.602.10<sup>-19</sup>(C);

 $\epsilon = \epsilon_0.\epsilon_r = \text{dielectric constant } (F.m^{-1});$ 

 $x =$  exciton separation distance  $(m)$ .

Dissociation rate equation:

$$
k_{diss}(x, T, F) = \left(\frac{3.R}{4.\pi.\,x^3}\right) exp\left(\frac{-E_B}{k.T}\right) \left(1 + b + \frac{b^2}{3} + \frac{b^3}{18} + \frac{b^4}{180}\right) \tag{3.42}
$$

where  $R =$  biomolecular recombination rate  $(m^{-3}.s^{-1});$ 

 $x =$  exciton separation distance  $(m)$ ;  $E_B = \text{inding energy } (J);$  $k =$  Boltzmann's constant = 1.380.10<sup>-23</sup>( $J.K^{-1}$ );  $T =$  absolute temperature  $(K);$  $b = constant$ .

Probability of electron-hole pair dissociation equation:

$$
p(x, T, F) = \frac{k_{diss}(x, T, F)}{k_{diss}(x, T, F) + k_f(T)}
$$
(3.43)

where  $k_{diss}(x, T, F) =$  dissociation rate at position x, temperature T and electric field F;  $k_f(T) = \text{decay rate at temperature } T \ (s^{-1}).$ 

Normalised distribution function (for exciton separation) equation:

<span id="page-59-0"></span>
$$
f(a,x) = \left(\frac{4}{\sqrt{\pi}.a^3}\right)x^2 \cdot \exp\left(\frac{-x^2}{a^2}\right) \tag{3.44}
$$

where  $a =$  highest distribution exciton separation distance  $(m)$ ;

 $x =$  exciton separation distance  $(m)$ .

Probability electron-hole pair escape recombination equation:

<span id="page-59-1"></span>
$$
P(a,T,F) = \int_{>0nm}^{4nm} p(x,T,F).f(a,x).dx
$$
 (3.45)

where  $p(x, T, F)$  = probability of electron-hole pair dissociation;

 $f(a, x)$  = normalised distribution function.

Net generation rate equation:

$$
U(x) = P.G - ((1 - P)R)
$$
\n(3.46)

where  $P =$  probability electron-hole pair escape recombination;

- $G =$  average exciton generation rate;
- $R =$  biomolecular recombination rate.

The continuity equations can then be solved:

$$
\frac{d}{dx}J_n(x) = q.U(x) \tag{3.47}
$$

$$
\frac{d}{dx}J_p(x) = -q.U(x) \tag{3.48}
$$

With the  $\frac{d}{dx} J_n(x)$  and  $\frac{d}{dx} J_p(x)$  profiles and the boundaries of  $J_n$  and  $J_p$  already cal-culated in equation [\(3.35\)](#page-57-0) and [\(3.36\)](#page-57-1), the  $J_n$  and  $J_p$  profiles between the boundaries can then be calculated. However, there is uncertainty on how to calculate  $\Delta n$  and  $\Delta p$ profiles to apply to the original n and p to continue the iteration to converge with stability to a solution within a preset tolerance. Dr Tony Ahfock (Ahfock 2008) suspected a Gauss-Seidel mathematical approach could be used, however it was not possible to attempt this given time constraints. Once a current density solution is achieved, J-V curve, fill factor and efficiency calculations can be attempted.

## Chapter 4

# Analysis and Results

## 4.1 Silicon PV Model

<span id="page-61-0"></span>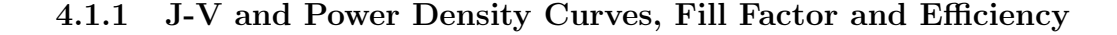

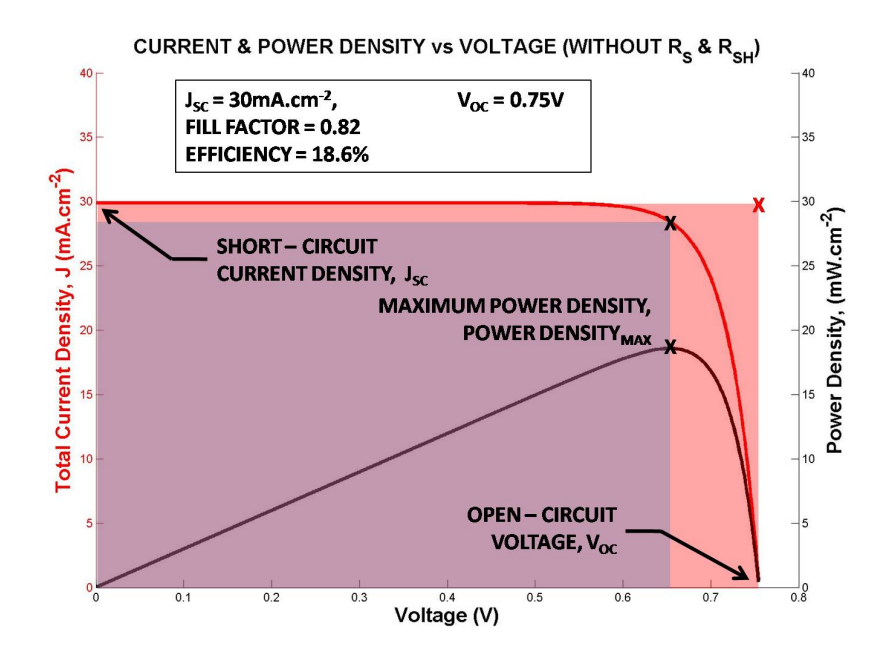

Figure 4.1: Silicon PV J-V Curve Without Considering Resistances  $R_S$  and  $R_{SH}$ 

Using the theory described in section [3.1.3,](#page-48-2) figure [4.1](#page-61-0) shows the output current density plotted against voltage  $(J - V)$  curve in red) of the silicon PV model without considering

resistances  $R_S$  and  $R_{SH}$  - with the y-axis on the left. Referring to figures [3.7](#page-49-0) and [4.1,](#page-61-0) it can be seen that short circuit current density  $J_{SC}$  = light generated current density  $J_L = 30mA.cm^{-2}$  when voltage  $V = 0$ . Open circuit voltage  $V_{OC} = 0.75V$  when light generated current density  $J_L = 0mA.cm^{-2}$  is also shown.

<span id="page-62-0"></span>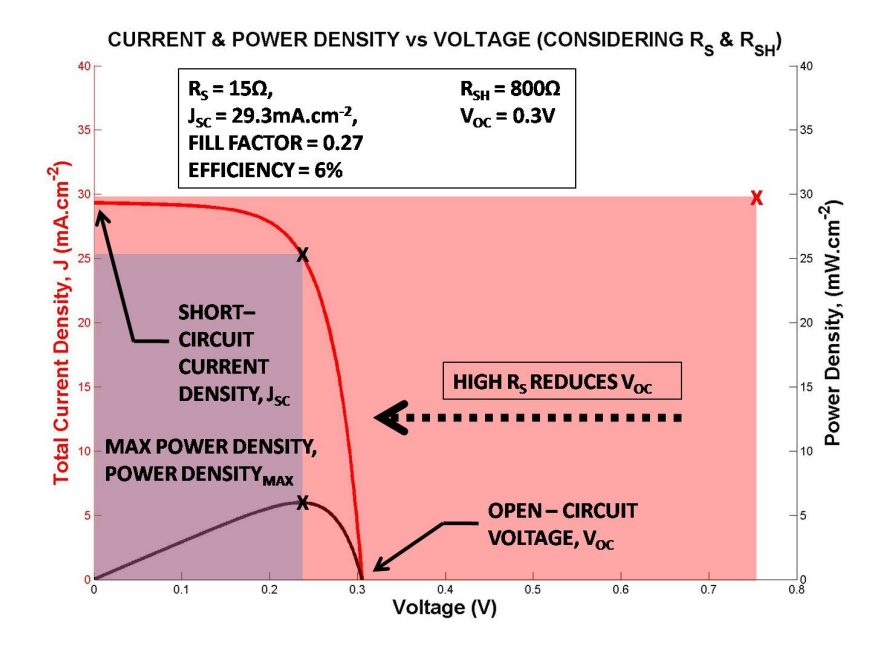

Figure 4.2: Silicon PV J-V Curve With Resistances  $R_S = 15\Omega$  and  $R_{SH} = 800\Omega$ 

The power density is also plotted against voltage in black with it's y-axis on the right. Power density is the product of the two current density and voltage axes as per the equation:

$$
PowerDensity = J.V(mW.cm^{-2})
$$
\n(4.1)

where  $J =$  current density  $(mA.cm^{-2})$ ;

 $V =$  terminal voltage  $(V)$ .

The point of maximum power density  $PowerDensity_{MAX}$  is also indicated in figure [4.1.](#page-61-0)

Fill factor is a standard PV ratio and is mainly a measure of the quality of the pn junction. Refering to figure [4.1](#page-61-0) fill factor in simple terms is the ratio of the area of the purple actual maximum power density rectangle over the orange ideal maximum power

<span id="page-63-1"></span>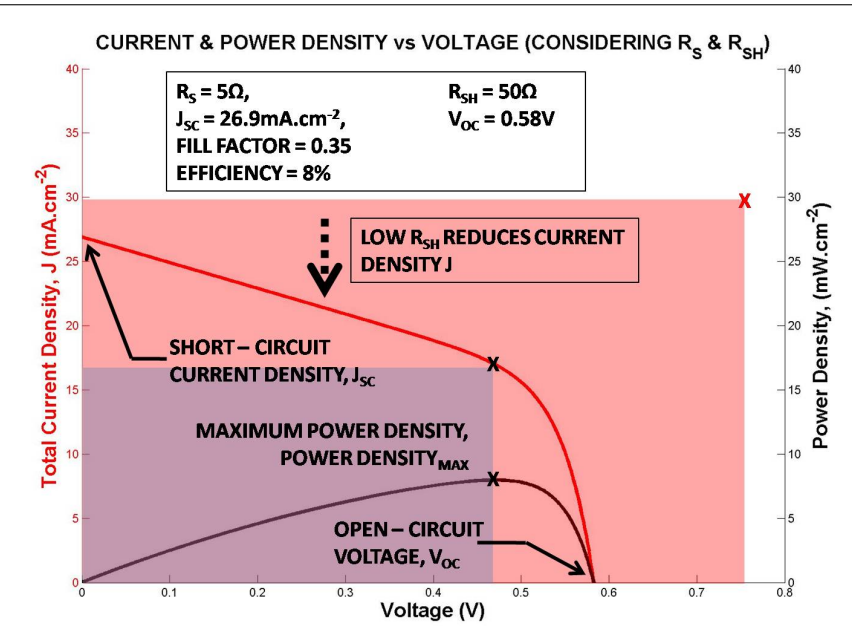

Figure 4.3: Silicon PV J-V Curve With Resistances  $R_S = 5\Omega$  and  $R_{SH} = 50\Omega$ 

density rectangle. The fill factor of the PV is calculated using the equation:

<span id="page-63-0"></span>
$$
FF = \frac{PowerDensity_{MAX}}{(V_{OC}.J_{SC})};
$$
\n(4.2)

Referring to figure [4.1](#page-61-0) and inspection of equation [\(4.2\)](#page-63-0) indicates that the ideal fill factor  $FF = 1$ . The actual fill factor of the PV when not considering resistances = 0.82 which is quite high.

The efficiency  $\eta$  of the PV is a follow on from the fill factor, also using the maximum point of power density and is calculated using the equation:

$$
\eta = \frac{output}{input} \tag{4.3}
$$

$$
\eta = \frac{PowerDensity_{MAX} * 100}{input} (\%);
$$
\n(4.4)

where  $PowerDensity_{MAX} =$  maximum point of power density  $(mW.cm^{-2})$ ;

 $input = integrated NREL AM1.5 sum (assumed) = 1kW.m^{-2} = 100mW.cm^{-2}.$ 

Figure [4.1](#page-61-0) shows efficiency  $\eta = 18.6\%$  when not considering resistances.

As was the intention of this project, there are numerous variables (eg. front and back surface recombination velocity) in the silicon PV model that can be altered that will

<span id="page-64-0"></span>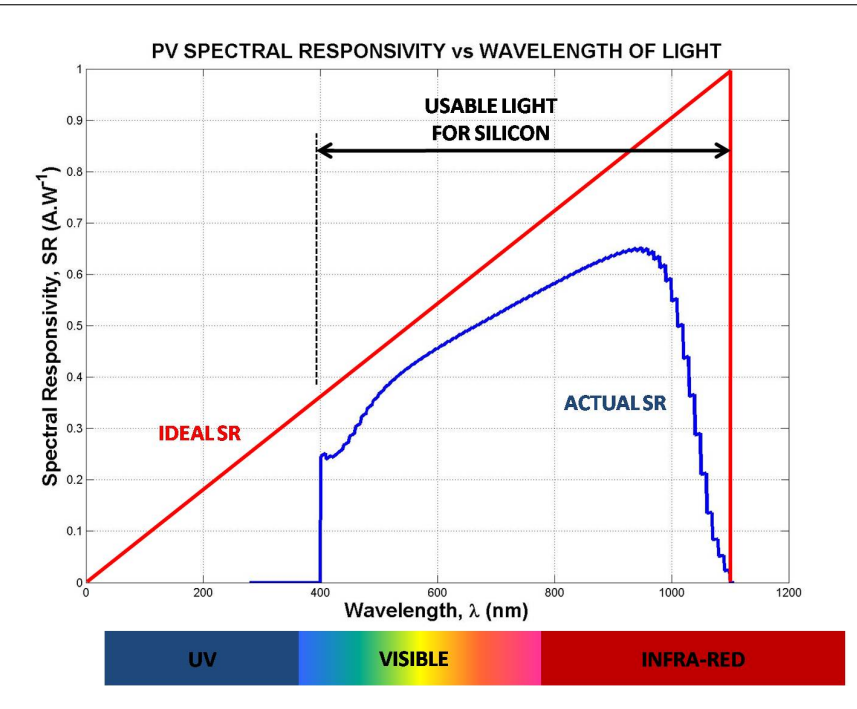

Figure 4.4: Silicon PV Ideal and Actual Spectral Responsivity

result in modifying the output in some way. Here we see the effect on output of inserting and altering series resistance  $R<sub>S</sub>$  and shunt resistance  $R<sub>SH</sub>$ . As described in section [3.1.4,](#page-50-1) these resistances describe the quality of the pn junction. So, as fill factor is a measure of the quality of the pn junction and efficiency follows on from fill factor, the expectation is that fill factor and efficiency are affected by series and shunt resistances.

Figure [4.2](#page-62-0) shows the result of adding series resistance  $R_S = 15\Omega$  and shunt resistance  $R_{SH} = 800\Omega$ . The relatively high series resistance causes open circuit voltage to be reduced considerably to  $V_{OC} = 0.3V$  whereas the also relatively high shunt resistance allows short circuit current density to remain almost unchanged at  $J_{SC} = 29.3 \text{mA} \cdot \text{cm}^{-2}$ . It can also be seen that fill factor is somewhat reduced to 0.27. Consequently efficiency is also somewhat reduced to 6%.

Figure [4.3](#page-63-1) shows the result of altering series resistance  $R<sub>S</sub> = 5\Omega$  and shunt resistance  $R_{SH} = 50\Omega$ . The relatively low series resistance causes open circuit voltage to increase back out to  $V_{OC} = 0.58V$  whereas the unreasonably low shunt resistance drives short circuit current density down to  $J_{SC} = 26.9 \text{mA} \cdot \text{cm}^{-2}$ . Also illuminated current density  $J_L$  is lowered substantially by the low shunt resistance. It can also be seen that fill factor is still relatively low at 0.35. Consequently efficiency is also still somewhat low at 8%.

From our model we can safely say that adding and altering  $R_S$  and  $R_{SH}$ , which refer to the quality of the device in different ways, affects the fill factor and efficiency of the PV as expected.

#### PV SPECTRAL RESPONSIVITY vs WAVELENGTH OF LIGHT **REDUCED**  $0.9$ **ABSORPTION NEAR IDEAL DUE TO LOSSES**  $0<sup>1</sup>$ Spectral Responsivity, SR (A.W<sup>-1</sup>)<br>ေႏြ **MORE PHOTONS PER WATT** of the first parties **LESS HIGH ENERGY BLUE PHOTONS PER WATT ACTUALSR IDEALSR**  $0.1$  $200$ 800  $1000$  $\frac{1}{1200}$ Wavelength,  $\lambda$  (nm) **UV VISIBLE INFRA-RED**

### <span id="page-65-0"></span>4.1.2 Spectral Responsivity

Figure 4.5: Silicon PV Spectral Responsivity With Losses

Figure [4.4](#page-64-0) shows the model output spectral responsivity (SR) plotted in blue against each usable wavelength of light. The ideal spectral responsivity is also shown in red. The actual spectral responsivity although it is the expected shape, originally exceeded the ideal. The model was then modified to clamp the spectral responsivity to zero at the bandgap wavelength  $(\lambda_{E_g} \approx 1100nm$  in this case). This bought it below ideal but as such, this part of the model needs refining.

Figure [4.5](#page-65-0) shows the losses (ie. the difference between the actual and ideal SR) hatched and the likely causes of these losses. The losses at the lower wavelengths are mainly due to there being less high energy blue photons per watt at these wavelengths and the inability of the PV to absorb the high energy of each of those photons. As discussed in section [3.1.5](#page-52-2) a PV cannot absorb the high energy from photons below  $\approx 400nm$ . The losses at the higher wavelengths are mainly due to reduced absorption for the lower energy red photons. Here the photons are absorbed further into the PV base and consequently further than a diffusion length from the collecting pn junction. This increases the probability that the generated electrons (in the base) will recombine, rather than be collected by the pn junction and consequently not contribute to illuminated current density.

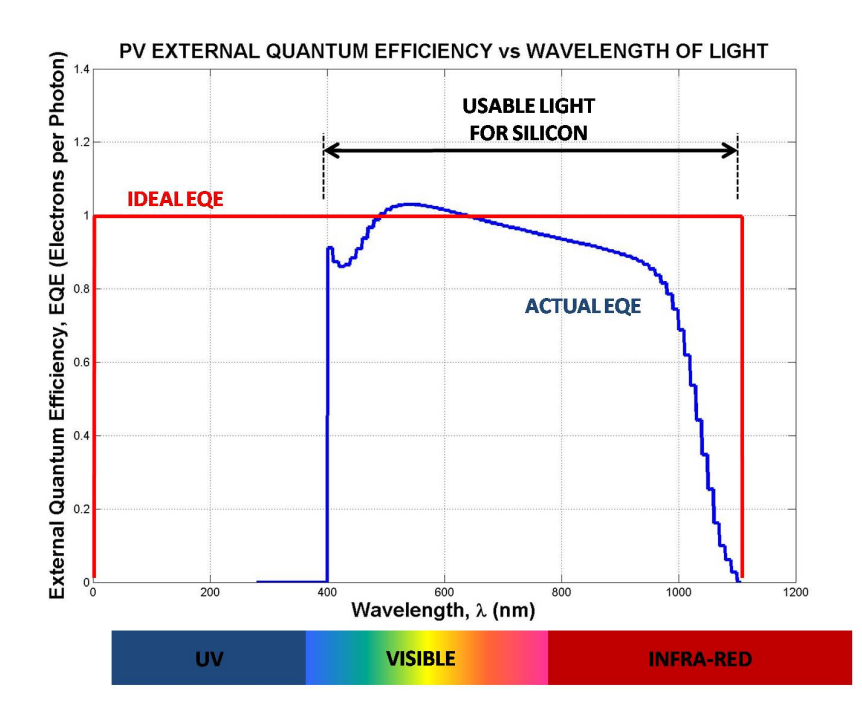

#### <span id="page-66-0"></span>4.1.3 External Quantum Efficiency

Figure 4.6: Silicon PV Ideal and Actual External Quantum Efficiency

Much like the spectral responsivity above, figure [4.6](#page-66-0) shows the model output external quantum efficiency (EQE) plotted in blue against each usable wavelength of light. The ideal external quantum efficiency is shown in red. The actual external quantum efficiency although it is the expected shape, originally exceeded the ideal and still does. The model was modified to clamp external quantum efficiency to zero at the bandgap wavelength  $(\lambda_{E_q} \approx 1100nm$  in this case). This bought the plot down somewhat but it can be seen to still exceed ideal and consequently this part of the model also needs refining.

<span id="page-67-0"></span>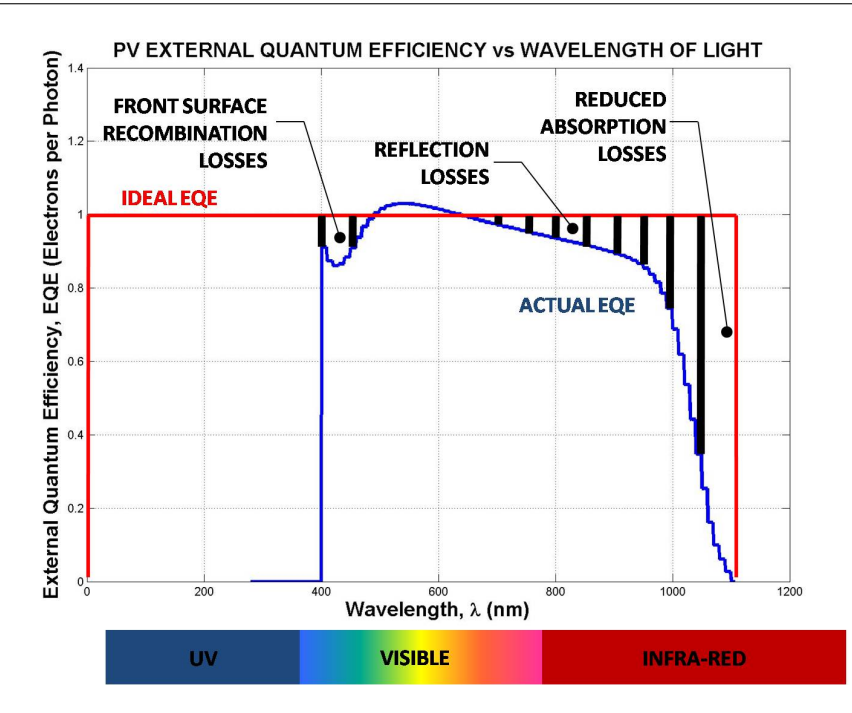

Figure 4.7: Silicon PV External Quantum Efficiency With Losses

If we imagine the external quantum efficiency plot is touching the ideal plot at it's highest point in figure [4.6](#page-66-0) (ie. shifted down), the plot would look as it should. The losses (ie. the difference between the actual and ideal EQE) are shown hatched and briefly described in figure [4.7.](#page-67-0) The losses are due to front surface recombination losses at the shorter wavelengths, reflection losses in the middle wavelengths and again reduced absorption for the lower energy red photons at the higher wavelengths.

## 4.2 Organic PV Model

The code developed so far for the organic PV model is included in Appendix G. Referring to Appendix C, the code has been reduced to include only the known carrier concentration profile boundaries and the intervening guess profiles, their derivatives and solving of the Poisson equation.

## Chapter 5

# Conclusions

The conclusions for each of the silicon and organic PV theories and models are presented in their respective sections [5.1](#page-68-0) and [5.2](#page-71-0) below. This includes the respective model limitations and suggested further work. Finally, this work is concluded in section [5.3](#page-72-0) which summarises the parallels and potential advantages of using organic PV over a silicon PV.

## <span id="page-68-0"></span>5.1 Silicon PV Model

A silicon PV does indeed draw on and follow existing pn junction theory. It can be seen in the theory and application in this work, that PV theory has then extended pn junction theory to become a science of it's own. That science while quite mature is constantly being researched and developed and the silicon PV model has drawn on some of that research and development and research papers published from it. The simple emitter and base silicon PV that the model is based upon, has a non-uniformly doped emitter which complicates the theory and equations. The high doping concentration at the emitter surface causes the relative increase of minority carriers to far outweigh that of majority carriers when the PV is illuminated. The emitter of this PV is very thin ( $\approx 1.3 \mu m$ ) compared to the base ( $\approx 300 \mu m$ ) to get the same minority carriers close enough to (well within a minority diffusion length), be collected by and swept

across the pn junction to become majority carriers in the base to recombine at the rear contact with the electrons that have flowed through the load. There are reciprocal effects of minority carriers from base to emitter and that of majority carriers but as has been seen, illuminated current density is generated mostly by the flow of minority carriers generated at or near the surface of a silicon PV.

The silicon PV model takes various inputs which may or may not be able to be altered to observe the effects of the model outputs. Of these, absolute temperature  $T$  cannot be altered as the absorption coefficient data used is for silicon at 300K. The inputs which can be altered include:

- emitter doping profile which has been discussed above;
- emitter width which also has been discussed above;
- front surface recombination velocity  $(SRV = 10^3 cm.s^{-1})$  which as it increases from a theoretical zero, increases recombination, reduces collection efficiency and consequently reduces overall efficiency;
- base width which is relevant to the absorption of low energy red photons and distance of the generated carriers from the pn junction;
- base uniform doping level which is relevant to the formation of the depletion region and the generation of carriers;
- back surface recombination velocity like that for the front surface affects efficiency  $(SRV = 10<sup>2</sup> cm.s<sup>-1</sup>);$
- series resistance  $R_S$  reflects the quality of the pn junction and when inserted and increased, reduces fill factor and efficiency;
- shunt resistance  $R_{SH}$  also reflects the quality of the pn junction and when inserted and decreased, reduces fill factor and efficiency;
- ideality factor also reflects the quality of the pn junction and is set here to a nominal 1.3;

It has been shown in the body of this work that the effect of inserting and altering series resistance  $R<sub>S</sub>$  and shunt resistance  $R<sub>SH</sub>$  alters the fill factor and efficiency of the device as expected. The spectral responsivity  $SR$  and external quantum efficiency  $EQE$  plot shapes resemble those published by referenced academics and researchers and so conclude the model is on the right track.

While the silicon PV model is complete to a point it is by no means perfect. The model is based on some assumptions and nominal figures and consequently it requires refinement and development to become a truly robust model of a silicon PV. Each limitation has been described in the relevant section of this work, however the known limitations and areas for improvement and further work (not necessarily in order) are summarised:

- 1. Assumptions were made in calculating the generation rate  $G(x, \lambda)$  for each wavelength of usable light  $\lambda$  and at each position within the device x and the consequent integration in different directions for use in respective calculations for total light generated current density and spectral responsivity  $SR /$  external quantum efficiency  $EQE$ . While references suggest it is correct for the former, this approach needs to be checked for the latter.
- 2. A nominal diode leakage current  $J_0$  was taken from (Kittidachachan et al. 2007) as the standard equations (Honsberg  $\&$  Bowden 2008) (Green 1992) did not seem applicable to a non-uniformly doped emitter.
- 3. Illuminated current density  $J_L$  was used as a proxy for net current density  $J$ in the calculation of J. Nodal analysis and iteration could possibly be used to calculate the respective currents and voltage affected by series resistance  $R<sub>S</sub>$  and shunt resistance  $R_{SH}$ .
- 4. The total radiant power density input for the efficiency calculation was assumed  $= 1kW.m^{-2}$  instead of integrating the NREL spectral irradiance data over the spectrum of usable light for silicon.
- 5. The spectral responsivity SR and external quantum efficiency EQE plots both originally exceeded their respective ideals. Both were modified within the model to clamp each to zero at the bandgap wavelength  $\lambda_{E_q}$  yet the  $EQE$  still exceeds ideal.
- 6. Assumptions were made with respect to the calculations of spectral responsivity and external quantum efficiency and these along with conversion factors for proper units need to be checked.
- 7. Internal quantum efficiency  $IQE$  is quite complex in it's own right and needs to be researched, calculated and plotted.
- 8. Assumptions and conversion factors applied for proper output units through the entire model need to be checked.
- 9. The width of the depletion region was not calculated and the pn junction was assumed to be an imaginary line.
- 10. Modern programming facilities could be developed (eg. drop down boxes) and provided for the user to more easily alter the inputs described.
- 11. The reading in and manipulation of provided data could be enhanced to quicken model processing time.

## <span id="page-71-0"></span>5.2 Organic PV Model

Research and development continues on different types of organic PV and one type is based on vertically aligned carbon nanotubes (VA-CNT) with polymer within the voids between the VA-CNT. This type of organic PV requires high precision fabrication and therefore (at least for the moment) high cost. In retrospect, the title of this research project is a misnomer as the organic PV chosen to model is a blended mixture of polymer and  $C_{61}$  buckminsterfullerene "buckyballs" and not CNT.

The science for this type of blended bulk-heterojunction (BHJ) organic PV is quite young. Photons are absorbed within the conjugated polymer to generate exciton pairs, which then diffuse through the polymer to an interface between the two materials. At an interface, the exciton either dissociates (electron and hole separate - the hole stays within the polymer and the electron is transferred to the fullerene where they become majority carriers within their respective materials) or decays back to a ground state. If
the exciton dissociates and if the electron and hole avoid recombination at an interface they will contribute to illuminated current density.

Researchers consistently use an optical model inputing an exciton generation rate profile into an electrical model to simulate this type of organic PV. The electrical model output would be fill factor and efficiency, spectral responsivity and quantum efficiency. However, it has been shown that devices with an active layer  $\lt 250nm$  can be adequately simulated by the electrical model alone using an average exciton generation rate. This work concentrated on creating a workable electrical model to become the basis of the organic PV model. While a model was not able to be completed, the interpretations of the mathematical concepts and ideas presented within this work may allow further work to create a working organic PV model.

### 5.3 Conclusion

While there are stark contrasts between the concepts of the silicon PV to those of the organic PV chosen, there are conceptual similarities as well. The most notable difference is that the organic PV is a majority carrier device in contrast to the inorganic PV as a minority carrier device. The organic PV has a two part process where an exciton is generated and then hopefully dissociates. If the respective carriers then avoid recombination they may add to illuminated current density. The silicon PV generates an electron-hole pair and if the respective minority carriers can avoid recombination may be collected by the pn junction and add to illuminated current density. Both can be seen as a two part process, recombination reduces the efficiency of both and both rely on probability calculations (collection for a silicon PV and dissociation and avoiding recombination for an organic PV) to simulate them. Consequently, there are parallels as well as differences when comparing the concepts of the silicon and organic PV.

While popular contemporary inorganic silicon based PV's have a present maximum experimental efficiency of  $\approx 24\%$ , they require expensive high-temperature fabrication methods and are only economically viable for specific applications. Organic blended BHJ PV's have the benefit of being much cheaper and easier to fabricate and have mechanical flexibility for curved architectural applications. However, organic PV's currently have lower efficiencies than silicon PV's as well as other downside factors.

Although the global community's desire for cheap, efficient, truly sustainable energy generation is ever present, this work offers no definitive conclusion on which of inorganic silicon PV or organic PV is potentially superior.

### References

- Ahfock, A. (2008), USQ.
- DelAlamo, J. A. & Swanson, R. M. (1984), 'The physics of heavily doped emitters', IEEE Transactions on Electron Devices 31(12).
- Green, M. A. (1992), Solar Cells Operating Principles, Technology and System Applications, Prentice-Hall.
- Gregg, B. & Hanna, M. (2003), 'Comparing organic to inorganic photovoltaic cells: Theory, experiment and simulation', *Journal of Applied Physics* 93(6).
- Gummel, H. K. (1964), 'A self-consistent iterative scheme for one-dimensional steady state transistor calculations', IEEE Transactions on Electron Devices 11(455).
- Honsberg, C. (2008), Derivation of the Ideal Diode Equation for Photovoltaics, University of Delaware. <http://pvcdrom.pveducation.org/> current October 2008.
- Honsberg, C. & Bowden, S. (2008), Photovoltaics CDROM (Beta Version), University of Delaware. <http://pvcdrom.pveducation.org/> current October 2008.
- Kanai, Y. & Grossman, J. (2008), 'Role of semiconducting and metallic tubes in p3ht/carbon-nanotube photovoltaic heterojunctions: Density functional theory calculations', Nano Letters 8(3), 908–912.
- Kittidachachan, P., Markvart, T., Bagnall, D., Greef, R. & Ensell, G. (2007), A Detailed Study of p-n Junction Solar Cells by Means of Collection Efficiency, National Research Council of Thailand (NRCT) and University of Southampton, UK. [http://www.energy-based.nrct.go.th/view\\_res.asp?lang=en&ResId=33764](http://www.energy-based.nrct.go.th/view_res.asp?lang=en&ResId=33764) current October 2008.
- Koster, L., Smits, E., Mihailetchi, V. & Blom, P. (2005), 'Device model for the operation of polymer/fullerene bulk heterojunction solar cells', Physical Review B 72(085205).
- Kotlarski, J., Blom, P., Koster, L., Lenes, M. & Slooff, L. (2008), 'Combined optical and electrical modeling of polymer:fullerene bulk heterojunction solar cells', Journal of Applied Physics 103(084502).
- L.A.A.Pettersson, Roman, L. & Inganas, O. (1999), 'Modeling photocurrent action spectra of photovoltaic devices based on organic thin films', *Journal of Applied* Physics 86(487).
- Mihailetchi, V. D., Koster, L. J. A., Hummelen, J. C. & Blom, P. (2004), 'Photocurrent generation in polymer-fullerene bulk heterojunctions', Physical Review Letters 93(21).
- Motta, N. (2008), QUT.
- Neamen, D. A. (2001), Electronic Circuit Analysis and Design (2nd Edition), McGraw Hill.
- NREL (2008), Reference Solar Spectral Irradiance: Air Mass 1.5, National Renewable Energy Laboratory. <http://rredc.nrel.gov/solar/spectra/am1.5/> current October 2008.
- O'Connell, M. J. (2006), Carbon Nanotubes Properties and Applications, CRC Press, Taylor and Francis Group.
- Sievers, D., Shrotriya, V. & Yang, Y. (2006), 'Modeling optical effects and thickness dependant current in polymer bulk-heterojunction solar cells', Journal of Applied Physics 100(114509).
- Sun, S. & Sariciftci, N. (2005), Organic Photovoltaics, Mechanisms, Materials and Devices, CRC Press, Taylor and Francis Group.
- Wenham, S. R., Green, M. A., Watt, M. E. & Corkish, R. (2007), Applied Photovoltaics, Earthscan.

Copyright to ARC Centre for Advanced Silicon Photovoltaics and Photonics.

Wikipedia (2008), Wikipedia.

[http://en.wikipedia.org/wiki/Carbon\\_nanotube](http://en.wikipedia.org/wiki/Carbon_nanotube) current October 2008.

Zeghbroeck, B. V. (2008), Principles of Semiconductor Devices, University of Colarado. <http://ece-www.colorado.edu/~bart/book/title.htm> current October 2008.

Appendix A

## Project Specification

#### **FACULTY OF ENGINEERING AND SURVEYING**

#### **ENG4111/4112 Research Project** PROJECT SPECIFICATION

FOR: Craig Gardner

TOPIC: Carbon Nanotubes (CNT) as Potentially a More Effective Material for Photovoltaic (PV) Converters and a Material for Renewable Energy Storage Capacitors.

SUPERVISOR: Dr Tony Ahfock

SPONSORHSIP: (USQ or external body/person) Own Project

PROJECT AIM: The project aims to determine the viability of CNT as a more effective material for PV converters and a material for renewable energy storage capacitors.

PROGRAMME: (Issue A, 23 March 2008)

- 1. Research and report on the theory behind contemporary silicon based PV converters.
- 2. Create a Matlab script to model a contemporary silicon based PV converter.
- 3. Research and report on the theory behind CNT and their potential as a useful material for PV converters.
- 4. Draw a parallel between the principles behind contemporary silicon based PV converters and those based on CNT.
- 5. Create a Matlab script to model a theoretical CNT based PV converter.
- 6. Draw conclusions on the potential advantages of using CNT as a base material for PV converters.
- 7. Discuss the need for storage in renewable energy systems.
- 8. Investigate and report on the theory behind a storage capacitor based on CNT.

The requirements for an "A:" grade or higher are satisfactory achievement of steps 1 to 6 and the production of an acceptable dissertation.  $\mathbf{z}$  $\mathcal{B}$  $\mathbf{A}$ 

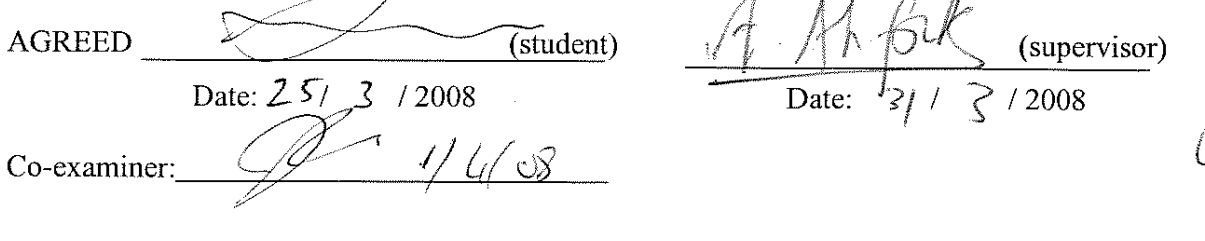

Appendix B

# Silicon PV Diagram

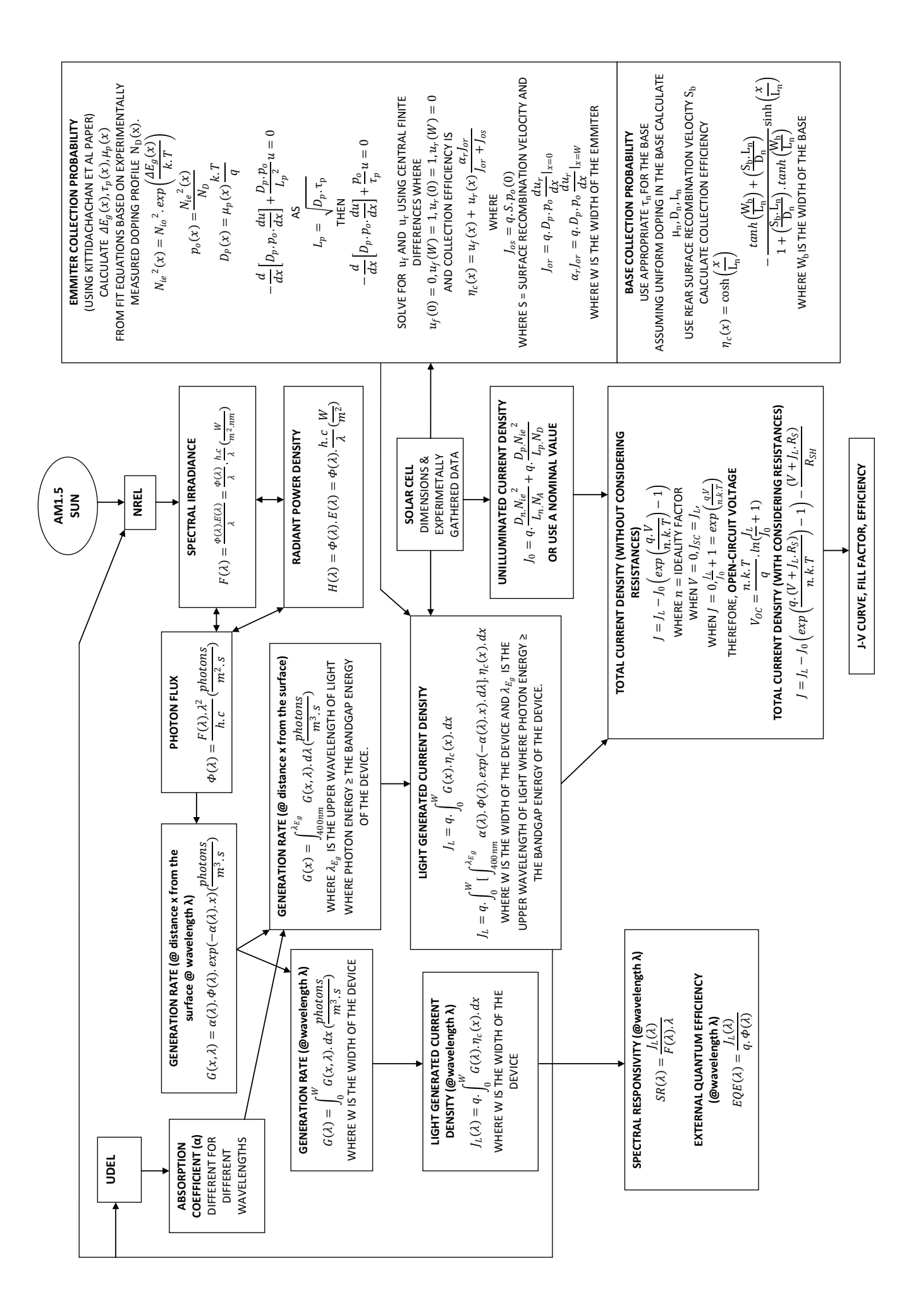

Appendix C

## Organic PV Concepts

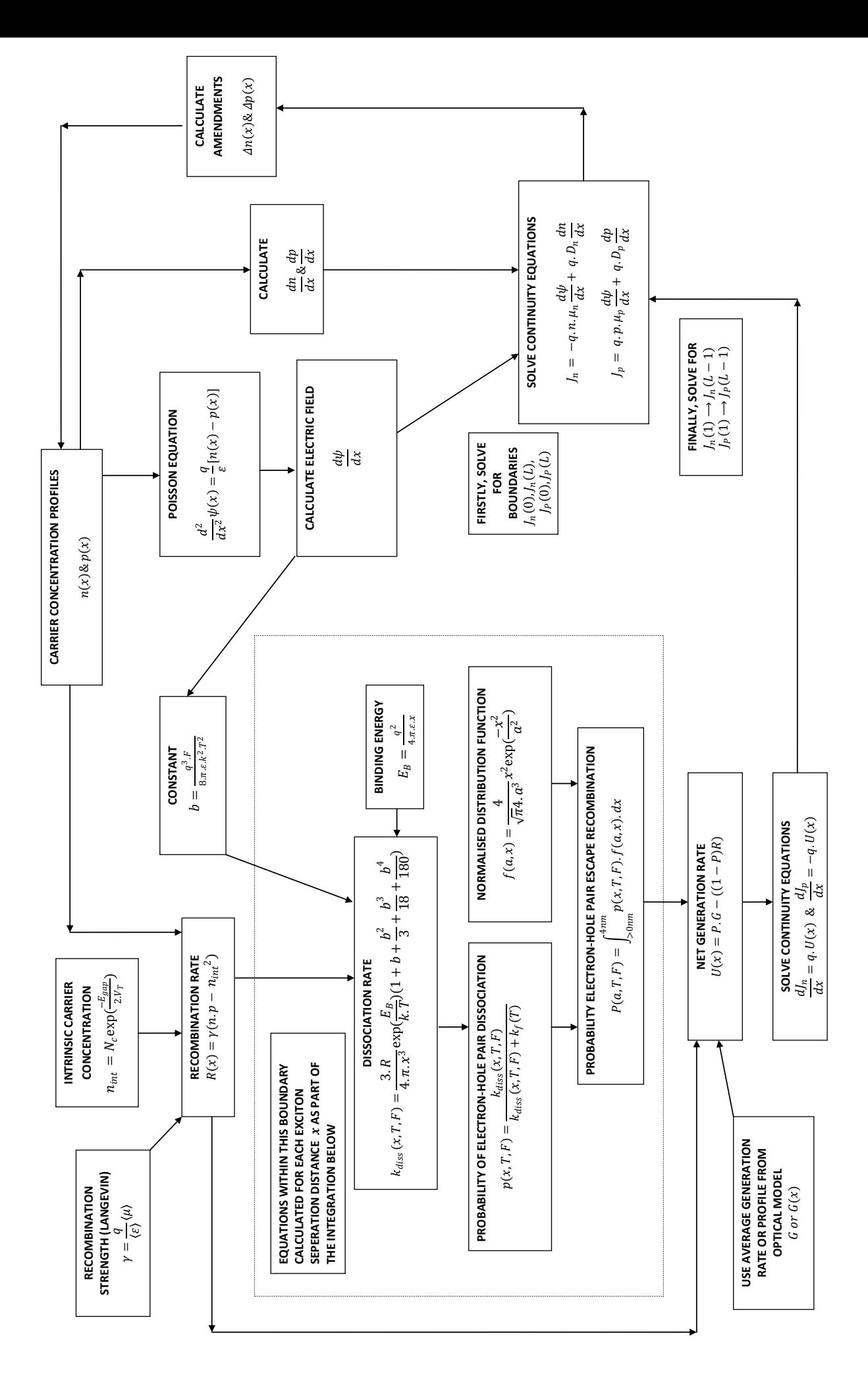

Appendix D

### Silicon PV Model Source Code

### D.1 The SiliconPV.m MATLAB Function

Listing D.1: Silicon PV Model MATLAB function. % Research Project Matlab Script for Silicon PV % Name of function file:  $research\_proj\_silicon\_pv.m$ % SPECIAL NOTE: The concepts behind this Matlab code were % derived mainly from UDEL website, UCOL website, NREL  $\%$  website, Applied Photovoltaics book (Green et al),  $\%$  Kittidachachan et al paper on collection efficiency and  $% Dr$  Tony Ahfock.  $\%$  Purpose of function: To input a range of PV characteristics  $\%$  and output voltage, current density, power density, fill  $\%$  factor, efficiency, spectral responsivity, EQE  $\mathscr C$  IQE and  $\%$  output a number of figures to screen and also output to  $\%$  individual pdf files.  $\%$  Input variables: research\_proj\_1\_spectrum\_data() is called  $%$  to read in data (wavelengths, UDEL absorption coefficients  $\%$  and NREL spectral irradiances) from a data file  $\%$  AM15data. txt into variable spec\_data.  $\%$  Output variables: none  $\%$  Written by: Craig Gardner  $\%$  Date of last revision:  $18/10/08$ % −−−−−−−−−−−−−−−−−−−−−−−−−−−−−−− SETUP −−−−−−−−−−−−−−−−−−−−−− clear all: close all;  $clc:$  $c$  l f ; % –––––––––––––––––– PV SYSTEM INPUT VALUES ––  $\%$  absolute temperature  $K$  (degrees kelvin)  $T = 300;$  $\%T = 298.15$ ; %25 deg C % −−−−−−−−−−−−−−−−−−−−−−−−−− EMITTER −−−−−−−−−−−−−−−−−−−−−−−−− % very approximate doping profile array from % Kittidachachan et al - gained experimentally  $ND = [2.1e19, 2.3e19, 2.5e19, 2.4e19, 2.2e19, 2e19, 1.85e19,$  $1.\,7\,\mathrm{e}19\,,\;\; 1.55\,\mathrm{e}19\,,\;\; 1.4\,\mathrm{e}19\,,\;\; 1.25\,\mathrm{e}19\,,\;\; 1.15\,\mathrm{e}19\,,\;\; 1.05\,\mathrm{e}19\,,\;\; 9.95\,\mathrm{e}18$ , 8. 5 e18 , 7. 5 e18 , 6. 5 e18 , 5. 5 e18 , 5 e18 , 4. 5 e18 , 4 e18 , 3. 5  ${\rm e}18 \ , \ \ 3 \,{\rm e}18 \ , \ \ 2.5 \,{\rm e}18 \ , \ \ 2 \,{\rm e}18 \ , \ \ 1.5 \,{\rm e}18 \ , \ \ 9 \,{\rm e}17 \ , \ \ 5 \,{\rm e}17 \ , \ \ 2.5 \,{\rm e}17 \ , \ \ 9 \,{\rm e}16 \ ,$  $3e16\ ,\ \ 9e15\ ,\ \ 3e15\ ,\ \ 1e15\ \ \mid;$  $\%$  set the distance to the pn junction from gained from  $\%$  experimental data emitter\_width =  $1.3e-6$ ; % (m)  $\%$  set front surface recombination velocity  $\langle cm/s \rangle$  $S = 1e\overline{3}$ ; % −−−−−−−−−−−−−−−−−−−−−−−−−− BASE −−−−−−−−−−−−−−−−−−−−−−−−−−−−  $\%$  set the distance from pn junction to the back surface gained  $% from$  experimental data  $base_width = 300e-6$ ; % (m)  $% s e t a number of increments to use for base width$  $inc s = 300;$ 

```
\% uniform doping in base – from Kittidachachan et al – gained
\% experimentally
NA = 8e15;
\% set back surface recombination velocity (cm/s)Sb = 100;
% –––––––––––––– DEVICE RESISTANCES, REFLECTANCES ETC ––––––––––
% series resistance
Rs = 5; % \text{60 }%Rs = 15; %ohm
% shunt resistance
\%Rsh = 800; \%ohmRsh = 50 %ohm
% set ideality factor - transferred to a variable n later in
% the program - as there is more than one n in the program
% ∗∗∗∗∗∗∗∗ VALUE IS FROM AN EXAMPLE IN GREEN
ideality_factor = 1.3;\% reflection – JUST A NOMINAL FIGURE FOR NOW
R = 0.7;
% ––––––––––––––––––––––––PHYSICAL CONSTANTS –––
\% electronic charge (coulomb)
q = 1.602e - 19;\tilde{\%} Boltzmann's constant (J/K)k = 1.380e - 23;% Speed of light in a vaccum
c = 2.998e8; % m/s% Planck 's constant
h = 6.626e-34; % J.s
% S tephan − Boltzmann c o n s t a n t
sigma = 5.67e-8; % J/m \hat{2}.s.K\hat{4}\% ––––––––––––––– COLLECTION EFFICIENCIES –
{\it ZMMTER\ COLLECTION\ EFFICIENCY}-{\it ZMMTER\ COLLECTION\ FFFICIENCY}-{\it ZMMTER\ COILECTION\ FFFICIENCY}-{\it ZMMTER\ COILECTION\ FFFICIENCY}-{\it ZMMTER\ COILECTION\ FFFICIENCY}-{\it ZMMTER\ COILECTION\ CFTON\ FFFICIENCY}-{\it ZMMTER\ COILECTION\ CFTON\ FFFICIENCY}-{\it ZMMTER\ COILECTION\ CFTON\ FFFICIENCY}-{\it ZMMTER\ COILECTION\ CFTON\ FFFICIENCY}-{\it ZMMTER\ COILECTION\ CFTON\ CFTON\ CFTON\ CFTON\ CFTON\ CFTON% nominal intrinsic carrier concentration
\% approximation
%Nio = 1e10;% udel WEBSITE intrinsic carrier concentration calculation
Nio = 9.38 \text{ e}19 \times (T/300) ^2 \star exp(-6884/T);
% intrinsic carrier concentration squared
Nio2 = Nio^2;% take the length of the doping profile array
n = length (ND);
% calculate increments in emitter depth for x axis
delta_x = emitter_width / (n-1);% −−−−−−−−−−−−− INITIALISE ARRAYS TO HOLD DATA −−−−−−−−−−−−−−−
% energy band gap narrowing
delta-Eg = [ ;
\% minority carrier lifetime
tau_p = [];
\% diffusivity of holes
Dp = [];
\% carrier concentration at equalibrium
po = [];
\% effective intrinsic carrier concentration squared
Nie2 = [];
\% effective doping concentration
NDeff = [];
```
 $\%$  coefficients for Sturm-Liouville equation  $r = ||;$  $p = []$ ;  $% for each position along x axis$ for  $i = 1:n$ % calculate carrier concentration at equalibrium taking  $%$  bandgap energy narrowing into account for high doping delta\_Eg = [ delta\_Eg 14e-3 \*  $log(ND(i) / 1.4e17)$  ]; % calculate minority carrier concentration at % equalibrium using bandgap energy narrowing  $po$  temp = Nio2 \*  $exp(delta Eg(i) * q / (k*T)) / ND(i);$  $\%$  add minority carrier concentration at equalibrium to  $%$   $array$  $po = [po po_temp]$ ;  $%$  calculate minority carrier lifetime and add to results  $\%$  array using fit equation from Kitidachachan et al paper tau p = [ tau p (  $50 + (2e-13 * ND(i)) + (2.2e-31 *$  $ND(i)^2$ )  $(-1)$ :  $\%$  calculate diffusivity of holes and add to results array  $\%$  using fit equation for hole mobility from  $\%$  Kitidachachan et al paper  $Dp = \int Dp$  (  $(k*T/q)*(155 + (315 / (1 + (ND(i) / 1e17))$  $\hat{0.9}$  $))$  ) ) | ; % calculate effective intrinsic carrier concentration  $\%$  squared and add to results array using equation from % Kittidachachan et al paper – maybe not worry about this  $Nie2 = [Nie2 \qquad \qquad po(i) *ND(i) ]$ ; % calculate  $rx$  & px for Sturm-Liouville numeric solution % later<br>r =  $\int$  r  $(Dp(i) * po(i))$  ;  $p = \begin{bmatrix} p & p \end{bmatrix}$  po (i) / tau<sub>-</sub>p(i) ]; end % ––––––––––––––––– PLOT DOPING PROFILE –  $\%$  create an x axis from the surface to the pn junction  $emitter_x-axis = [0:delta_x:emitter_width];$  $\%$  plot the doping profile on a y log scale and label  $%$   $accordingly$ figure  $(1)$  $semilogy($  emitter\_x\_axis  $*$  1e6, ND, 'linewidth', 3); grid on ;  $\overrightarrow{y}$ label ( 'Doping Concentration, N {D} (cm<sup>o</sup> -3)', 'fontsize', 18,' fontweight', 'b');  $x \, \text{label('Distance\_from\_PV\_Surface}, \text{and 'fontsize', 18, '}$ fontweight','b');  $\text{title}$  ( $\{$  'EXPERIMENTALLY\_GAINED\_EMITTER\_DOPING\_PROFILE ' $; \ldots$  $\cdot$  (Kittidachachan et al IEEE 2006 PV Energy Conversion Conference  $\lnot$  paper  $)$ , 'fontsize', 18, 'fontweight', 'b');  $%$  rotates the plot 90 deg on the  $A4$  page orient landscape  $\%$  outputs the plot to pdf and jpeg file  $\%print -dpdf \ C:\ \ \text{Users} \ Craig \ USQ \ Project \ Disertation$  $d$  o p i n q  $p$  r o f i l e . p d f print  $-dipe g C:\User s \Crai g \USQ \ Project \Disseration \$ doping-profile.jpeg % −−−−−−−−−−−−− CENTRAL DIFFERENCES SOLUTION TO −−−−−−−−−−−−−− % –––––––– STURM–LIOUVILLE EQUATION FOR NORMALISED –

% −−−−−−−−−− EXCESS MINORITY CARRIER CONCENTRATION −−−−−−−−−− − SUPPLIED BY DR TONY AHFOCK −  $%$  create an nxn array of zeros  $F = \mathbf{zeros}(n, n)$ ;  $% Set matrix F for initial conditions$  $F(1,1)=1;$  $F(n,n)=1;$  $%$  the following two loops aren't necessary if array  $F$  is  $\begin{array}{lll} \mathcal{U} & in \, t \, i \, a \, l \, i \, s \, e \, d & with \, z \, e \, r \, o \, s \qquad \qquad \mathcal{U} \cdot \mathcal{U} & \mathcal{U} \cdot \mathcal{U} & \mathcal{U} \cdot \mathcal{U} & \mathcal{U} \cdot \mathcal{U} \cdot \mathcal{U} & \mathcal{U} \cdot \mathcal{U} & \mathcal{U} \cdot \mathcal{U} & \mathcal{U} \cdot \mathcal{U} & \mathcal{U} \cdot \mathcal{U} & \mathcal{U} \cdot \mathcal{U} & \mathcal{U} \cdot \mathcal{U}$  $F(1, k) = 0;$ %end  $\begin{array}{lll}\n\% for & k = 1:n-1 \\
\% & F(n,k) = \n\end{array}$  $F(n, k) = 0;$ %end  $\%$  alter array  $F$  with values for central differences to make  $%tri-diagonal$ for  $i = 2:n-1$  $F(i, i) = (2 * r(i) / delta_x^2 + p(i);$  $F(i, i+1) = ((-r(i+1) + r(i-1)) / (4 * delta_x^2)) - (r(i))$  $/$  delta\_x ^2);  $F(i, i-1) = ((r(i+1) - r(i-1)) / (4 * delta_x^2)) - (r(i) /$  $delta_x x^2);$ end  $\%create$  column vector  $Z$  for boundary conditions of uf  $Z = \mathbf{zeros}(n,1)$ ;  $Z(1) = 0;$  $Z(n) = 1;$  $\%$  calculate uf using the row vector inverse of  $F$  $uf = (inv(F) * Z);$  $%$  p l o t u f and hold figure  $(2)$  $plot($  e mitter\_x\_axis  $*$  1e6, uf, 'r'); hold on  $\%$  re−create column vector Z for boundary conditions of ur  $Z(1) = 1$ :  $Z(n) = 0$ :  $\%$  calculate ur using the row vector inverse of  $F$  $\text{ur} = (\mathbf{inv}(F) * Z);$  $\%$  plot ur  $plot($  emitter\_x\_axis  $*$  1e6, ur); ylabel ('Normalised LExcess Minority LCarrier LConcentration');  ${\bf x}$ label ('Distance\_from\_Surface\_(microns)'); title ( $Graph\_of\_Forward\_$  (uf)  $\_and\_Reverse\_$  (ur)  $\_Normalised\_$  $\text{Excess}\_\text{Minority}\_\text{Carrier}\_\text{Concentration}\_\text{Components'}$  );  $\text{legend}('uf(x)', 'ur(x)', 2)$  $ylim([-0.1^1, 1])$  $%$  rotates the plot 90 deg on the  $A4$  page orient landscape  $\%$  outputs the plot to pdf and jpeg file  $\%print -dpdf \ C:\ \text{Users} \ Craig \ USQ \ Project \ Disstrut \ Disstrut\ A\ this$ .  $p \, df$ print  $-d$  jpeg C: \ Users \ Craig \ USQ\ Project \ Dissertation \ uf\_and\_ur . j p e g % ––––––––––––––– EMMITER COLLECTION EFFICIENCY –

 $%$  calculate the derivative of ur at the surface and convert

<sup>%</sup> the increment from m to cm for proper units  $-$  I ALSO MADE

<sup>%</sup> THIS THE ABSOLUTE VALUE AS EFFICIENCY SEEMS TO REQUIRE A

% POSITIVE DERIVATIVE  $-$  Uf WOULD BE  $(+)$  ve ???? durdx0 =  $(\text{ur}(2) - \text{ur}(1))$  /  $(\text{delta_x x} * 100)$ ;  $\%$  calculate the derivative of ur at the pn junction and % convert the increment from m to cm for proper units  $-$  I % ALSO MADE THIS THE ABSOLUTE VALUE AS EFFICIENCY SEEMS TO % REQUIRE A POSITIVE DERIVATIVE  $-$  Uf WOULD BE  $(+)$  ve ???? durdxW =  $(\text{ur}(n)- \text{ur}(n-1)) / (\text{delta_x} \cdot x * 100);$  $%$  calculate arJor  $ar J or = q * Dp(n) * po(n) * durdxW;$  $\%$  calculate Jor  $Jor = q*Dp(1) *po(1) * durdx0;$  $\%$  calculate front surface saturation current density  $-$  value  $\%$  for  $S$  is in user inputs  $Jos = q * S * po(1);$  $\%$  initialise an empty array for calculated collection  $\%$  efficiency  $ncx = []$ ;  $\%$  for all values of distance x from the surface to the pn  $\%$  junction for  $x = 1:n$ % calculate collection efficiency and add to array<br>ncx =  $\lceil n c x \rceil$  uf(x) + ((arJor / (Jor + Jos)) \* ur(  $uf(x) + ((\text{arJor } / (\text{Jor } + \text{Jos } )) * ur(x))$  ; end  $\%$  create another figure and plot collection efficiency figure  $(3)$  $plot($  e mitter\_x\_axis  $*$  1e6, ncx, 'linewidth', 3); grid on ylabel ('Normalised\_Collection\_Efficiency','fontsize',18,' fontweight', 'b');  $\mathbf{x}$ label ('Distance from Surface,  $\mathbf{x}$  (\mum)', 'fontsize', 18,' fontweight', 'b'); title ( 'NORMALISED\_EMMITER\_COLLECTION\_EFFICIENCY\_vs \_DISTANCE\_  $FROM$  SURFACE', ' $font \texttt{is}$ ', ' $18$ , ' $font \texttt{weights}'$ ', ' $b$ ');  $xlim ( [ 0 1.3 ] )$  $vlim (\begin{bmatrix} 0 & 1.2 \end{bmatrix})$  $\%$  rotates the plot 90 deg on the  $A4$  page orient landscape  $\%$  outputs the plot to pdf and jpeg file  $\%print -dpdf \ C:\ \text{Users} \ Craig \ USQ \ Project \ Disertation$  $em\,miter\_efficiency$  .  $p\,dj$ print −djpeg C:\Users\Craig\USQ\Project\Dissertation\ emmiter\_efficiency.jpeg % −−−−−−−−−−−−−−− BASE COLLECTION EFFICIENCY −−−−−−−−−−−−−−−−− % create a base x-axis array for plotting  $base_x_axis = [base_width/incs:base_width/incs:base_width]$ ; % convert base width in microns to cm for ease of and use in  $\%$  calculations  $Wb = base-width * le2;$  $%$  create a base x-axis array for use in calcs  $base_x for_{class} = [Wb/incs:Wb/incs:Wh];$  $\%$  calculate minority carrier lifetime  $-$  use fit for majority  $\%$  from Kitidachachan et al  $tau_n = (50 + (2e-13 * NA) + (2.2e-31 * NA<sup>2</sup>))$   $^{\circ}-1$ ;  $%$  calculate diffusivity of electrons – use same fit for  $\%$  mobility from Kitidachachan et al  $\mathrm{Dn} = ((k\ast \mathrm{T/q}) * (155 + (315 / (1 + (NA / 1e17)^{\circ}0.9))))$ ; % CALCULATE un FROM THE UCOL EQUATION BASED ON DOPING ???

 $\%Dn = (k*T/q)*1400$  $\%$  electron diffusion length  $-$  same as holes  $\text{Ln} = \textbf{sqrt}(\text{Dn} * \text{tau}_n);$  $\%$  quoted in Kitidachachan et al in um  $-$  changed to cm  $\%Ln = .0747$  $\%$  initialise results array for base collection efficiency  $eta_c - x = []$ ; % for each depth into the base in microns  $-$  but changed to  $\%$  cm for proper units in calcs for  $j = 1$ : length ( base\_x\_for\_calcs );  $x = \text{base} \cdot x \cdot \text{for} \cdot \text{cales}(i);$  $\%$  calculate collection efficiency in the base  $eta_c_x = \left[ \text{eta}_c_x \times \text{cosh}(x/Ln) - ((\text{tanh}(Wb/Ln)) + (\text{Sb}*Ln) \right]$ Dn) )  $/(1 + ((Sb * Ln/Dn) * tanh(Wb/Ln))) * sinh(x/Ln))$  $\vert$  ; end % plot collection efficiency with the x-axis changed back to  $\%$   $microns$ figure  $(4)$ ; plot (  $base_x_axis * 1e6$ ,  $eta_c_x, 'linear'_t$ ); grid on hold on y label ('Normalised\_Collection\_Efficiency','fontsize',18,' fontweight','b');  $x \nlabel('Distance\_from\_pn\_Junction, .x-(\mm) ', 'fontsize', 18, '$ fontweight', 'b'); title ( 'NORMALISED\_BASE\_COLLECTION\_EFFICIENCY\_vs \_DISTANCE\_FROM\_  $pn$  JUNCTION', 'fontsize', 18, 'fontweight', 'b');  $xlim ( [ 0 300 ] )$  $ylim ( 0 1.2 )$  $%$  rotates the plot 90 deg on the  $A4$  page orient landscape  $\%$  outputs the plot to pdf and jpeg file  $\%prin\bar{t}$  -dpdf  $C:\ \ \text{Users} \ \ \overline{Craig} \ \ \overline{USQ} \ \ \overline{Project} \ \ \text{D} \ \overline{is} \ \overline{c} \ \text{train} \$  $b$  a s  $e$   $=$   $effic$  i  $e$   $n$   $c$   $y$   $.  $p$   $df$$ print  $-d$  jpeg C: \ Users \ Craig \USQ\ Project \ Dissertation \ base\_efficiency.jpeg % − TOTAL COLLECTION EFFICIENCY −  $\%$  create an array for the total collection efficiency through  $%$  the total width of the device  $\text{collection\_efficiency} = [\text{ncx} \text{ etc.} \text{ etc.} \text{ etc.} \text{ etc.} \text{ etc.}$  $\%$  create an array for the x axis representing the total width  $% of the device (base changed back to microns and added to the$  $\%$  emitter)  $x_-axis = \left[$  emitter\_ $x_axis$  base\_ $x_axis$  + emitter\_width  $\left| ; \right|$ ;  $%$  plot collection efficiency for the emitter and base together figure  $(5)$ ; plot  $(x_axis * 1e6, collection-efficiency, 'linearidth', 3);$ grid on  $\bar{y}$ label ('Normalised\_Collection\_Efficiency','fontsize',18,' fontweight','b');  $\mathbf x \mathbf{label}('Distance\_from\_Surface, \_\mathbf x_-(\lambda')', 'fontsize', 18, '$ fontweight','b'); title ( 'NORMALISED\_TOTAL\_COLLECTION\_EFFICIENCY\_vs \_DISTANCE\_FROM  $\text{SNRFACE}'$ , 'fontsize', 18, 'fontweight', 'b');  $xlim ([-50, 350] )$ 

ylim  $($  [ 0 1.2 ])  $\%$  rotates the plot 90 deg on the  $A4$  page orient landscape  $\%$  outputs the plot to pdf and jpeg file  $\%print -dpdf \ C:\ \ \text{Users} \ Craig \ USQ \ Project \ Disstrut\ \ \text{Disstration}$  ${c}$  o l l  ${e}$   $c$   $i$   $i$   $o$   $n$   $_{-}$   $eff$   $i$   $c$   $i$   $e$   $n$   $c$   $y$   $_{-}$   $p$   $df$ print  $-d$  jpeg C: \ Users \ Craig \USQ\ Project \ Dissertation \ collection\_efficiency.jpeg % −−−−−−−−−−−−−−−−−−−−− GENERATION −−−−−−−−−−−−−−−−−−−−−−−−−−− % −−−−−−−−−−−−−−−−− CALCULATE BANDGAP ENERGY −−−−−−−−−−−−−−−−− % bandgap decreases as temprature increases - figures and  $\%$  equations taken from the ucol website  $\%$  bandgap of silicon  $\mathcal{Q}$   $T = 0$ K  $Ego = 1.166; % (eV)$ alpha =  $0.473e-3$ ; %  $(eV/K)$ beta =  $636; \% (K)$  $%$  calculate bandgap energy of silicon  $Eg = Ego - ((alpha * T^2) / (T + beta));$  $\%$  calculate max wavelength for generation based on calculated % bandgap − UNITS CHECKED OK lambda g = h \* c / (q \* Eg) \* 1e9;  $\mathcal{H}(nm)$  $\%$  this one would give the same result  $\%$ lambda<sub>-9</sub> = 1.24 / Eq \* 1000 %(nm) − INPUT SPECTRUM DATA FOR GENERATION −  $\%$  initialise empty array to hold all generation rates through  $%$  the device  $total_G = []$ ;  $\%$  initialise empty array to hold all generation rates through  $%$  the device for each wavelength lambda  $total_Gu am b da_x = []$ ;  $\%$  call function research\_proj\_1\_spectrum\_data with  $\%$  wavelengths, absorption coefficients (UDEL) and spectral  $\%$  irradiances (NREL)  $[spec_data] = research_prob_Jroj_1_spectrum_data();$  $\mathscr X$  check number of records (lines) of data  $m = length(spec_data{1, 3})$ ;  $% for i over the width of the device$ for  $i = 1$ : length  $(x \_ axis)$  $\%$  initialise generation rate at start of each distance x  $\%$  from the surface  $G$ -rate- $x = 0;$  $\%$  initialise arrays to store data to display graphs for  $\%$  generation rate, absorption coefficient, absorption  $\%$  depth, wavelength, photon flux and spectral irradiance all $G = []$ ; allalpha  $=$   $[$   $]$ ; alldepth  $=$   $[$   $]$ ; alllambda =  $[$   $]$ ;  $\text{alpha}$  all  $\text{phi}$  i = []; allspectral  $=$  []; % for each line of data values (based on a range of  $\%$  wavelengths) up to the second last line for index =  $1$ :m-1  $\%$  if the wavelength is less than the maximum % generation wavelength for the material based on

```
% band gap ene rgy Eg
          if spec\_data\{1,1\}(index, 1) < lambda_g
               % read the first column of this row in as the
               \% wavelength lambda (nm)
               lambda = spec_data{1,1}(index,1);\% read the first column of the next row in as
               % the next wavelength lambda (nm)
               next\_lambda = spec\_data\{1,1\}(\text{index}+1,1);\% calculate delta lambda (nm)delta = nextlambda = lambda - lambda;\% read the second column of this row in as the
               \% AM1.5 nrel spectral
               \% irradiance F (W.m<sup>^</sup>-2.nm<sup>^</sup>-1)
               F = spec\_data\{1,2\} (index, 1);\% add spectral irradiance to array
               allspectral = [allspectral F];
               % read the third column of this row in as the
               % absorption coefficient alpha (cm^2-1)alpha = spec\_data\{1,3\} (index, 1);
               allalpha = [allalpha \quad alpha];% calculate absorption depth and add to array
               alldepth = \lceil \text{alldepth} \rceil 1/(\text{alpha}*1e2)*1e6 \rceil;
               \% calculate photon flux (phi) in units of
               % (m^2-2, s^2-1)phi = F * lambda^2 / (h*c) * 1e-9;
               \tilde{z} add photon flux to array
               \text{allphi} = [\text{allphi} \quad \text{phi}];\% calculate generation rate for each wavelength
               % - e terms are to covert to proper units
               \begin{pmatrix} \infty & m^2 - 3 & s^2 - 1 \end{pmatrix}G = (alpha * phi * exp(- alpha * x_axis(i) * 1e2))\ast delta_lambda) \ast 1e-7;
               \% add to a column vector of generation rates for
               % each wavelength at this particular distance
               \% from the surface
               allG = [allG; G ;
               \%add\ wavelength\ to\ an\ arrayalllambda = [alllambda] lambda , j;% add this value of generation rate for this
               \% wavelength to the sum of all generation rates
               % for all wavelengths for this distance x from% the surface
               \%G_{-}rate_{-}x = G_{-}rate_{-}x + G;% TRY THIS TO SORT OUT UNITS
               G-rate-x = G-rate-x + (G * delta-lambda);
          end
     end
     \% add column vector of generation rates for each
     \frac{\%}{\%} w avelength to a total array that in the end has:<br>\frac{\%}{\%} - a row for every wavelength and
     \begin{array}{rcl}\n% & -a\; row\; for\; every\; wave\; in\; one\; on\; \ \% & -a\; row\; for\; every\; wavelength\; and\; \ \% & -a\; column\; for\; every\; distance\; from\; \% \end{array}- a column for every distance from the surface
     total_{\text{-}}G_{\text{-}}lambda_{\text{-}}x = \text{horzcat}(\text{total}_{\text{-}}G_{\text{-}}lambda_{\text{-}}x, \text{all}G);\% add the total generation rate for this distance x from
     \% the surface to the array of all generation rates for
     % all distances x
     total_G = [total_G \qquad G_{rate_x}];end
```
% − − − − − − − − PLOT SPECTRAL IRRADIANCE −  $\%$  plot spectral irradiance against appropriate wavelengths figure  $(6)$  $plot( alllambda, allspectral);$  $\mathbf x \mathbf{label}( 'Wavelength\_of\_Light \, , \_ \lambda \_ (nm) ' ) ;$  $\mathbf{y}$ label ('Spectral Irradiance, F (W.m<sup>^</sup>{-2}.nm<sup>^</sup>{-1})'); title ('Graph of NREL Spectral Irradiance vs Wavelength of ...  $Light (up\_to\_the\_maximum\_based\_on\_bandgap)$  for  $C$ ry stalline  $Silicon$  ');  $\%$  rotates the plot 90 deg on the  $A4$  page orient landscape  $\%$  outputs the plot to pdf and jpeg file  $\%print -dpdf \ C:\ \ \text{Users} \ Craig \ USQ \ Project \ Disstrut\ \ \text{Dissection}$  $NREL$ <sub>-spec-irrad</sub>. pdf print −djpeg C:\Users\Craig\USQ\Project\Dissertation\ NREL\_spec\_irrad.jpeg  $-−$  PLOT ABSORPTION COEFFICIENT & DEPTH −  $\%$  plot all values for absorption coefficient and absorption % depth against appropriate wavelengths with 2 x y-axes figure  $(7)$  $[AX, H1, H2] = plotvy (alllambda, allalpha, alllambda, alllambda, alldepth,$ @semilogy ) ;  $\%$  display y axis labels left and right  $\texttt{set}(\texttt{get}(\text{AX}(1)\,,\text{'Ylabel'})$ , 'String', 'Absorption\_Coefficient,.\  $\text{alpha}_-(\text{cm}^\smallfrown\{-1\})$  ', 'fontsize ',18, 'fontweight ', 'b ')  $\texttt{set}(\texttt{get}(\text{AX}(2)\,,\text{'Ylabel'})\,,\text{'String}',\,$  'Absorption Depth ,  $\llcorner\backslash \text{alpha}$  $\hat{-1}$ \_(\mum)','fontsize',18,'fontweight','b')  ${\bf xlabel('Wavelength\_of\_Light\, ,\_,\lambda_1(m)'}\ ,\ 'fontsize'\ ,18\ ,'$ fontweight','b');  $\%title$  ('Graph of Absorption Coefficient and Absorption Depth vs Wavelength of Light (up to the maximum based on bandgap) for  $Crystalline$   $Silicon$ ,  $'$ ,  $'fontsize$ ,  $'$ ,  $'font weight$ ,  $'b$ );  $\textbf{title}$  ('Absorption Coefficient and Depth for Crystalline  $Silicon_vvs_wWavelength', 'font size', 18, 'font weight', 'b');$  $\mathscr{G}grid$  on  $\%$  rotates the plot 90 deg on the  $A_4$  page orient landscape  $\%$  outputs the plot to pdf and jpeg file print -dpdf C: \Users\Craig\USQ\Project\Dissertation\absorption  $.$  pdf print  $-dipe g C:\User s \Crai g \USQ \ Project \ Disertation \$ absorption.jpeg % −−−−−−−−−−−−−−−−−−−− PLOT PHOTON FLUX −−−−−−−−−−−−−−−−−−−−−−  $\% plot$  all values for phi against appropriate wavelengths figure  $(8)$  $plot( alllambda, allphi);$  $\mathbf{xlabel}$  ('Wavelength of Light,  $\lambda$  lambda (nm)');  $\mathbf{y}\mathbf{label}('Photon\_Flux\, , \_ \R\mathbf{h}i \_ (\_ \mathbf{photons\, .m^2 \{-2\}. s^{\(-1\})');$ title ('Graph\_of\_Photon\_Flux\_(Calculated\_from\_NREL\_Spectral\_  $Irradiance$ )  $\text{vs}\text{-}Wavelength\_of\_Light\_ (up\_to\_the\_Maximum\_based$  $\text{\_on\_Bandgap}$   $)$  ;  $\%$  rotates the plot 90 deg on the  $A_4$  page orient landscape  $\%$  outputs the plot to pdf and jpeg file  $\%print -dpdf \ C:\ \ \text{Users} \ Craig \ USQ \ Project \ Disstrut\ \ \text{Dissection}$ 

 $p \, h \, o \, t \, o \, n$   $\mathop{-} \int l \, u \, x \, . \, p \, d \, f$ print  $-\text{dipeg } C:\overline{U}$  Users \ Craig \USQ\ Project \ Dissertation \  $photon-flux.jpg$ % −−−−−−−−−−−−−−−−−−− PLOT GENERATION RATE −−−−−−−−−−−−−−−−−−−  $\%$  plot the generation rate against distance from surface figure  $(9)$  $\%h = set(gca, 'TickDir', 'out', 'TickLength', [.02.02], '$  $XMinorTick'$ , 'on', ' $YMinorTick'$ , 'on', ' $XColor$ ',  $[.3 \t3 \t3]$ ,  $YColor$ ,  $\left[ .3 \right]$ ,  $3 \left[ .3 \right]$ , 'LineWidth', 5);  $\%axes(h)$  $% semilogy (x_axis * 1e6, total G);$  $semilogy(x_axis *1e6, total_G,$  'linewidth', 3); grid on  $xlim ( [ 0 300 ] )$  $\mathbf{x}$ label ('Distance from PV Surface,  $\mathbf{x}$  (\mum)', 'fontsize', 18, ' fontweight', 'b'); y label ( ' Generation  $\text{Rate}$ ,  $\text{G}(\text{m}^{\text{2}}\{-3\}, \text{s}^{\text{2}}\{-1\})'$ , ' font size ', 18, ' fontweight', 'b');  $\%title$  ('PV Generation Rate vs Solar Cell Depth', 'fontsize  $\langle \cdot , 18 , \cdot \textit{fontweight} \cdot , \cdot \textit{b} \cdot \rangle$ ; title ( 'PV\_GENERATION\_RATE\_(DUE\_TO\_ALL\_WAVELENGTHS) vs \_PV\_DEPTH'  $, 'fontsize', 18, 'fontweight', 'b');$  $\%$  rotates the plot 90 deg on the  $A4$  page orient landscape  $\%$  outputs the plot to pdf and jpeg file  $\%print -dpdf \ C:\ \ \text{Users} \ Craig \ USQ \ Project \ Disstrut\ \ \text{Dissection}$  $\it generation\_rate\_pdf$ print  $-d \text{jpeg } C:\Upsilon \text{Craig} \text{USQ} \text{Project} \text{Dissertation} \$ generation\_rate.jpeg % −−−−−−−−−−−−−− CURRENT DENSITIES / EFFICIENCY −−−−−−−−−−−−−−  $\%$  initialise a variable to sum total current density  $JL = 0$ :  $\%$  initialise an array of zeros to sum the total current % density components for each wavelength lambda  $[s, t] = size (total_G_l]$  ambda\_x :  $JL$ -lambda =  $\text{zeros}(1, s)$ ;  $\%$  for i over the width of the device (to just before the back  $\%$  surface) for  $i = 1$  : ( length ( x\_axis ) -1) % THE LAST TERM PLACED IN THERE TO MAKE IT MICRONS BUT  $\stackrel{\sim}{\mathcal{K}}$  it probably shouldn't be there – but it makes the answer % CORRECT - CHECK  $JL = JL + (q * total.G(i) * collection-efficiency(i) * ($  $x_-axis(i+1) - x_axis(i))*1e6$ ;  $\%$  for each wavelength (row) for  $j = 1$ : s  $\%$  sum the current density over the distance of the  $\%$  device  $JL\text{-lambda}(j) = JL\text{-lambda}(j) + (q * total\text{-}G\text{-lambda-x}(j,$ i)  $*$  collection\_efficiency(i)  $*$  (x\_axis(i+1) –  $x_-axis(i)) *1e6$ ; end end % ASSUMING THE ABOVE − COVERT BACK TO mA/cmˆ2  $JL = JL * 1e-4;$ JL lambda = JL lambda ∗ 1e −4;

```
% ∗∗∗∗∗ THIS NEEDS TO BE CHECKED − TAKEN FROM GREEN' S SOLAR
% CELLS OPERATING PRINCIPLES BOOK P76 BUT THIS DIDN'T ACCOUNT
% FOR A DOPING PROFILE LIKE WE HAVE HERE
\mathrm{J}0 \, = \, \mathrm{q} \, * \mathrm{(Dn} \, * \, \mathrm{Nie2} \, \mathrm{(length \, (Nie2) \, )} \, \, \, \, / \, \, \mathrm{(Ln} \, * \, \mathrm{NA}) \, ) \, + \, \mathrm{q} \, * \mathrm{((Dp (length \, (i) \, b))} \, \, \mathrm{A})\pmb{\text{Dp}})) * Nie2(l\textbf{length}\left(\text{Nie2}\right))) / ((\textbf{sqrt}\left(\textbf{Dp}(\textbf{length}\left(\textbf{Dp}\right))\ast \text{tau\_p}\right)length(tau_p) ) * ND(length (ND) ) ) )
% FROM KITTI ET AL 5.25pA / cm<sup>2</sup>2 – OVER-RIDE GREEN'S BOOK CALC
% FOR NOW − MAYBE THIS SHOULD BE 5 . 2 5 e−9 TO BRING BACK TO
\% UNITS mA/cm 2 ????
J0 = 5.25e - 12;% set\ ideality factor\ -\ value\ set\ in\ user\ input\ and% transferred here as there is another variable n in the
% program above
% ∗∗∗∗∗∗∗∗ VALUE IS FROM AN EXAMPLE IN GREEN
n = id eality factor;
% −−−−−−−−−−−−−−−−−−−− WITHOUT RESISTANCES −−−−−−−−−−−−−−−−−−−
\% calculate open circuit voltage
Voc = n*k*T/q*log((JL / J0) + 1);\% initialise empty arrays for all total current densities and
% power /cmˆ2
all_J = [ ];
all_P = \left[\right];
% set an x−axis increment
x \cdot inc = 1e - 3;
\% for applied voltages from zero up to open circuit voltage
for V = 0: x \text{inc}: Voc
     % calculate total current density (without considering
     \% resistances)
     J = JL - (J0 * (exp((V * q) / (n * k * T)) - 1));% add total current density to array
     all_J = \begin{bmatrix} \text{all } -J \end{bmatrix} J \begin{bmatrix} \text{all } -J \end{bmatrix}\% calculate and add power/cm^2 to array
     all \_P = [ all \_P \quad V * J \; ;end
\% get the max value power/cm^2 and it 's position in the array
\% Pmp in (Wp/cm \nvert 2) peak watts per unit area
[Pmp, max_pos] = max( all_P );% calculate fill factor without considering resistances
\%FF = Pmp / (Voc\_update * JL);FFo = Pmp / (Voc * JL);% calculate efficiency (input = 1kW/m^2 = 0.1W/cm^2)
\mathbf{input} = 0.1; \ \mathcal{W}eta = Pmp * 100 / input;% −−−−−−−−−−− PLOT RESULTS (WITHOUT RESISTANCES) −−−−−−−−−−−−−
% create an x-axis for the V-I plot
x_ax = \begin{bmatrix} 0: x_1 \text{inc}: \text{Voc} \end{bmatrix};% plot all current and power densities
figure (10)\% plot current density
hl\overline{1} = line (x_ax, all_J*1e3, 'Color', 'r', 'linewidth', 3);
\mathbf{ylabel} ( 'Total_Current_Density, _J_(mA.cm^{-2})', 'fontsize',18,'
    fontweight', 'b');
hold on
\% mark the current density at max power (and max fill factor)
plot(x_inc*(max_pos-1), all.J(max_pos)*1e3,'x')hold on
```
 $xlim ( [ 0 0.8 ] )$ ylim  $($ [ 0 40 ] $)$ ]  $ax1 = gca;$ % make current density and it 's y-axis red  $\texttt{set}(\text{ax1}, \text{'XColor'}, \text{'r'}, \text{'YColor'}, \text{'r'})$ % make a 2nd y-axis on the right with no colour  $ax2 = axes('Position', get(ax1,'Position'), 'YAxisLocation', '$  $right '$ ,  $'Color'$ , ' $none'$ ,  $'XColor'$ , ' $k'$ , ' $YColor'$ , ' $k'$ );  $\%$  plot power density  $h12 = line(x_ax, all_P*1e3, 'Color', 'k', 'Parent', ax2, 'linewidth$  $'$ , 3); y label ( $\degree$ Power Density, (mW. cm $\degree$ {-2})', 'fontsize', 18, 'font weight  $^{\prime }\, ,^{\prime }\,$  b  $^{\prime })$  ; hold on  $\%$  mark the max power point (and max fill factor)  $plot(x_inc*(max_pos-1),Pmp*1e3, 'x')$ hold on  $x \lim (\begin{bmatrix} 0 & 0.8 \end{bmatrix})$ ylim ( [ 0 40 ] )  $\mathbf{xlabel}$  ('Voltage<sub>-</sub>(V)', 'fontsize', 18, 'fontweight', 'b');  $\texttt{title}$  ( 'CURRENT & POWER DENSITY vs VOLTAGE (WITHOUT R S & R {SH  $\})$ ', 'fontsize', 18, 'fontweight', 'b'); % add labels for the most appropriate points  $% \textit{text (30*}x\textit{-}inc, 1.05* all J(1)*1e3, cat(2,'Short-Circuit Current$  $Density, J_{-} \{SC\} = ', num2str( all_{-} J(1) * 1e3, ' %3.1f'') , 'mA.cm$  $\hat{p}(-2)$ <sup>'</sup>), 'fontsize', 18, 'fontweight', 'b')  $% \textit{text}(0.05 * x \text{ .} \textit{inc} * (\textit{max}_- \textit{pos} - 1), (\textit{all}_J (\textit{max}_- \textit{pos}) * \textit{le} 3) - 1, \textit{cat}(2, '$ Current Density @ Pmax,  $J_{\text{-}}\$  {Pmax} = ', num2str(all\_J(max\_pos)  $*1e3$  , '%3.1f ') , 'mA.cmˆ $\{-2\}$  ') , 'fontsize ' ,18 , 'fontweight ' , 'b'  $\rangle$  $% \textit{text (0.05*} x \textit{.} inc * (max_{pos} - 1), (all_{} J (max_{pos}) * 1 e3) - 4, cat (2, 1)$ Fill Factor  $\mathcal{Q}$  Pmax, FF-{Pmax} = ',  $num2str(FFo, '%3.2f')$ },'  $for t size$ , 18, ' $font weight$ ', ' $b$ ')  $% \textit{text(0.05*x_inc*(max-pos-1), (all.J(max-pos)*le3)-7, cat/2, 'n'})$ Maximum Power Density,  $P_{-}\$  {MAX} .cm<sup>^{</sup> $-2$ } = ', num2str (Pmp\*1e3) , '%3.1f'),  $\forall mW.cm \land \{-2\}$ '),  $\forall$ fontsize,  $\forall$ ,  $\forall$ fontweight', 'b')  $% \textit{text (0.05*} x \cdot \textit{inc} * (max_{\textit{pos}} - 1), (\textit{all} \cdot J (max_{\textit{pos}}) * 1 \textit{e3}) - 10, \textit{cat} (2, ?)$  $Efficiency$ ,  $\langle e \rangle = \gamma$ ,  $num2str (eta, 'W3.1f \rangle', 'W \rangle$ , 'fontsize  $\left( \begin{array}{c} 0,18,0,16 \end{array} \right)$  fontweight,  $\left( \begin{array}{c} 0,16 \end{array} \right)$  $% \textit{text (0.05*} \textit{Voc}, 2, \textit{cat (2, 'Open-Circuit Voltage, V-{OC} = '})$  $num2str(Voc, 'W3.2f')$ ,  $'V'$ ),  $'fontsize'$ ,  $18$ ,  $'fontweight'$ ,  $'b'$ )  $% \textit{text}(10*x \text{---} inc, 1.05*a \text{---} I (1)*1e3, cat (2, 'Short-Circuit Current$  $Density, \; Jsc = ', num2str( all. J(1)*1e3) , 'mA.cm^(-2)') )$  $\% text \left( \textit{0.4} * x \textit{-} inc * (\textit{max\_pos} - 1 \right), \left( \textit{all\_J} \left( \textit{max\_pos} \right) * 1 \, e \textit{3} \right), \textit{cat} \left( \textit{2} \right),$ Current Density @ Pmax,  $J = \{Pmax\}$  = ', num2str(all J(max pos)  $*1 e3$ ), 'mA. cm ^{-2}'))  $% \textit{text}(0.4 * x \text{ } i \text{ } n \text{ } c \text{ } * (max_{1}pos - 1), (all_{1}J(max_{1}pos) * 1 \text{ } e3) - 2, cat(2, 'Fill)$  $Factor \ @ \ Pmax, \ FF_{-}\{Pmax\} = \ ' , num2str(FFo) )$ )  $% \textit{text (0.4*} x \cdot \textit{inc} * (max_{pos} - 1), (all_{d} / max_{pos}) * 1e3) - 4, cat (2, '$ Maximum Power Density,  $Pmax.cm^2\{-2\} = '$ ,  $num2str(Pmp*1e3)$ ,  $mW.$  cm ^{ - 2} ') )  $% \textit{text}(0.4 * x \text{ } in \textit{c} * (max_{1}pos - 1), (all_{1}J(max_{1}pos) * 1e3) - 6, cat(2, '$  $Efficiency, \ \setminus eta = ', num2str (eta), '%')$  $% \textit{text}(0.75*Vec, 2, \textit{cat}(2, 'Open-Circuit) Voltage, \textit{Voc} = ', \textit{num2str}(1, \textit{num2str})$  $Voc$ ),  $'V'$ )  $\%$  rotates the plot 90 deg on the  $A4$  page

orient landscape  $\%$  outputs the plot to pdf and jpeg file  $\%print -dpdf \ C:\ \ \text{Users} \ Craig \ \text{USQ} \ Project \ Disseration \ \ \text{Just}$ .  $p \, df$ print −djpeg C: \ Users \ Craig \USQ\ Project \ Dissertation \ J-V-graph . j p e g % ––––––––––––––––––– WITH RESISTANCES–  $\%$  initialise a variable to store Voc considering both  $%$   $resistances$  $Voc_{\texttt{r}} \text{resist} = 0$ ;  $\%$  initialise empty arrays for all total current densities  $\%$  and power/cm^2 (considering resistances) all\_J\_resist =  $[]$ ; all\_P\_resist =  $[$   $]$ ;  $\%$  for applied voltages from zero up to open circuit voltage for  $V = 0: x \text{ in } c: Voc$ % calculate total current density (considering series  $%$  and shunt  $%$  resistances) from equation in Green's book  $J = JL - (J0 * (exp(((V + (JL * Rs)) * q) / (n * k * T)) (1)$  ) –  $((V + (JL * RS)) / Rsh)$ ; % test for when  $J = 0$  and store Voc considering both  $%$   $resistances$ if  $J > 0$  $Voc_r resist = V;$ end  $\%$  add total current density to array all\_J\_resist =  $\begin{bmatrix} \text{all } J \text{ } \text{resist} \end{bmatrix}$ ;  $\%$  calculate and add power/cm^2 to array all P resist =  $[a11]$  P resist  $V * J$  ; end % get the max value power/cm<sup> $2$ </sup> and it 's position in the array  $\%$  Pmp in  $(Wp/cm \hat{\ } 2)$  peak watts per unit area  $[Pmp\_resist , max\_pos\_resist] = max( all_P\_resist);$  $%$  calculate fill factor considering resistances  $FF = Pmp\_resist / (Voc * JL);$ % calculate efficiency (input =  $1kW/m^2 = 0.1W/cm^2$ )  $\mathscr{C}input = 0.1$ ;  $\mathscr{W}$  $eta_{resist} = Pmp_{resist} * 100 / input;$  $\%$  calculate fill factor considering resistances to check  $\%$  equation from GREEN ends up as the same result as  $\%$  calculating the long way  $-$  it "appears" that Green's  $\%$  may be a fit and the long way " seems" more accurate ????? %  $\%$  initialise Jsc as illuminated current density  $\mathrm{Jsc} = \mathrm{JL}$ :  $\%$  calculate characteristic resistance  $Rch = \text{Voc}/\text{Jsc}$ ;  $\%$  calculate normalised series resistance  $rs = Rs/Rch$ ;  $%$  calculate normalised shunt resistance  $rsh = Rsh/Rch;$  $\%$  calculate fill factor considering resistances  $-$  as a check % to the fill factor taken from the calculations above  $\%$  display to screen  $FF\_{\text{calc}} = \text{FFo}((1 - (1.1 \times \text{rs})) + (\text{rs}^2/5.4)) * (1 - ((\text{Voc} + 0.7) *$  $FFo / (Voc*rsh) * ((1 - (1.1 * rs)) + (rs^2/5.4)))$ 

% ––––––––––––– PLOT RESULTS (WITH RESISTANCES) –  $%$  plot all current and power densities  $figure(11)$  $\%$  plot current density hl 1 =  $line(x_ax, all_J_resist * 1e3, 'Color', 'r', 'linewidth', 3);$  $ylabel('TotalCurrent\_Density, J.(mA.cm^(-2))', 'fontsize', 18, '$ fontweight', 'b'); hold on  $\%$  mark the current density at max power (and max fill factor)  $plot(x_inc*(max-pos\_resist-1), all.J\_resist(max-pos\_resist)*le3$  $, x'$ ) hold on  $xlim([ 0 0.8 ])$  $ylim ( [ 0 40 ] )$  $ax1 = gca;$  $%$  make current density and it 's y-axis red  $\texttt{set}(\text{ax1}, \text{'XColor'}, \text{'r'}, \text{'YColor'}, \text{'r'})$ % make a 2nd y-axis on the right with no colour  $ax2 = axes('Position', get(ax1,'Position'), 'YAxisLocation', '$  $right '$ ,  $\cdot$  Color ', ' $none'$ ,  $\cdot$  XColor ', ' $k'$ , 'YColor', ' $k'$ );  $\%$  plot power density hl  $2 = \text{line}(x_{ax}, \text{all.P-resist *1e3}, 'Color', 'k', 'Parent', ax2, '$  $line width$ , 3); y label ( 'Power  $\text{Density}$ ,  $\text{mW}$ . cm<sup> $\{-2\}$ </sup>)', 'fontsize', 18, 'font weight  $, '$ , ' $\overline{b}$ '); hold on  $\%$  mark the max power point (and max fill factor)  $plot(x_inc*(max_{pos}resist-1), Pmp_{resist}*1e3, 'x')$ hold on  $xlim ( [ 0 0.8 ] )$  $vlim ($  $0 40$ ]  $\mathbf{xlabel}$  ('Voltage<sub>-</sub>(V)', 'fontsize', 18, 'fontweight', 'b');  $\text{title}$  (  $\text{'CURRENT\_&}$  POWER DENSITY vs VOLTAGE (CONSIDERING R S &  $R_{-}\{SH\}$ )','fontsize',18,'fontweight','b');  $%$  add labels for the most appropriate points  $% \textit{text (27*} x \textit{.} inc \textit{.} 1.05* all \textit{.} J \textit{.} resist \textit{(1)*1e3}, cat \textit{(2, 'Short-Circuit)}$ Current Density,  $J_{-}$ {SC} = ', num2str(all\_J\_resist(1)\*1e3 , '%3.1f'), 'mA.cm^{-2}'), 'fontsize',18, 'fontweight', 'b')  $% \textit{text (0.05*} x \cdot \textit{inc} * (max_{1} pos_{1} \cdot \textit{test} - 1), (all_{1} J_{1} res_{1} \cdot \textit{test})$  $max_p \, os_r \, resist$  )  $*1e3$ , cat(2, 'Current Density @ Pmax, J\_{Pmax}  $\} = '$ ,  $num2str(\text{all } J$ <sub>resist</sub> ( $max_{1}pos_{1}$ esist) \* 1e3, '%3.1f'), 'mA . cm  $\hat{p}$  { -2}'), 'fontsize', 18, 'fontweight', 'b')  $% \textit{text (0.05*x_inc*(max_-pos_resis_t-1), (all_-J_resis_t)}$  $max\_pos\_resist$  )  $*1e3$  )  $-2.2$ , cat (2, 'Fill Factor @ Pmax, FF<sub>-</sub>{  $Pmax\}$  =  $', num2str(FF, '%3.2f')$ ),  $'fontsize', 18, 'fontweight', '$  $b'$ )  $% \textit{text (0.05*} x \textit{.} inc * (max_{1} poss_{1} \textit{cost} - 1), (all_{1} J_{1} res_{1} \textit{st} )$  $max_p \, os\_resist$  )  $*1e3$  )  $-4.4$ , cat (2, 'Maximum Power Density, P<sub>-</sub>{  $MAX\}$ .cm<sup> $\{ -2 \}$ </sup> = ',  $num2str(Pmp\_resist * 1e3, '%3.1f')$ , 'mW. cm  $\hat{p}$  {-2}'), 'fontsize'', 18, 'fontweight', 'b')  $% \textit{text (0.05*} x \cdot \textit{inc} * (\textit{max} \cdot \textit{pos} \cdot \textit{resist} - 1)$ , (all J\_resist (  $max_{\sigma} pos_{\sigma} resist$  ) \* 1 e 3 ) – 6.6, cat (2, ' Efficiency, \ eta = ',  $num2str({\textit{eta\_resist}},\textit{'\%3.1f}~')$ , ' $\%$ '), ' $f on t size$ ', 18, ' $font weight$  $\cdot$ ,  $\cdot$   $\cdot$   $\cdot$   $\cdot$   $\cdot$  $% \textit{text (0.05*} x \textit{.} inc * (max_{1} pos_{1} rest - 1), (all_{1} J_{1} res) is t)$  $max_p \, os\_resist$  )  $*1e3$  )  $-8.8$ , cat (2, 'Series Resistance, Rs = ',

 $num2str\left(Rs\right)$  ,  $'\backslash\,Omega$  and  $'\right)$  ,  $'font size$   $',$  18 ,  $'font weight$   $',$   $'b$   $')$  $% \textit{text (0.05*x_inc*(max_-pos\_resist-1), (all_-J_rressist)}$  $max_{p} pos_{resist}$  )  $*1e3$  )  $-11$ , cat (2, 'Shunt Resistance, Rsh = ',  $num2str(Rsh)$ ,  $\Diamond$  Omega'), ' $fontsize$ ', 18, ' $fontweight$ ', ' $b$ ')  $% \textit{text (0.05*} Voc\_resist., 2, cat (2, 'Open-Circuit Voltage, V-{OC} =$  $', num2str(Voc\_resist, \sqrt[10000]{3.2}f')$ ,  $'V'$ ),  $'fontsize'$ , 18,  $f \circ n \, t \, w \, e \, i \, g \, h \, t$ , ' $b$ ')  $% \textit{text (10}*x_inc, 1.05* all.J-resist(1)*1e3, cat(2,'Short-Circuit$  $Current\ Density\ ,\ \ Jsc = \ ',\ num2str\left(\ all\ J\_{resist}(\ 1)*1e3\right)\ ,\ 'mA.$  $cm \hat{ } (-2)$ '))  $% \textit{text}(0.4 * x \cdot \textit{inc} * (max_{1} poss_{1} + 1), (all_{1} J_{1} res_{1} * ($  $max_{p}$  os\_resist  $)*1e3$ , cat (2, 'Current Density @ Pmax, J\_{Pmax}  $\} = '$ ,  $num2str($  all\_J\_resist ( $max_pos_resist$ ) \*1e3), 'mA.cm  $\hat{=} \{-2\}$ '))  $% \textit{text}(0.4 * x \cdot \textit{inc} * (max_{1} poss_{1} \cdot \textit{inc} * 1), (all_{1} J_{1} res_{1} * ($  $max_{p} pos_{\tau} resist$  )  $*1e3$  )  $-2$ , cat (2, 'Fill Factor @ Pmax, FF {Pmax}  $=$  ',  $num2str(FF)$ )  $% \textit{text}(0.4 * x \cdot \textit{inc} * (max \cdot pos \cdot \textit{resist} - 1), (all \cdot J \cdot resist)$  $max_p \cos_r \text{resist}$  )  $*1e3$  )  $-4$ , cat (2, 'Maximum Power Density, Pmax. cm<sup> $\hat{}$ </sup>{-2} = ', num2str( $Pmp\_resist * 1e3$ ), 'mW. cm<sup> $\hat{}$ </sup>{-2}'))  $% \textit{text}(0.4 * x \cdot \textit{inc} * (max \textit{pos} \cdot \textit{resist} - 1))$ , (all J\_resist (  $max_{p} \textit{pos} \text{resist}$  )  $*1 \textit{e3}$  ) – 6, cat (2, 'Efficiency, \eta = ', num2str (  $eta_{resist)$ , ' $\%$ '))  $% \textit{text}(0.4 * x \cdot \textit{inc} * (max_{1} poss_{1} \cdot \textit{inc} * 1), (all_{1} J_{1} res_{1} * ($  $max_p \, os\_resist$  )  $*1e3$  )  $-8$ , cat (2, ' Series Resistance, Rs = ',  $num2str(Rs)$ , '\  $Omega'$ )  $% \textit{text}(0.4 * x \cdot \textit{inc} * (max_{1} poss_{1} \cdot \textit{res} \cdot \textit{dist} - 1), (all_{1} J_{1} res_{1} \cdot \textit{res} \cdot \textit{dist} )$  $max_pos_resist$   $*1e3$   $-10$ , cat (2, 'Shunt Resistance, Rsh = ',  $num2str(Rsh)$ ,  $\Diamond$  Omega'))  $% \textit{text (0.6*} \textit{Voc} \textit{resist}, 2, \textit{cat (2, 'Open-Circuit} \textit{Voltage}, \textit{Voc = '},$  $num2str(Voc\_resist)$ , 'V'))  $\%$  rotates the plot 90 deg on the A4 page orient landscape  $\%$  outputs the plot to pdf and jpeg file  $\%print -dpdf \ C:\ \text{Users} \ Craig \ USQ \ Project \ Disertation \ J V_{-}$  g r a p h  $\Delta w$  i t h  $\Delta$  r e s i s t  $\Delta$  p d f print  $-\text{dipeg } C:\Upsilon \text{ isers} \Graig\USQ\Pro(Pic\) Discentration\J V_{grav}$  y and  $W_{grav}$  ith resist . jpeg  $\%$   $-\frac{1}{\%}$   $\frac{1}{\%}$  SPECTRAL RESPONSIVITY  $\%$   $-\frac{1}{\%}$ ---------EXTERNAL & INTERNAL QUANTUM EFFICIENCIES -- $\%$  initialise an empty array to hold spectral responsivity  $\%$  values for each wavelength for later plotting  $SR = []$ ;  $\%$  initialise an empty array to hold the EQE results  $EQE = []$ ;  $\%$  initialise an empty array to hold the EQE results  $IQE = []$ ;  $\%$  initialise an empty array to hold the new wavelength  $x$ -axis  $\%$  400nm  $<$  lambda  $<$  Eg for later plotting  $lambda_base = []$ ;  $%$  initialise an empty array to hold the whole wavelength  $x$  $a x i s$  $% 0 <$  lambda  $<$  Eg for later plotting whole\_lambda\_base  $=$   $[$   $]$ ; % for each current density component values for each

```
w \, a \, v \, e \, l \, e \, n \, g \, t \, hfor i = 1: length (JL_lambda)
    % if the eventual denominator is going to be non-zero and
    \% wavelength is above 400nmif (((\text{alllambda}(i) * \text{alspectral}(i)) > 0) \& (\text{alllambda}(i))> 400)\% inserted this to error check
         \mathscr{G}alllambda(i)% calculate spectral responsivity - last term for
         \% proper units
         \overline{\text{SR}(i)} = JL_lambda(i) / (alllambda(i) * allspectral(i))
             \star 1 e1 :
         \% calculate EQE - last term for proper units
         EQE(i) = JL-lambda(i)/(q * ailphi(i)) * 1e1;\% calculate IQE
         IQE(i) = EQE(i) / (1 - R);% grab lambda for the new wavelength base
         lambda-base(i) = alllambda(i);
    e l s e
         SR(i) = 0:
         EOE(i) = 0:
         IQE(i) = 0;end
    whole_lambda_base(i) = alllambda(i);
end
\% \rightarrow SHIFT SR PLOT DOWN -\% run through SR vector and clamp the last value (ie. at
\% lambda Eg) to zero get the last value of SR (ie. at lambda
\% Eg)
offset = SR(length(SR));
% for all elements of SR
for i = 1: length (SR)\% if value - last value \lt 0 (like all values up to
    \% lambda = 400nm)
     \textbf{if} \hspace{0.2cm} (\text{SR}(\text{i}) \ - \ \text{offset}) \ < \ 0% make it zero
         SR(i) = 0;
    % otherwise
    e l s e
         \% shift the value down by the last value - vertically
         \% shift plot down so last value at lambda Eg = 0SR(i) = \hat{(}SR(i) - \text{offset});end
end
% −−−−−−−−−−−−−−−−−−− SHIFT EQE PLOT DOWN −−−−−−−−−−−−−−−−−−−−
\% run through EQE vector and clamp the last value (ie. at
\% lambda Eg) to zero get the last value of EQE (ie. at lambda
\% Eq)
offset = EQE(length(EOE)) ;
% for all elements of EQEfor i = 1: length (EQE)
    \% if value - last value \lt 0 (like all values up to
    \% lambda = 400nm)
    if (EQE(i) - \text{offset}) < 0% make it zero
         EQE(i) = 0;
```

```
% otherwise
     else
           % shift the value down by the last value - vertically
           \% shift plot down so last value at lambda Eq = 0EQE(i) = (EQE(i) - \text{offset});end
end
% −−−−−−−−−−−−−−−−−−−−−−−−− PLOT SR −−−−−−−−−−−−−−−−−−−−−−−−−−
% plot SR vs wavelength on the new x-axis
\% (400nm < lambda < Eg)
figure (12)% the last term in there is necessary to make y units like
\% Green's and udel
\label{eq:ex1} \% plot\ (lambda\_base\ ,\ SR*1e6\ ,\ 'line with\ ',\ 3)plot( whole\_lambda\_base, SR*1e6, 'linear' with', 3)grid on
xlim([ 0 1200 ])ylim ( \begin{bmatrix} 0 & 1 \end{bmatrix} )\%ylim ( 0 1 )\mathbf{x}label ('Wavelength , \lambda (nm)', 'fontsize', 18, 'fontweight','
    b') :
y \text{label}( ' Spectral Responsivity, SR_-(A.W(-1))', 'fontsize', 18,'
    fontweight','b');
\%y label ('Spectral Responsivity, SR (\muA.W^{-1})', 'fontsize
     \langle \cdot , 18 \cdot , \cdot \textit{fontweight} \cdot , \cdot \textit{b} \cdot \rangle;
\text{title} ( 'PV_SPECTRAL_RESPONSIVITY_vs _WAVELENGTH_OF_LIGHT ' , '
    fontsize ',18, 'fontweight', 'b');
\% rotates the plot 90 deg on the A_4 page
orient landscape
\% outputs the plot to pdf and jpeg file
\%print -dpdf \ C:\ \ Users \ \ Craig \ USQ \ Project \ Dinsertestation \ SRR. pdfprint −djpeg C: \ Users \ Craig \USQ\ Project \ Dissertation \SR. jpeg
\% \frac{N}{C} \frac{1}{C} \frac{1}{C} \frac{1}{C} \frac{1}{C} \frac{1}{C} \frac{1}{C} \frac{1}{C} \frac{1}{C} \frac{1}{C} \frac{1}{C} \frac{1}{C} \frac{1}{C} \frac{1}{C} \frac{1}{C} \frac{1}{C} \frac{1}{C} \frac{1}{C} \frac{1}{C} \frac{1}{C} \frac{1}{C} \frac{1}{% plot EQE vs wavelength on the new x-axis
\% (400nm < lambda < Eg)
figure(13)% the last term in there is necessary to make y units like
\% Green's and udel
plot( whole\_lambda\_base, EQE*1e6, 'linear' with ', 3)grid on
xlim([ 0 1200 ])\%ylim (\begin{pmatrix} 0 & 1 \\ 1 & \end{pmatrix})
x \nlabel{eq:ex1} ('Wavelength, \Box\lambda\Box(nm)', 'fontsize', 18, 'fontweight', '
    \mathbf{b}'):
ylabel ('External_Quantum_Efficiency, LEQE_(Electrons_per_Photon
    \sum_{i=1}^{N} ontsize, \sum_{i=1}^{N} , \sum_{i=1}^{N} fontweight \sum_{i=1}^{N} ;
title ('PV_EXTERNAL_QUANTUM_EFFICIENCY_vs_WAVELENGTH_OF_LIGHT',
     ' fontsize ', 18, 'fontweight', 'b');
\% rotates the plot 90 deg on the A_4 page
orient landscape
\% outputs the plot to pdf and jpeg file
\%print -dpdf \ C:\ \text{Users} \ Craig \ USQ \ Project \ Disertation \ EQE.pdfprint -\text{dipeg } C: \text{Users} \cr \text{Craig} \text{USQ} \text{ Project} \text{Dissertation} \text{EQE} \text{.} \text{peg}− PLOT IQE −
% NOT SURE IF THIS IS EVEN CORRECT – EQN FROM KITTI ?????
```
% plot IQE vs wavelength on the new x-axis  $(400nm <$ lambda <  $Eg$ ) figure  $(14)$  $%$  the last term in there is necessary to make y units like  $% Green's and u del$  $plot (lambda\_base, IQE*1e6, 'linearidth', 3)$ grid on  $xlim ( [ 400 1200 ] )$  $\%$ *y*  $\lim_{t \to \infty}$  ( | 0 1 ] )  $x \nlabel{eq:ex1}$  ('Wavelength,  $\Box$ \lambda $\Box$ (nm)', 'fontsize', 18, 'fontweight','  $b$ '); ylabel ( 'Internal \_Quantum \_Efficiency , \_IQE ( Electrons \_per \_Photon )','font ${\rm size}$ ',18,'font ${\rm weight}$ ','b');  $\textbf{title}$  ( 'PV INTERNAL QUANTUM EFFICIENCY  $\sim$  vs WAVELENGTH OF LIGHT ',  $'$  fontsize ', 18, 'fontweight', 'b');  $%$  rotates the plot 90 deg on the  $A4$  page orient landscape  $\%$  outputs the plot to pdf and jpeg file  $\%print -dpdf \ C:\ \text{Users} \ Craig \ USQ \ Project \ Disertation \ (IR.~pdf)$ print -djpeg C: \ Users \ Craig \USQ\ Project \ Dissertation \IQE. jpeg % –––––––––––––––––––––––––– END OF PROGRAM ––

Appendix E

# Silicon PV Data Reading Source **Code**

### E.1 The SiliconPVspectrumData.m MATLAB Function

```
Listing E.1: Silicon PV Data Reading MATLAB function.
% Research Project Matlab Script (Silicon PV System)
\% Name of function file: research_proj_1_spectrum_data.m
\frac{\%}{\%} Purpose of function: To input a range spectrum data from a data file
                                data file
\% Input variables: none
\frac{\%}{\%} Output variables: spectrum (matrix of wavelengths, spectral \frac{\%}{\%} irradiance values and absorption coefficients)
          irradiance values and absorption coefficients)
\% Written by: Craig Gardner
\% Date of last revision: 2/3/08function [d] = research\_proj_1\_spectrum_data();
\% attempt to open filename
fid = fopen('AM15data.txt');% while the filename provided can't be opened
while fid \tilde{=} 3% prompt user again for a valid file name and attempt to
     % open it
     user_entry = input ('INVALID_FILE_NAME_-_Please_enter_valid
         \text{\_}data \text{\_}filename : \text{\_} ' , 's ' );
     \text{fid} = \text{fopen}(\text{user}=\text{entry});end
\% input the selected data fields into a 1 x 4 cell array a
% d = \textit{textscan}(\textit{fid}, \text{``%5f32\%9f32\%11f32'}, \text{``headerLines'}, 1);\%d = \text{textscan}(\text{fid}, \ \ \text{'\%5f32\ }\text{\%9f32\ }\text{``11f32''}, \ \ \text{'delimiter'}, \ \ \text{'}\ \backslash b\backslash t \ \text{'},'headerLines' , 1);d = \text{textscan}(\text{fid} \ , \ ^\circ\%n \%n \%n', 'delimiter', ',/
    headerLines', 1);
% close the file
fclose(fid);%−−−−−−−−−−−−−−−−−−−−−−−−−−−−−−−−−−−−−−−−−−−−−−−−−−−−−−−−−−−−
```
Appendix F

Silicon PV Model Spectral Irradiance (NREL) and Absorption Coefficient (UDEL) Data

### F.1 The AM15data.txt Data File

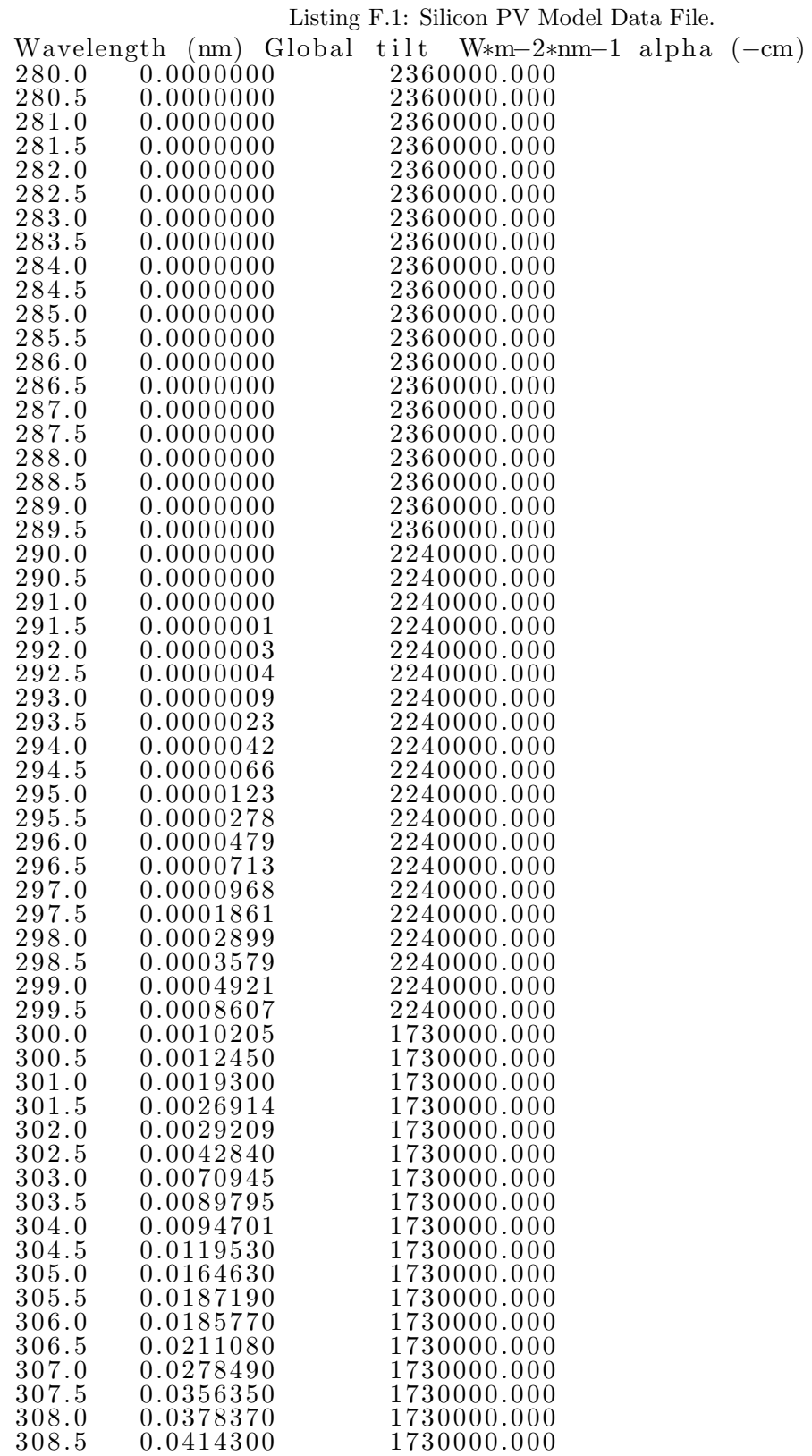

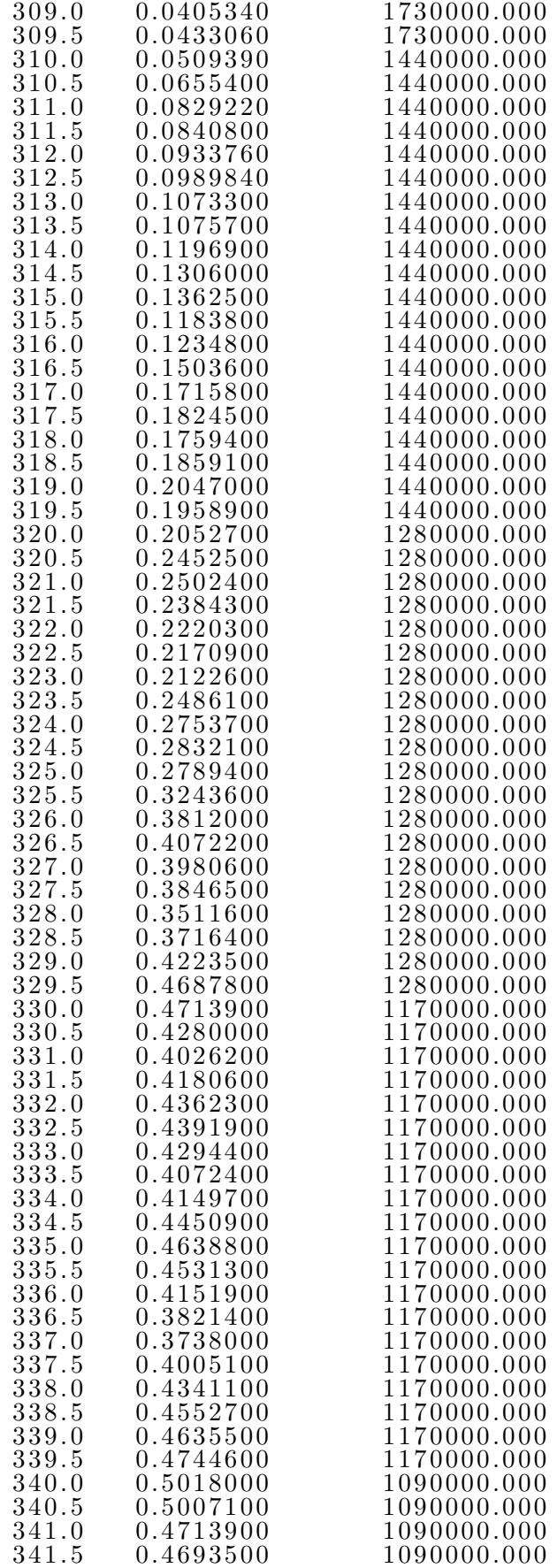

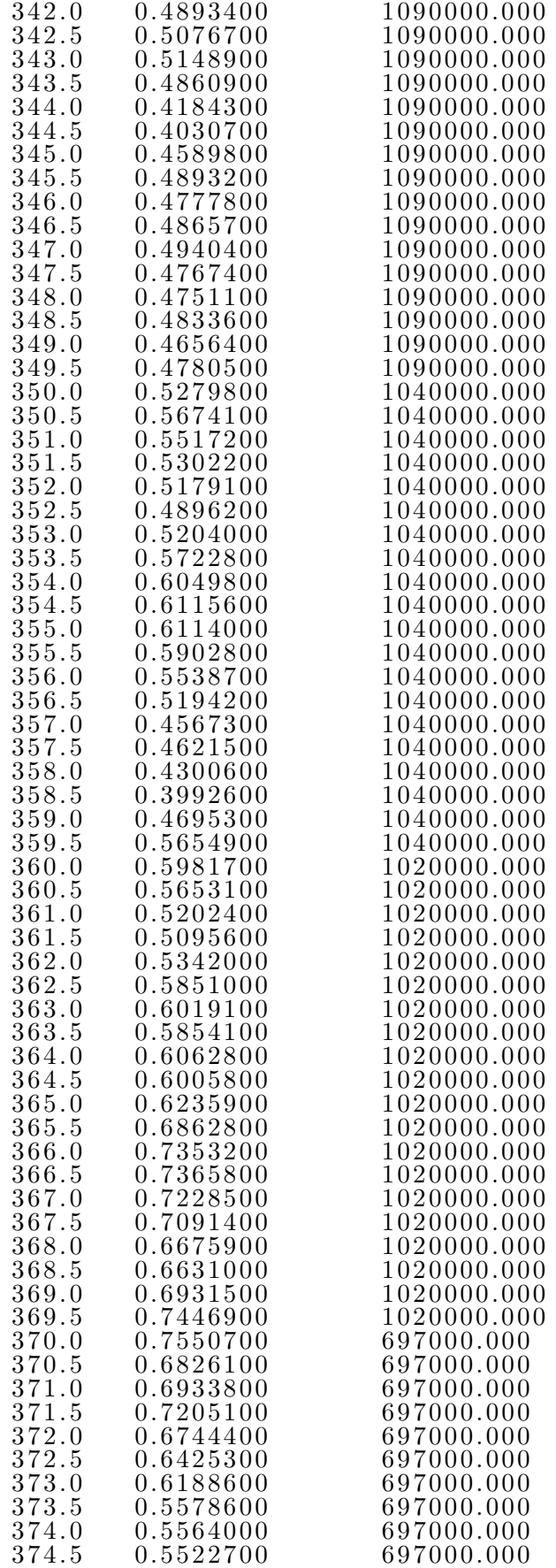
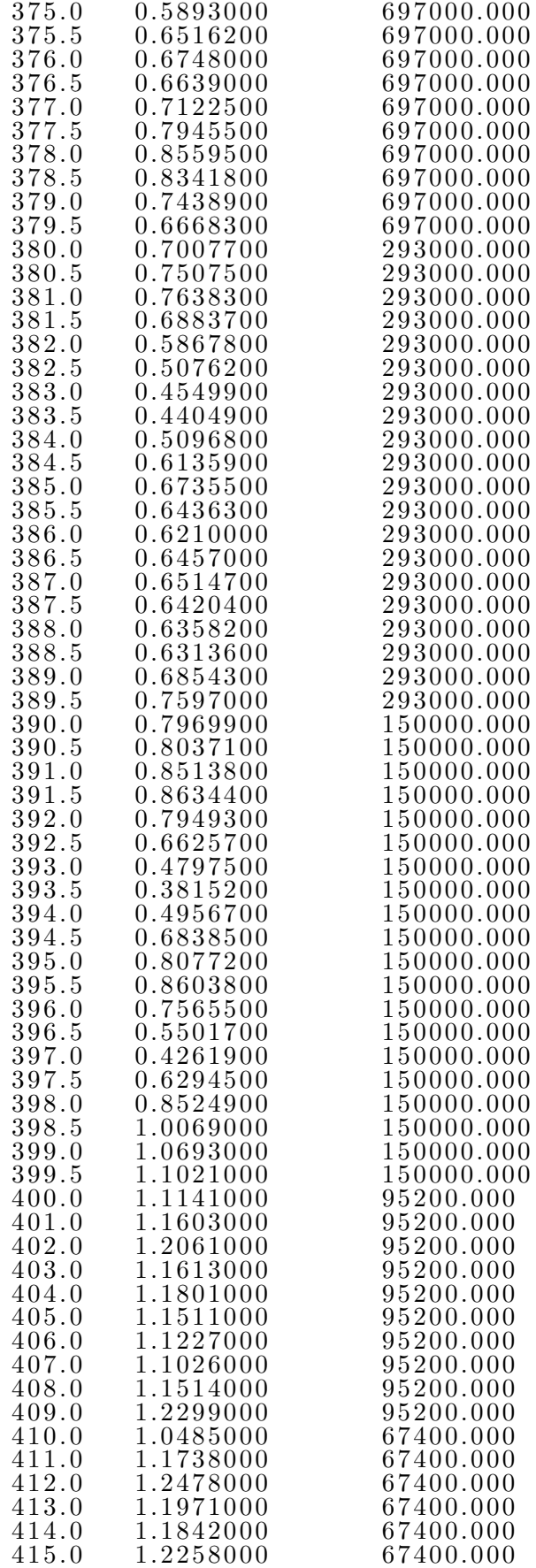

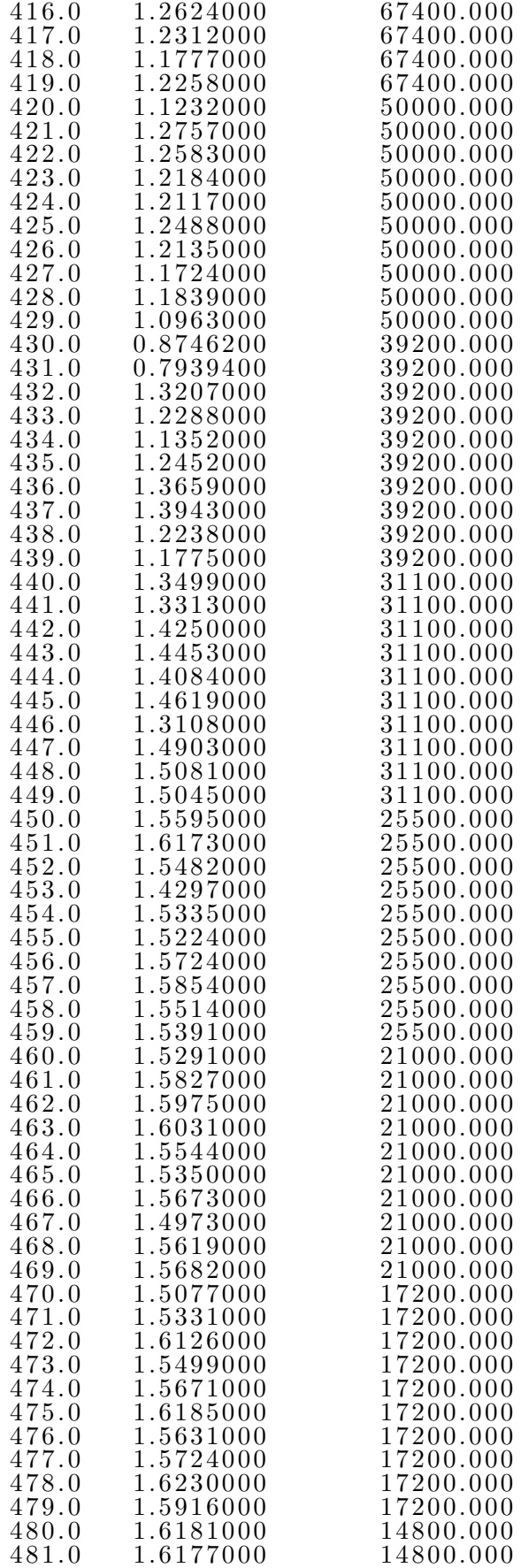

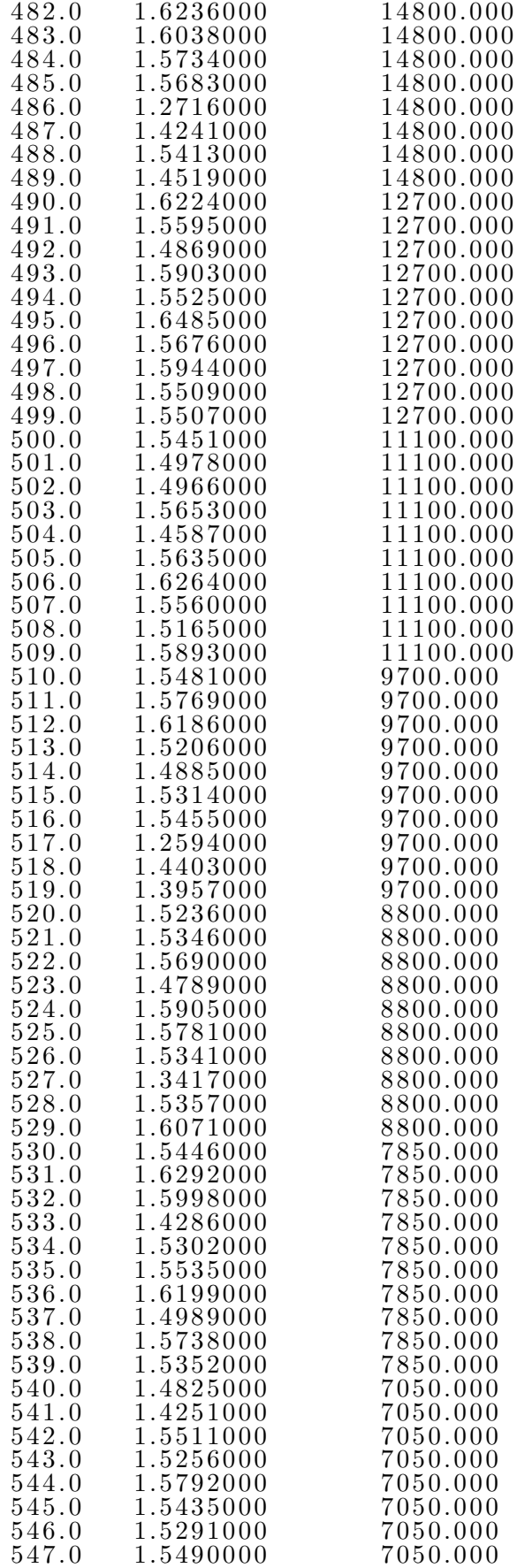

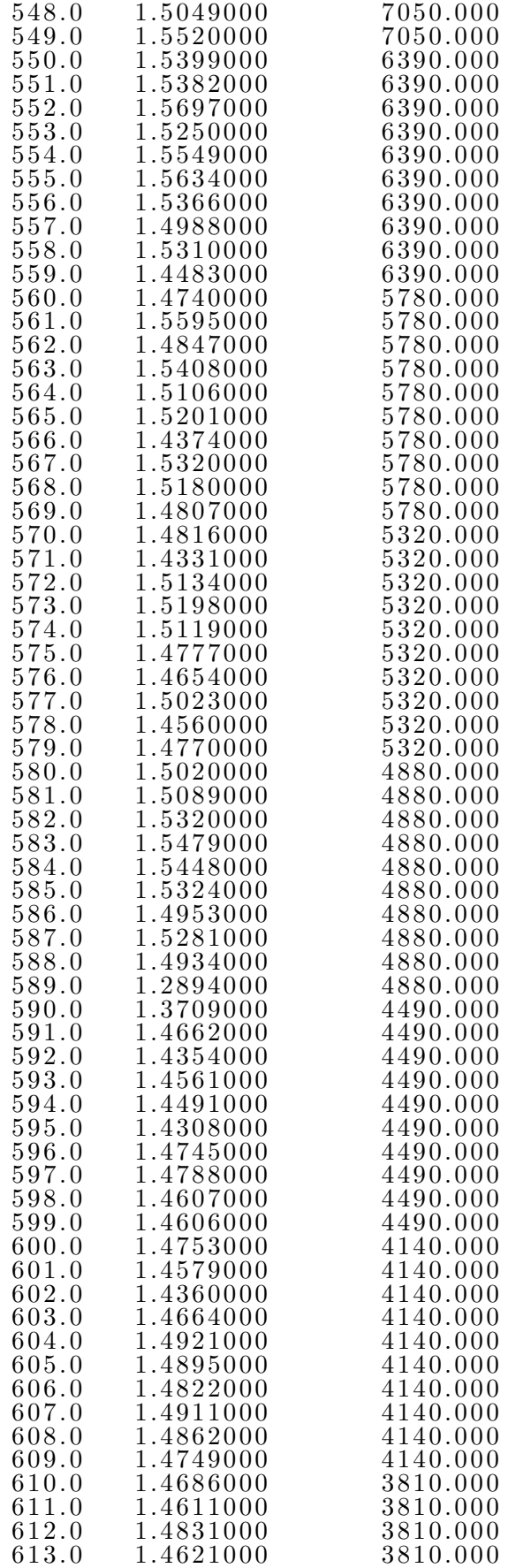

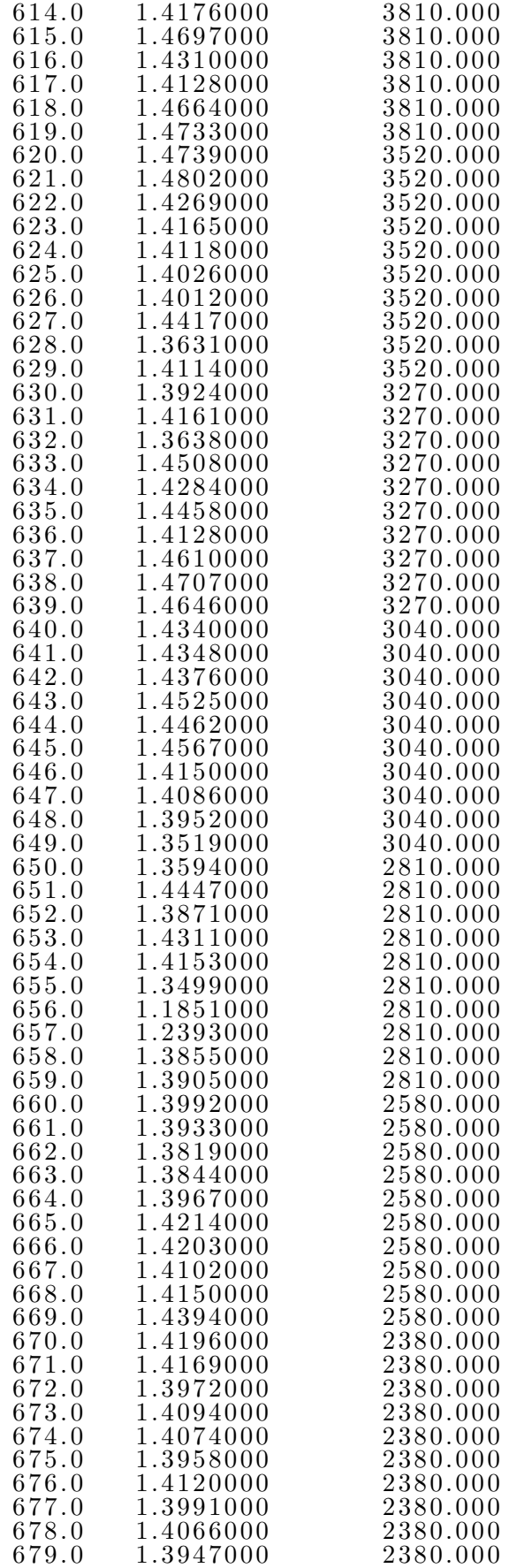

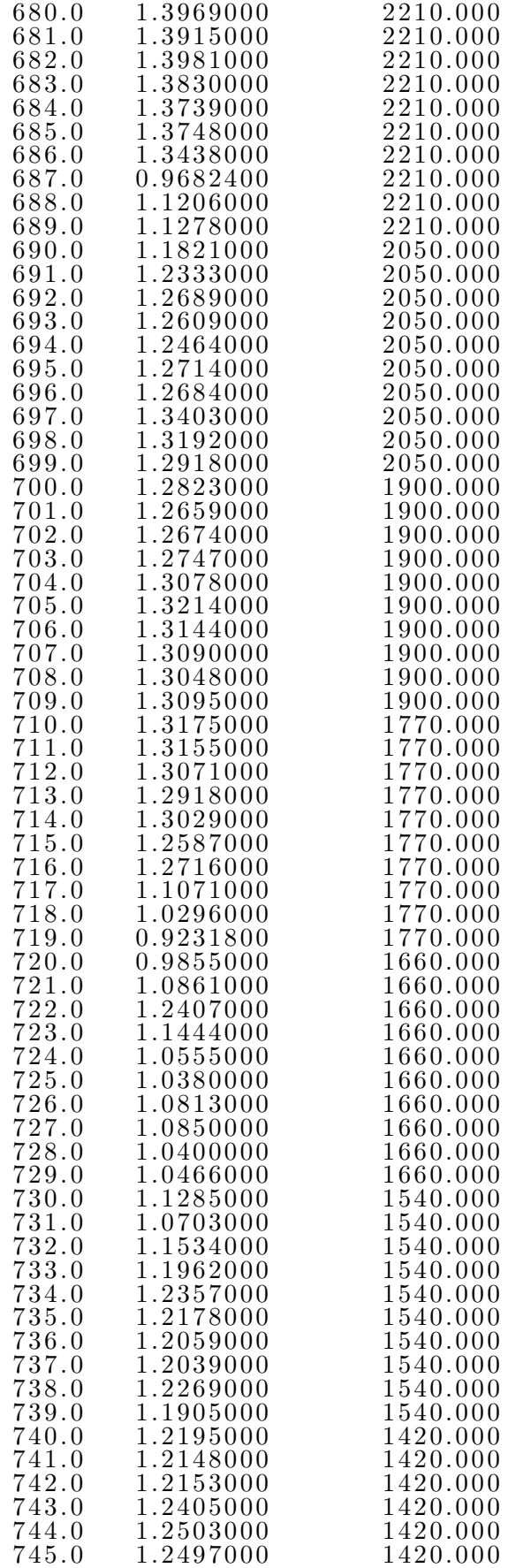

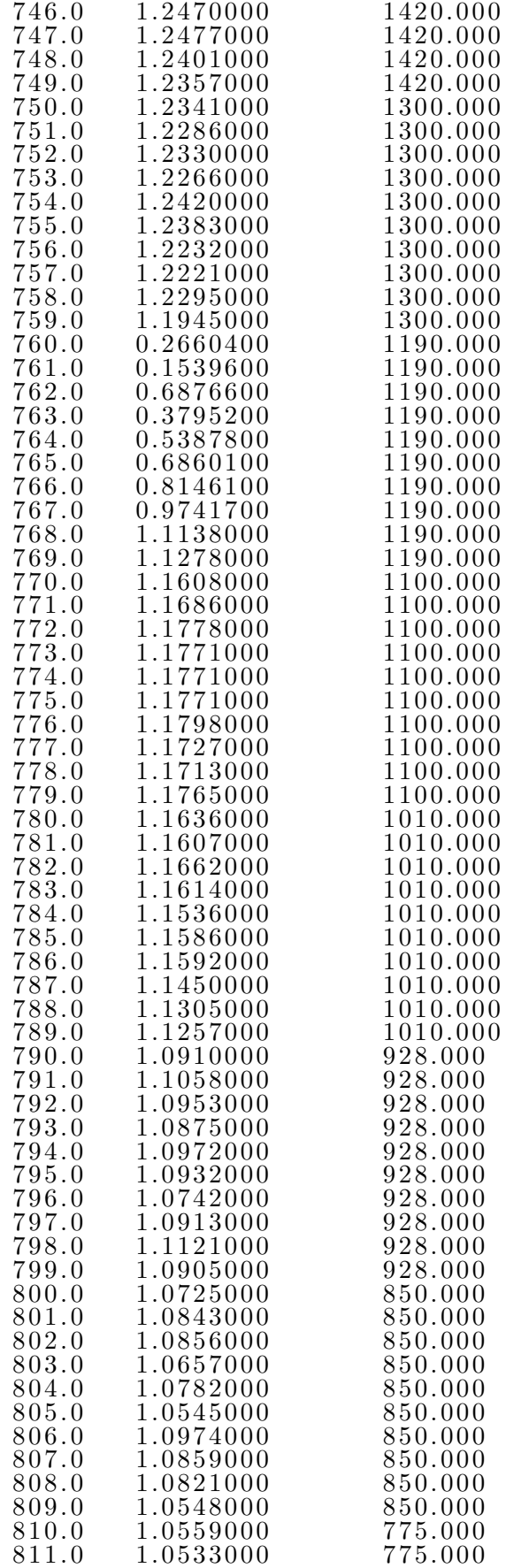

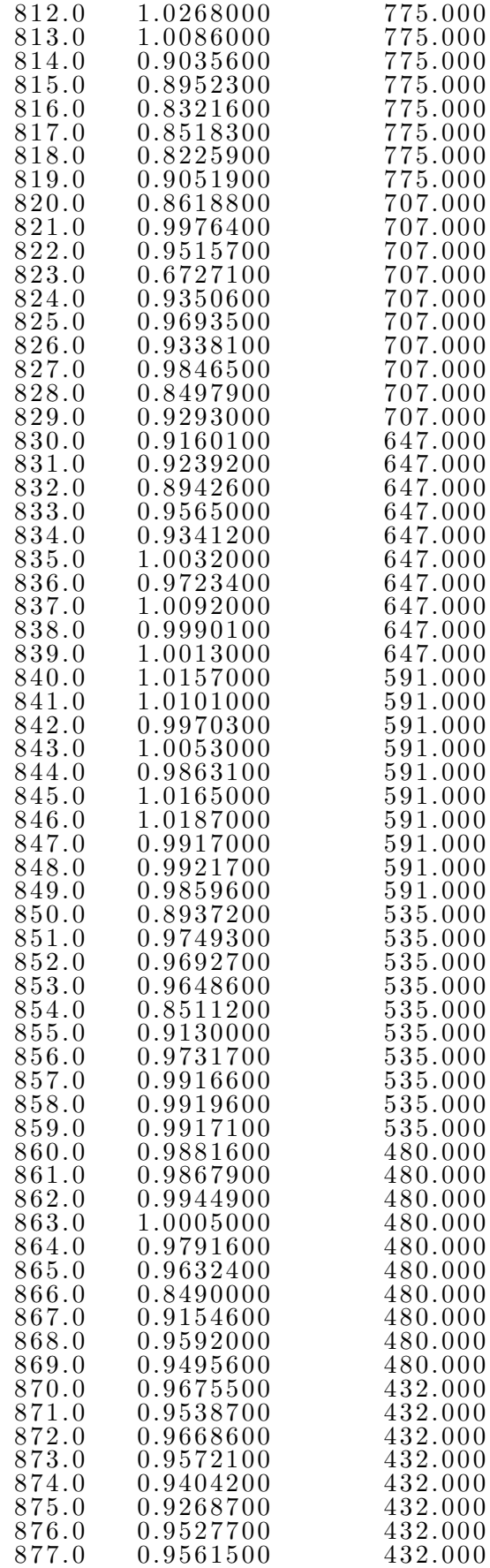

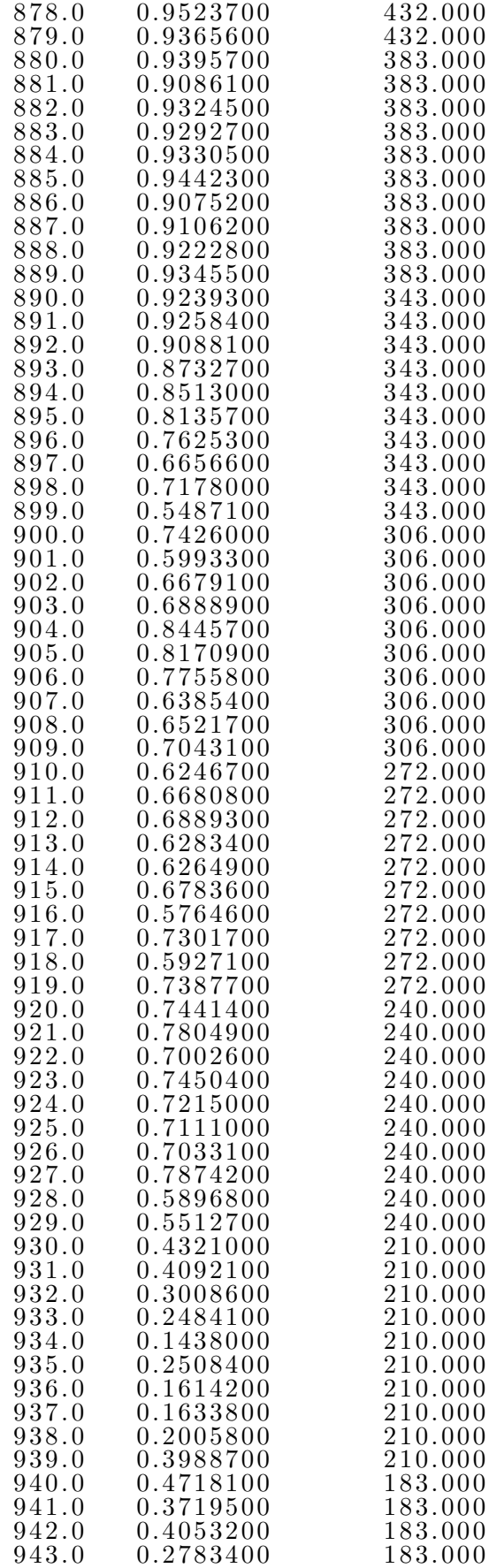

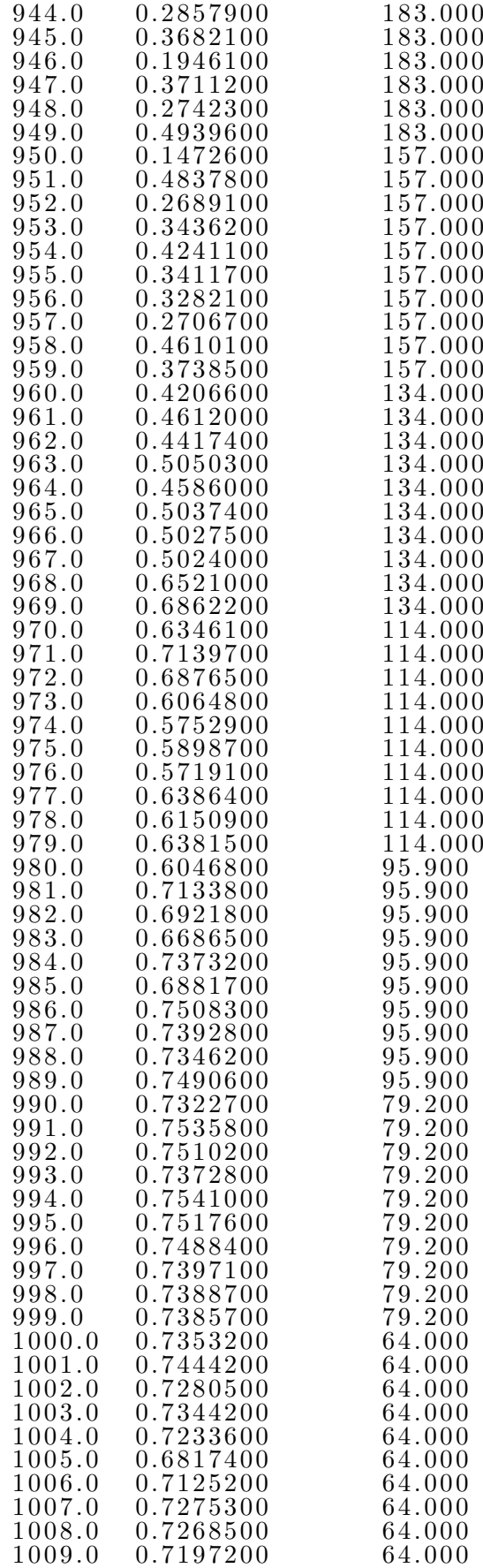

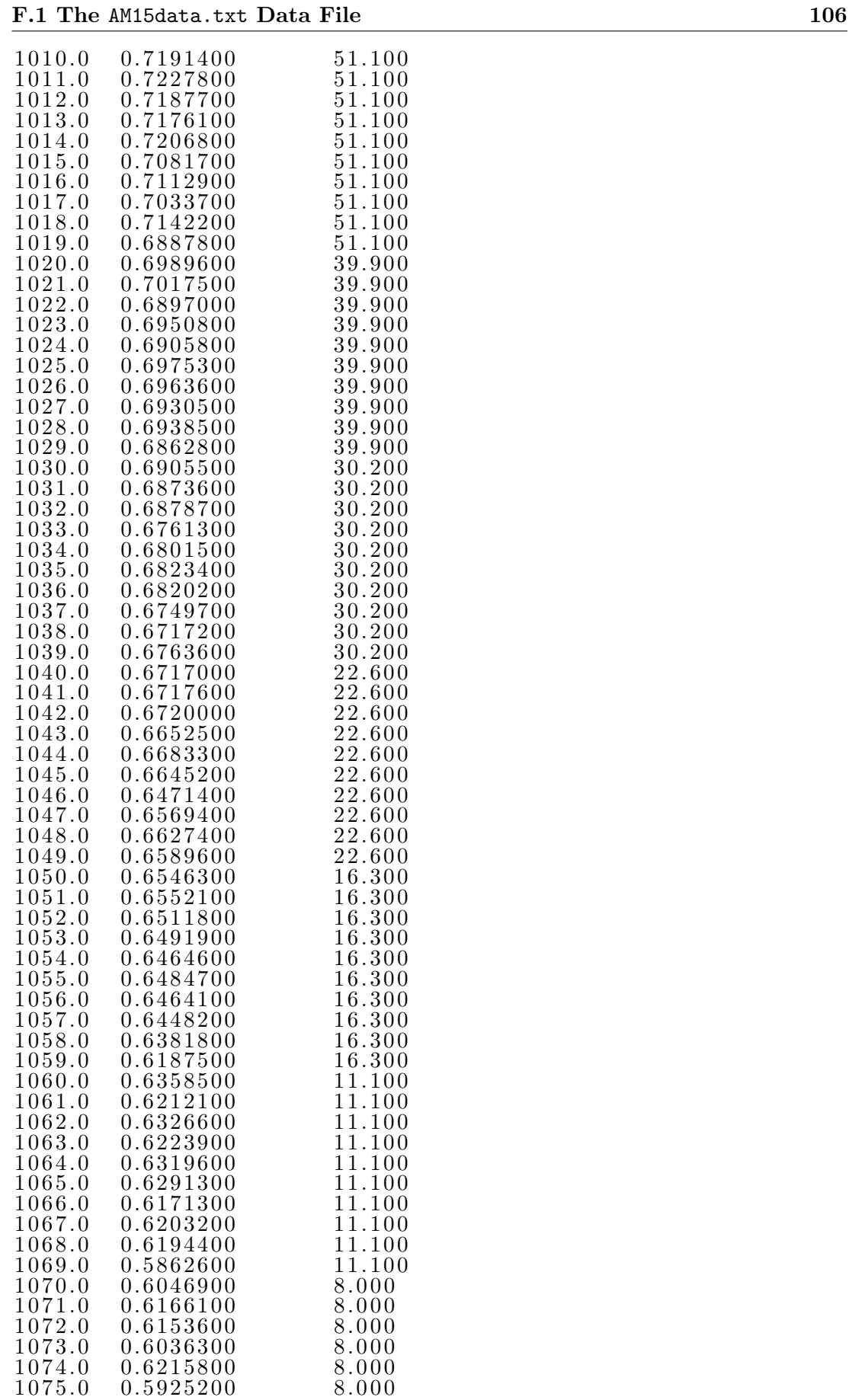

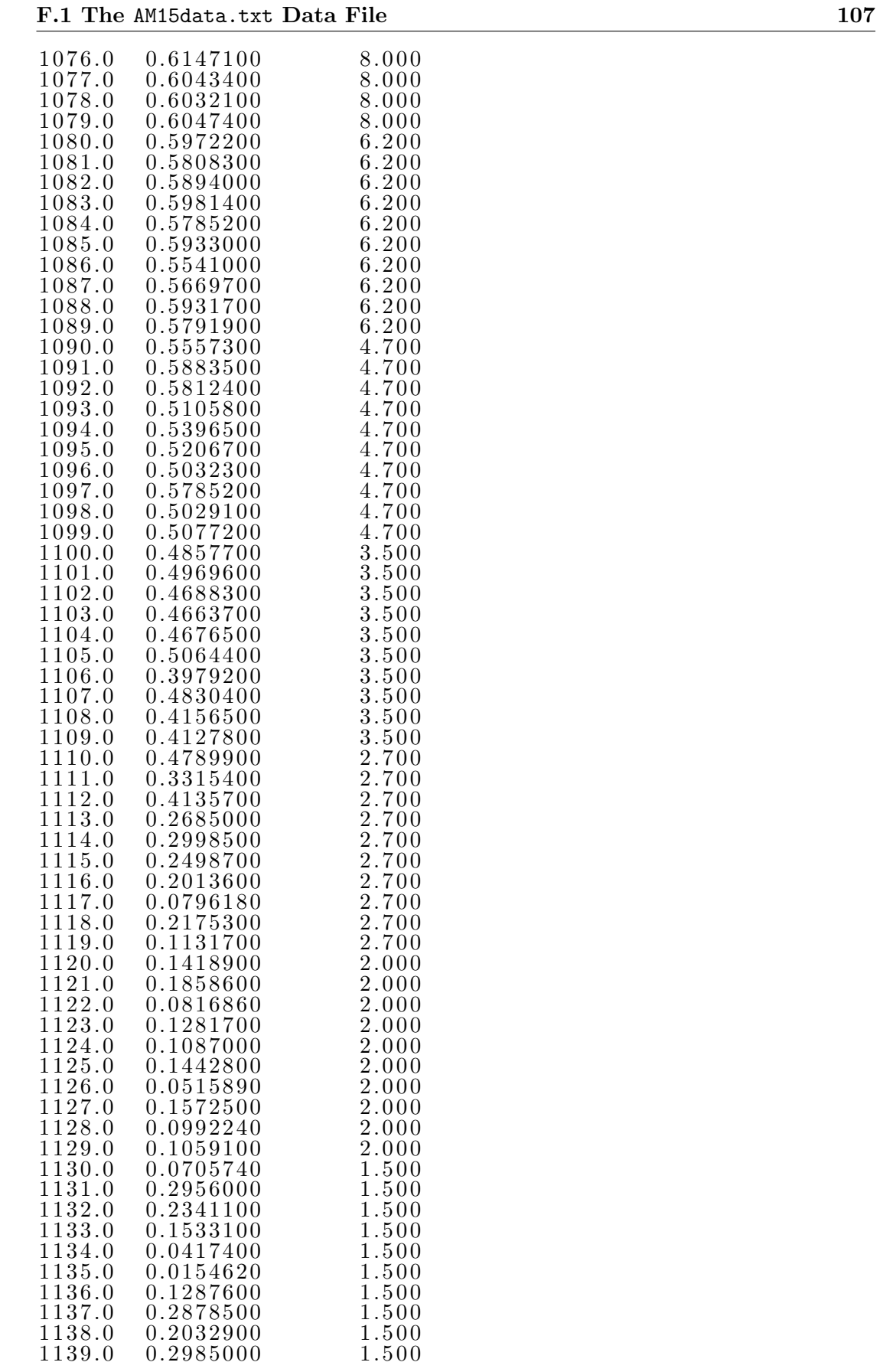

Appendix G

## Organic PV Model Source Code

## G.1 The OrganicPV.m MATLAB Function

Listing G.1: Organic PV Model MATLAB function. % Research Project Matlab Script for ORGANIC BHJ PV  $\%$  Name of function file: research-proj-organic-pv.m % SPECIAL NOTE: The concepts behind this Matlab code were % derived mainly from the Koster et al research paper and  $\%$  it 's references.  $\%$  Purpose of function: To set boundary conditions and a first  $\%$  guess of carrier concentrations, to calculate it 's  $\%$  derivatives and to solve the Poisson as part of the  $\%$  Gummel iterative method.  $\%$  Input variables: none  $\%$  Output variables: none % Written by: Craig Gardner  $\%$  Date of last revision: 12/9/08 % −−−−−−−−−−−−−−−−−−−−−−−−−− SETUP −−−−−−−−−−−−−−−−−−−−−−−−−− clear all; close all;  ${\rm clc}\; ;$  ${\rm c\,lf}$  ; % –––––––––––––––––––––––––PHYSICAL CONSTANTS –––––––––  $\%$  electronic charge (coulomb)  $q = 1.602e - 19;$  $\bar{\%}$  Boltzmann's constant  $(J/K)$  $k = 1.380e - 23;$ % Speed of light in a vaccum  $c = 2.998e8; % m/s$  $%$  Planck 's constant h = 6.626 e −34; % J. s  $%$  Stephan – Boltzmann constant sigma =  $5.67e-8$ ; %  $J/m \hat{2}$ . s.  $K \hat{4}$ % −−−−−−−−−−−−−− PV SYSTEM INPUT VALUES −−−−−−−−−−−−−−−−−−−−−  $\%$  absolute temperature  $K$  (degrees kelvin)  $T = 300;$  $\%T = 298.15$ ; %25 deg C  $%$  thermal voltage  $Vt = k*T/q; %V$  $\%$  applied voltage  $Va = 100;$  $% Va = 2.74$ ; % ????????? – WHAT UNITS – ENERGY – VOLTAGE % band gap ene rgy Egap = 1.34;  $\%eV$  $\%$  electron mobility mu\_n = 2.5 e – 7;  $\%$  m<sup> $\degree$ </sup>2/(V. s)  $%$  hole mobility mu<sub>-</sub>p = 3e -8; % m<sup>2</sup>/(V. s)  $\%$  electron diffusion coefficient Dn = mu\_n \* Vt;  $\%$  m<sup>2</sup>/s  $%$  hole diffusion coefficient  $Dp = mu_p * Vt$ ; %  $m^2/s$ 

```
\% effective density of states
Nc = 2.5 e 25; \% m^3% AVERAGE GENERATION RATE − NEED TO CALC NET GENERATION
\% RATE U(x) WITH OPTICAL MODEL
G = 1.6 e27 ; \; % m^2 -3. s^2 -1\% width of active layer
layer_width = 120e-9; %120nm
% no of increments in active layer
num = 100;\%num = 1000;\% increment in the x axis
%delta t a = x = 0.5;delta_x = layer_width / num;\% permittivity of free space
e p sil om _o = 8.854e-12; %F/m\% relative permittivity
epsilom_r = 1; % for air
\% dielectric constant - override the above equation with
% the value from Koster et al
epsilom = 3e-11; %F/m
\% spatially averaged
epsilom_in_brackets = 3e-11; %F/m
\% dielectric constant (E = E_0, E_T)\%epsilon psilom = epsilom_o * epsilom_in_brackets;
% –––––––– CENTRAL DIFFERENCES SOLUTION TO POISSON –
% −−−−−−−−−−− SUGGESTED BY DR TONY AHFOCK TO LOOK IN −−−−−−−−
% −−−−−−−−−−− & CONSQUENTLY TAKEN FROM FIELDS AND −−−−−−−−−−−
    % −−−−−−−−−−−−−−−−−− WAVES STUDY BOOK & TEXT −−−−−−−−−−−−−−−−
\% psi boundary conditions
\mathscr{L}p \, s \, i_{-} \, 0 \;\; = \;\; 0;
\vec{psi} = 0 = 0;psi = \pi i_0 + E \gamma = \nabla a;% −−−−−−−−−−−−−−−− SET UP ELECTRON & HOLE −−−−−−−−−−−−−−−−−−−
% ––––––––––– CONCENTRATION INITIAL GUESSES ––
\% create an empty row vector for electron densities
n = [];
\% fill row vector for electron densities with guesses
for i = 1: num
    \% make all entries the same quesses taken from
    % Koster et al paper
    n(i) = 1e25;end
\% add start and end conditions to row vector of electron
% densities
n = [\text{Nc } n (\text{Nc} * \exp(-\text{Egap}/\text{Vt})) ];
% create an empty row vector for hole densities
p = [];
\mathscr{C} fill row vector for hole densities with guesses
for i = 1:num
    % make all entries the same guesses taken from
    % Koster et al paper
    p(i) = 1e17;end
\% add start and end conditions to row vector of hole
% densities
```
G.1 The OrganicPV.m MATLAB Function 111

 $p = [ (Ne * exp(-Egap/Vt)) p Nc ];$ % −−−−−−−−−−−−−− SET UP MATRICES −−−−−−−−−−−−−−−−−−−−−−−−−−−−  $\% A.x = b$  $\%$  create a sparse nxn array  $A$  $A = sparse(num, num);$  $\%$  alter array A with values for central differences to make  $%tri-diagonal$ for  $i = 1$ : num  $A(i, i) = -2;$ if  $i < num$  $A(i, i+1) = 1;$ end if  $i > 1$  $A(i, i-1) = 1;$ end end A; % THIS WAS DONE TO CHECK THAT PSI PROFILE IS LINEAR WHEN % SOLVED AS LAPLACE  $\%$  create a column vector b of results  $\%b = zeros(num, 1);$ % $b(1) = -p s i_0;$  $% b(num) = -psi_{-}L ;$ % SOLVE AS POISSON  $\%$  create a column vector b of results  $b = \mathbf{zeros}(num, 1)$ ;  $b(1) = -psi(0) + delta(x^2 * q / epsilon * (n(2) - p(2));$  $f \circ r$  i = 2 : num-1  $b(i) = delta_x^2 * q / epsilon * (n(i+1) - p(i+1));$ end  $b(num) = -psi\_L + delta\_x^2 * q / epsilon * (n(num+2) - p(num$  $+2)$ ) :  $\%$  calculate column vector of potentials  $x = A \backslash b$ ;<br>%  $-$  PSI RESULTS  $\%$  add potential boundary conditions and transfer potential  $\%$  solution column vector to a vector psi to make more sense  $psi = [psi_0; x; psi_L];$  $\bar{\%}$  set up an x axis of active layer width (nm) for this and  $%$  following plots  $\text{x\_ax} = [ \hspace{0.2cm} 0 \hspace{0.1cm} : ((\text{layer\_width}*1\text{e}9) \hspace{0.2cm} / \hspace{0.2cm} (\text{num+1})) \hspace{0.1cm} : \hspace{0.1cm} (\text{layer\_width}*1\text{e}9) \hspace{0.2cm} ] \hspace{0.1cm} ;$  $length(psi);$  $\%$  plot potential profile figure  $(i)$  $plot(x_ax, psi)$  $\mathbf{xlabel}$  ('Active Layer Width (nm)');  $\textbf{ylabel}(\ ' \text{Potential }, \_\setminus \text{psi }(V) \ ' )$  ; title ( 'Potential\_Profile\_in\_Active\_Layer ')  $xlim ( \nvert 0 \nvert ( \nvert a \nvert y \nvert e \nvert x \nvert u \nvert t \nvert h \nvert * 1 e \nvert 9 \nvert 1 \nvert)$ % −−−−−−−− CALCULATE d p s i / dx USING CENTRAL DIFFERENCES −−−− % –––––––––––––––––––––– (KOSTER ET AL) –––––  $\%$  create a null vector for  $dpsi/dx$  $dpsi_x = []$ ;  $\%$  create the vector dpsi/dx from the psi vector using central  $%$  differences

 $dpsi_x(1) = (psi(2)-psi(1))/delta_x, x;$ for  $i = 2$ : (length (psi)-1) d p si d x ( i ) =  $(p s i (i+1)-p s i (i-1))/(2 * delta_x);$ end  $dpsi_d(x) = (psi(psi)) = (psi(psi)(psi(psi)) -psi(psi(psi)-1))/$  $delta_x$ ;  $length(dpsi_d; dx)$ ; figure  $(2)$  $plot(x_ax, dysi(dx))$  $\boldsymbol{\mathrm{xlabel}}$  ('Active Layer Width (nm)');  $\mathbf{y}$ label $\left($ ' Electric  $\tilde{\mathbf{F}}$ ield,  $\mathbf{F} \circ \mathbf{r}$   $\setminus$  delta $\mathbf{p}$ si/ $\setminus$  deltam  $\mathbf{F} \circ \mathbf{F}$  $\setminus$  (V/m)'); title ('Electric Field (Derivative of Potential) Profile in Active<sub>-Layer</sub>')  $xlim([ 0 (layer-width * 1e9) ])$